# "WENN DU NUR SIEHST, WAS OFFENSICHTLICH IST, WIRST DU NICHTS SEHEN.

Der Bildband bietet EINBLICKE und verführt zum genaueren Hinsehen.

Der Betrachter kann das Bild sowie dessen weitere Geschichte in unterschiedlichen Zusammenhängen auf sich wirken lassen. Die Bildbeschreibung ermöglicht den Betrachtern in das Bild einzutauchen und sich näher damit zu befassen, um sich die Schönheit und Vielfalt der Welt vor Augen zu führen.

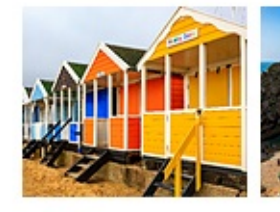

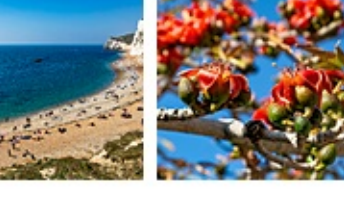

# "IF YOU ONLY SEE WHAT IS OBVIOUS, YOU WILL SEE NOTHING.

The illustrated book offers INSIGHTS and tempts the reader to take a closer look. The viewer can take in the picture as well as its wider story in different contexts. The picture description enables the viewers to immerse themselves in the picture and take a closer look at it, in order to visualise the beauty and diversity of the world.

# "SI TU NE VOIS QUE CE QUI EST ÉVIDENT, TU NE VERRAS RIEN.

Le livre d'images offre un apercu et incite à regarder de plus près.

Le spectateur l'observateur peut s'imprégner de l'image et de son histoire dans différents contextes. La description de l'image de s'immerger dans l'image et de s'y intéresser de plus près afin de se rendre compte de la beauté et de la diversité du monde.

APERÇUS ♦ **V INSIGHT**  $\Diamond$ EINBLICKE

suimages

ä

£  $\infty$ 202

# EINBLICKE  $\diamond$  INSIGHTS  $\diamond$  APERCUS

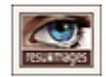

Bilder mit anderen Augen sehen Bilder neu entdecken. Zusammenhänge verstehen, Perspektiven wechseln. Neugierig werden.

Seeing pictures with different eyes Discover images areas. Understanding connections

Voir les images avec d'autres yeux

**FOTOGRAFIEN UND TEXTE** 

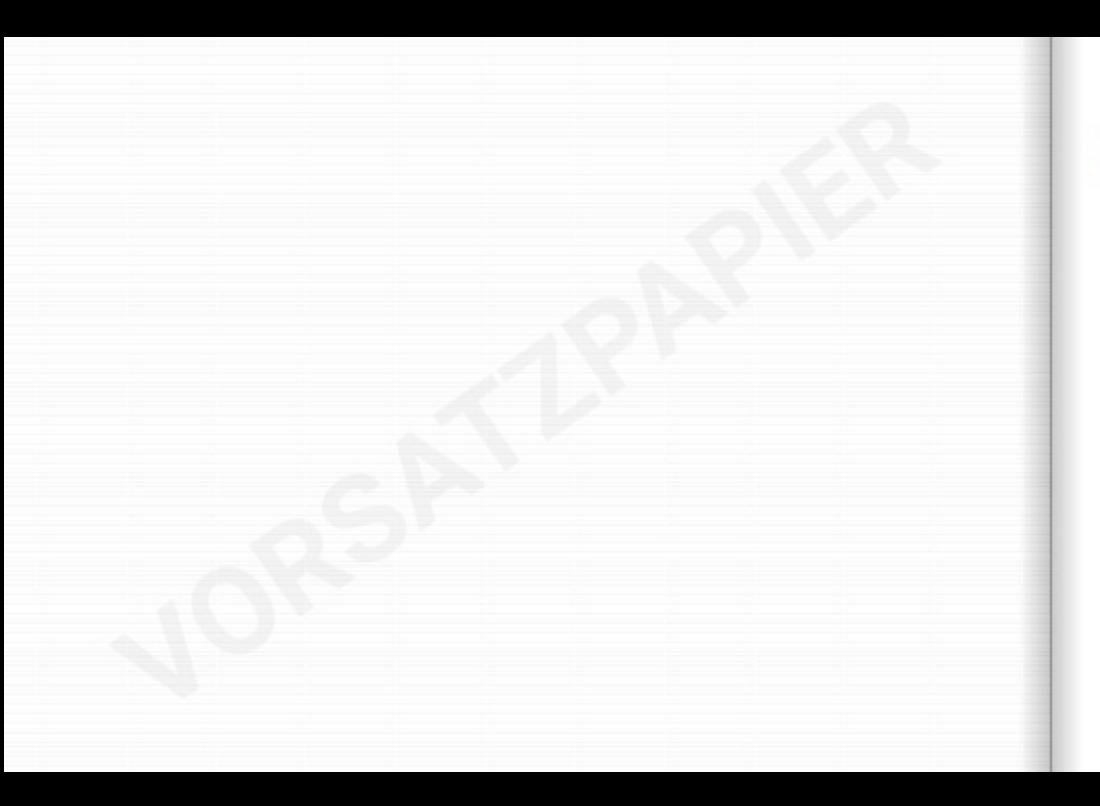

# EINBLICKE ◇ INSIGHTS ◇ APERÇUS

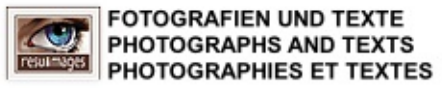

# 1, WENN DU NUR SIEHST, WAS OFFENSICHTLICH IST, WIRST DU NICHTS SEHEN. " 11 IF YOU ONLY SEE WHAT IS OBVIOUS, YOU WILL SEE NOTHING. , SI TU NE VOIS QUE CE QUI EST ÉVIDENT, TU NE VERRAS RIEN.

Ruth Bernhard (1905 - 2006), German-born American photographer

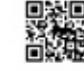

Der Bildband bietet EINBLICKE und verführt zum genaueren Hinsehen.

Der Betrachter kann das Bild sowie dessen weitere Geschichte in unterschiedlichen Zusammenhängen auf sich wirken lassen. Die Bildbeschreibung ermöglicht den Betrachtern in das Bild einzutauchen und sich näher damit zu befassen, um sich die Schönheit und Vielfalt der Welt vor Augen zu führen.

 $\cdots$ 

The illustrated book offers INSIGHTS and tempts the reader to take a closer look.

The viewer can take in the picture as well as its wider story in different contexts.

The picture description enables the viewers to immerse themselves in the picture and take a closer look at it, in order to visualise the beauty and diversity of the world.

...

Le livre d'images offre un APERCU et incite à regarder de plus près.

L'observateur peut s'imprégner de l'image et de son histoire dans différents contextes.

La description de l'image de s'immerger dans l'image et de s'y intéresser de plus près afin de se rendre compte de la beauté et de la diversité du monde.

**Reiner Sutter** 

# **INHALTSVERZEICHNIS TABLE OF CONTENTS TABLE DES MATIÈRES**

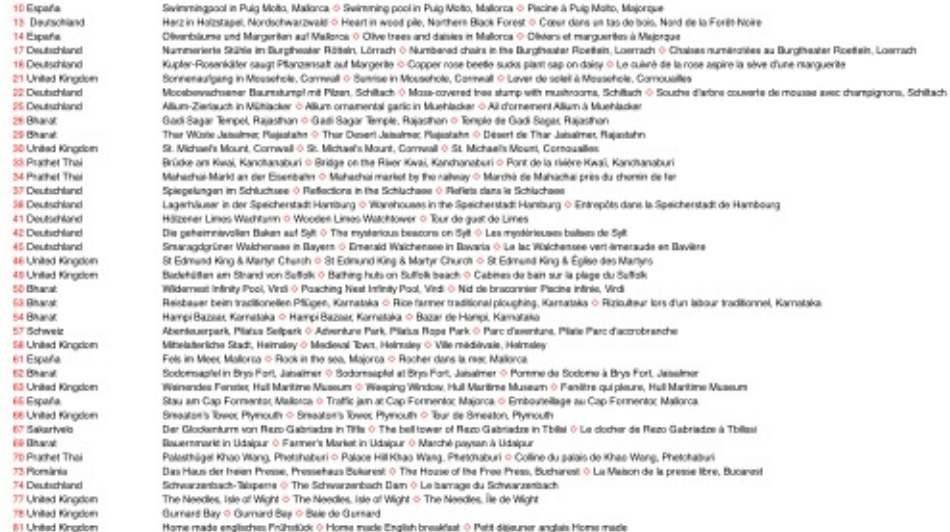

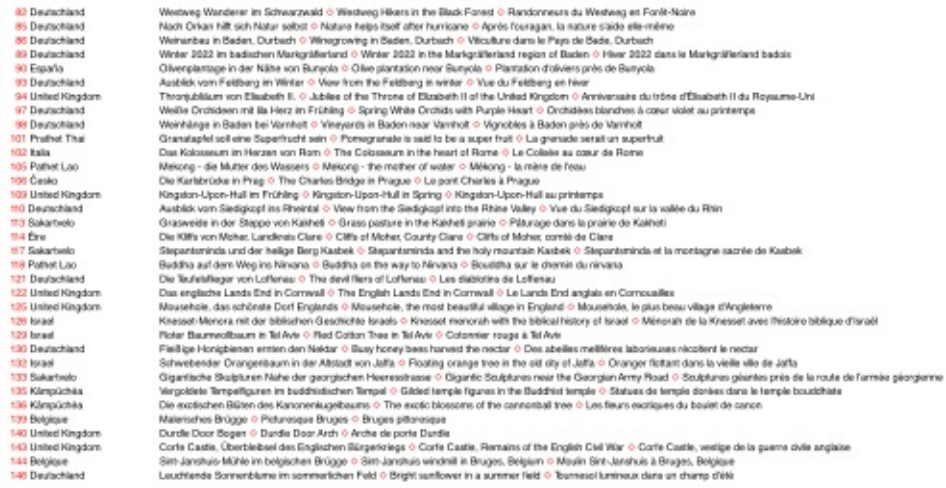

 $\overline{22}$ 85  $\overline{\phantom{a}}$  $\mathbf{a}$ 

90  $\overline{33}$ 94

97 **RB** tot 102 105

 $188$ 

 $132$ 

105

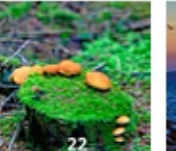

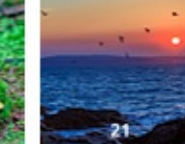

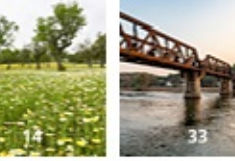

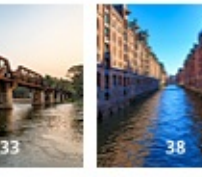

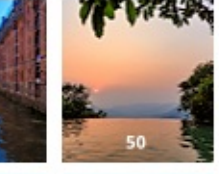

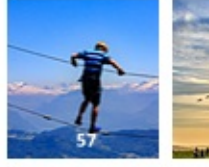

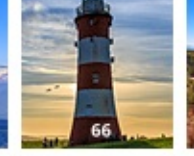

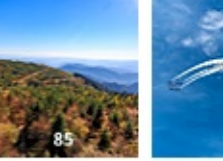

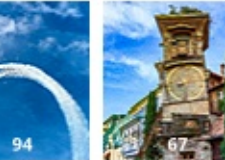

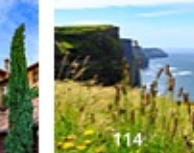

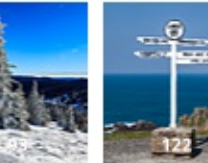

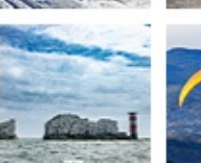

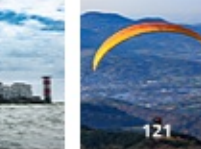

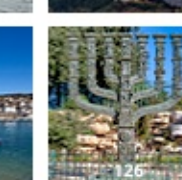

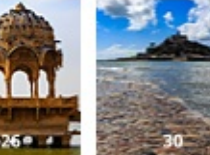

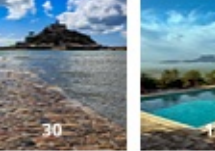

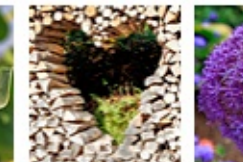

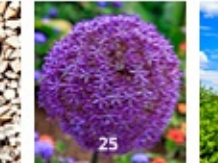

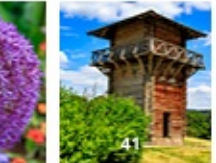

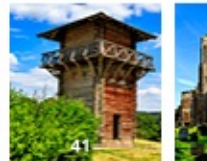

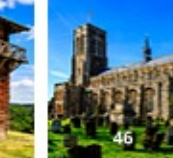

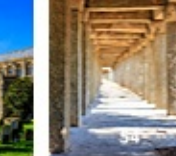

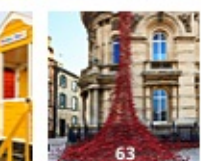

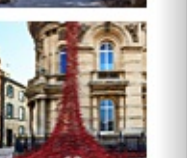

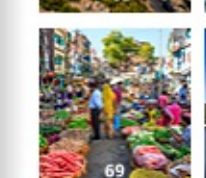

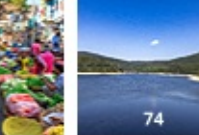

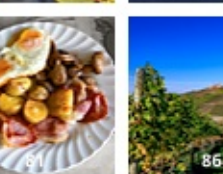

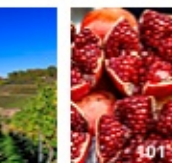

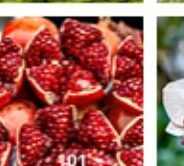

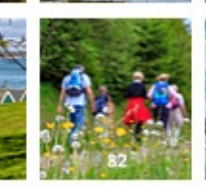

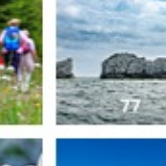

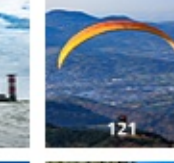

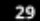

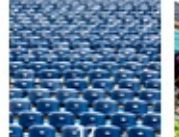

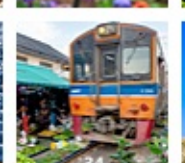

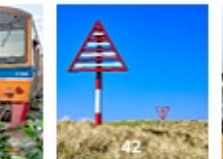

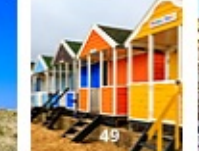

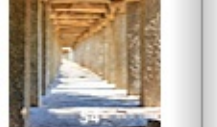

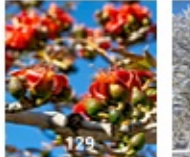

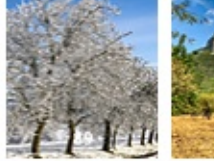

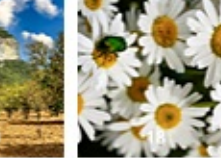

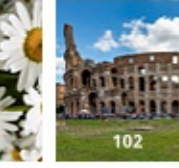

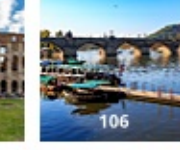

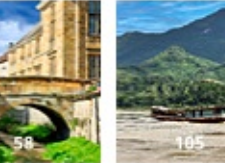

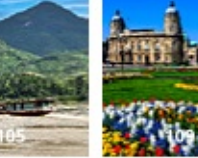

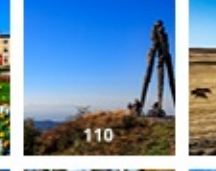

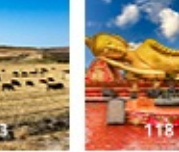

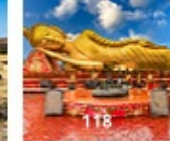

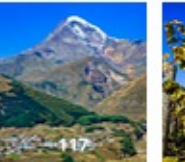

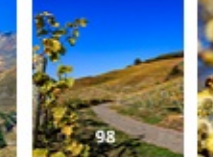

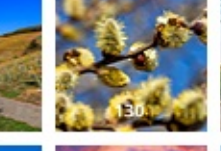

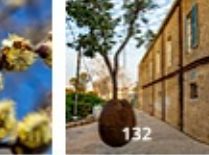

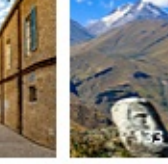

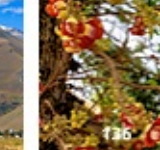

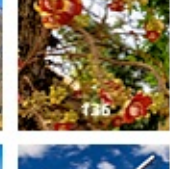

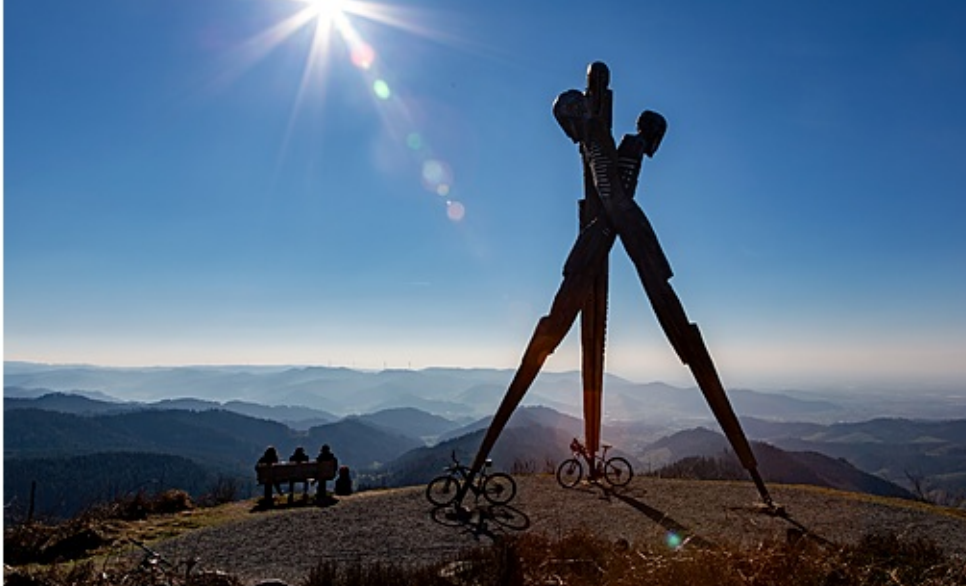

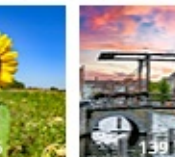

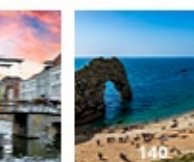

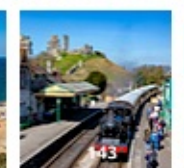

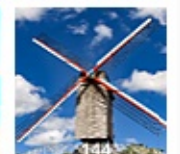

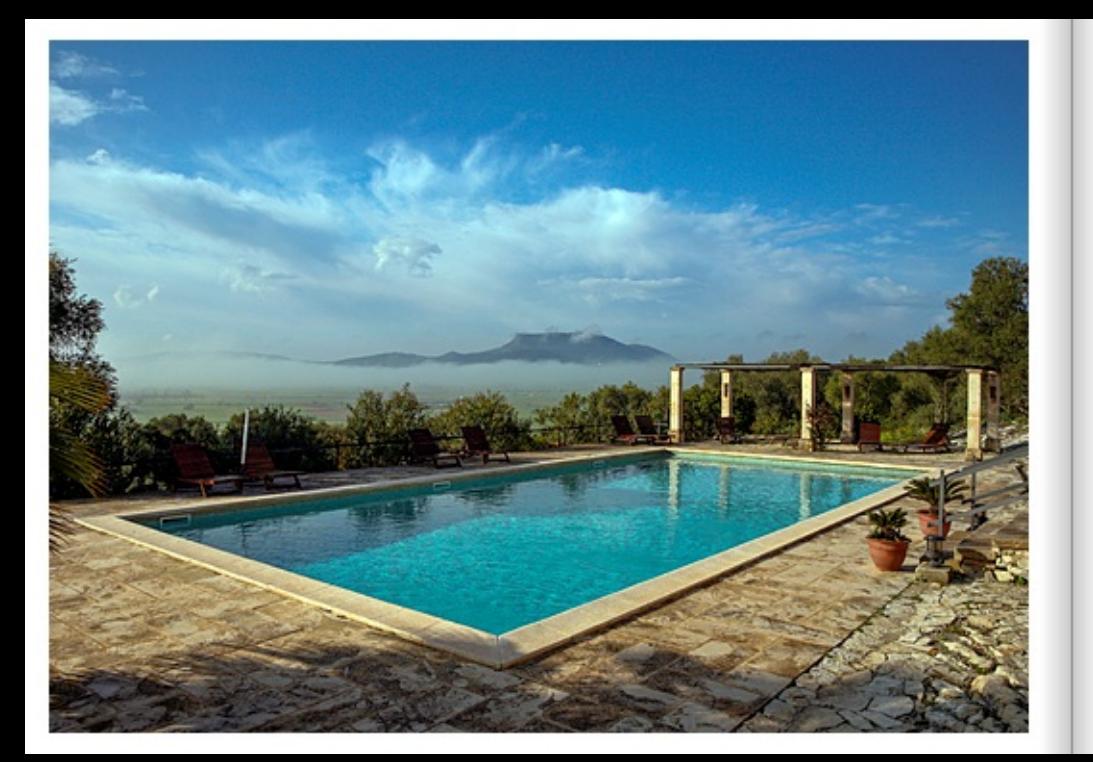

#### SWIMMINGPOOL IN PUIG MOLTO, MALLORCA

Ein Swimmingpool in Puig Molto, in der Nähe der Ortschaft Llubi, eingebettet in eine stimmungsvolle Landschaft am frühen Morgen. Im Hintergrund ist die Gebirgskette Serra de Tramuntana sichtbar. Mallorca kann man wohl am besten mit malerisch und abwechslungsreich beschreiben. Nicht ohne Grund ist Mallorca für die Europäer die beliebteste Baleareninsel, denn sie hält jede Menge für ihre Besucher bereit. Egal wie man den Urlaub gestalten möchte, es gibt für jeden Geschmack etwas. Wer auf Mallorca Urlaub machen will, findet eine Vielzahl an attraktiven ländlichen Agro-Hotels mit Pools. Agro-Hotels auf Mallorca sind ehemalige Landhäuser, die in der Regel ursprünglich für die Landwirtschaft genutzt wurden. Sie wurden aufwändig und liebevoll renoviert und mit gemütlichen Gästezimmern oder Ferienwohnungen ausgestattet.

#### SWIMMING POOL IN PUIG MOLTO, MALLORCA

A swimming pool in Puig Molto, near the village of Llubi, nestled in an atmospheric landscape in the early morning. The Serra de Tramuntana mountain range is visible in the background. Mallorca can probably best be described as picturesque and varied. It is not without reason that Mallorca is the most popular Balearic island for Europeans, as it has plenty in store for its visitors. No matter how you want to spend your holiday, there is something for everyone. If you want to holiday in Mallorca, you will find a variety of attractive rural agro-hotels with pools. Agro-hotels on Mailorca are former country houses, which as a rule were originally used for agriculture. They have been lavishly and lovingly renovated and furnished with cosy quest rooms or holiday flats.

### PISCINE À PUIG MOLTO, MAJORQUE

Une piscine à Puig Molto, près du village de Llubi, nichée dans un paysage évocaleur au petit matin. La chaîne de montagnes Serra de Tramuntana est visible à l'arrière-plan. La meilleure façon de décrire Majorque est sans doute de dire qu'elle est pittoresque et variée. Ce n'est pas sans raison que Majorque est l'île des Baléares préférée des Européens, car elle a beaucoup à offrir à ses visiteurs. Quelle que soit la manière dont on souhaite organiser ses vacances, il y en a pour tous les goûts. Ceux qui souhaitent passer des vacances à Majorque trouveront une multitude d'agro-hôtels ruraux équipés de chambres d'hôtes ou d'appartements de vacances confortables. aftravants avec piscine, Les agro-hôtels à Majorque sont d'anciennes maisons de campagne qui étaient généralement utilisées à l'origine pour l'agriculture. Ils ont été rénovés à grands frais et avec amour équipés de chambres d'hôtes ou d'appartements de vacances confortables.

#### HERZ IN HOLZSTAPEL, NORDSCHWARZWALD

Das Herz zieht ieden Betrachter sofort in seinen Bann. Schon auf den ersten Blick auf diesen außergewöhnlichen Holzstapel in Kaltenbronn kann das Auge nicht mehr loslassen. Traditionell heizen seit hunderten von Jahren die Menschen mit Holz. Mehr als eine Million Haushalte in Deutschland nutzen Scheifholz, Holzpellets oder Holzhackschnitzel als primäre Energieguelle zum Heizen des kompletten Wohnraums Zusätzlich gibt es über eit Millionen Einzelraumfeuerstätten, wie zum Beispiel Gussöfen oder Kaminöfen. Holz wird in Deutschland als klimafreundlicher Brennstoff und erneuerbare Energie behandelt. Das vieldiskutierte Kohlendioxid (CO), das beim Verbrennen von Holz in die Atmosphäre gelangt, wird bei einer nachhaltigen Waldwirtschaft durch nachwachsende Bäume wieder gebunden.

#### HEART IN WOOD PILE, NORTHERN BLACK FOREST

The heart immediately captivates every observer. Even at first sight of this extraordinary wood pile in Kaltenbronn, the eve cannot let go. Traditionally, people have been heating with wood for hundreds of years. More than one million households in Germany use loos, wood pellets or wood chips as their primary energy source to heat their entire living space. In addition, there are over eleven million single-room fireplaces, such as cast-iron stoves or wood-burning stoves. In Germany, wood is treated as a climate-friendly fuel and renewable energy. The much-discussed carbon dioxide (CO.) that is released into the atmosphere when wood is burned is recaptured by renewable trees in sustainable forestry.

# CŒUR DANS UN TAS DE BOIS, NORD DE LA FORÊT-NOIRE

Le cœur affire immédiatement l'attention de tout observateur. Dès le premier regard sur cet extraordinaire tas de bois à Kaltenbronn. l'œil ne peut plus se détacher. Traditionnellement, les gens se chauffent au bois depuis des centaines d'années. En Allemagne, plus d'un million de fovers utilisent des búches, des granulés de bois ou des copeaux de bois comme source d'énergie primaire pour chauffer l'ensemble de leur habitation. Il existe en outre plus de onze millions de foyers individuels, tels que des poèles en fonte ou des cheminées. En Allemagne, le bois est considéré comme un combustible respectueux du climat et une énergie renouvelable. Le dioxyde de carbone (CO.), dont on parle beaucoup et qui est libéré dans l'atmosphère lors de la combustion du bois, est à nouveau fixé par les arbres qui repoussent dans le cadre d'une sylviculture durable.

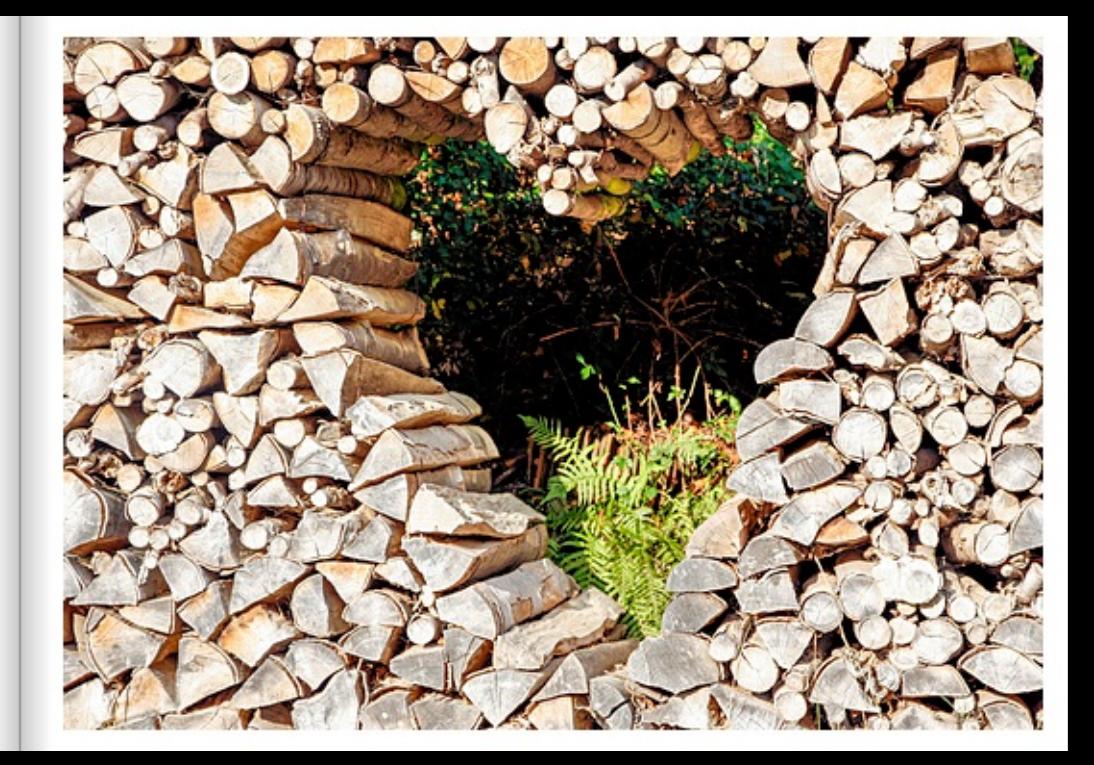

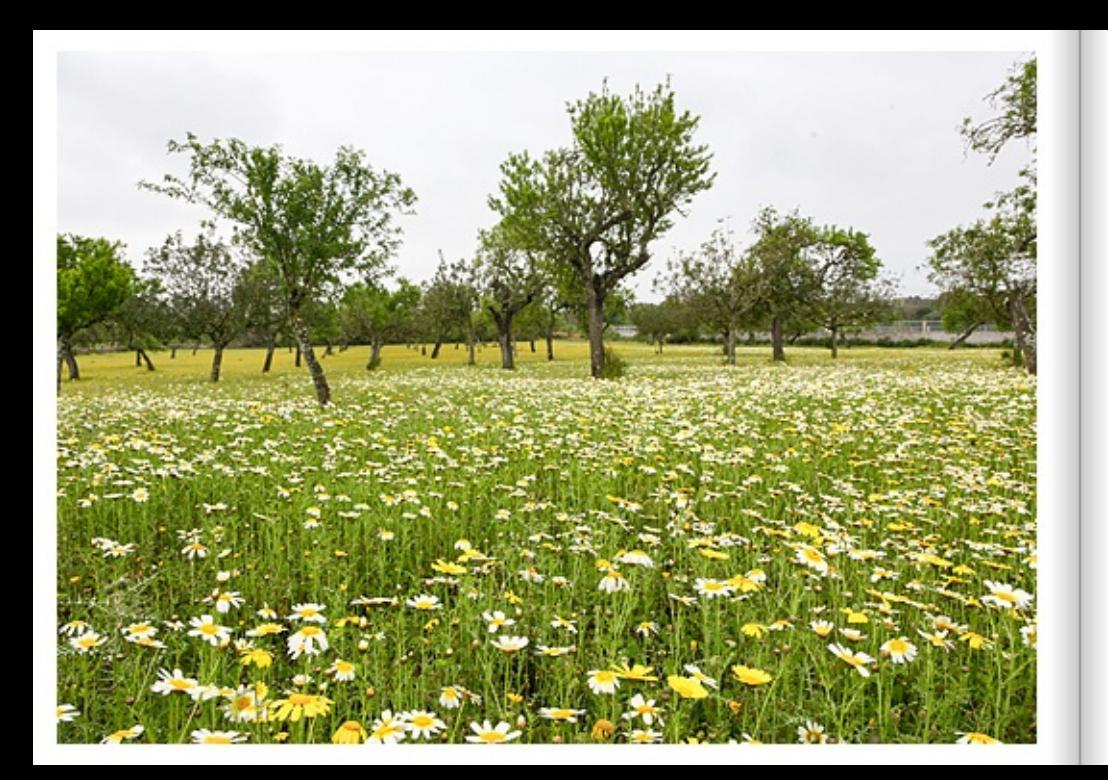

#### OLIVENBÄUME UND MARGERITEN AUF MALLORCA

Eine Wiese bei Illetes mit Olivenbäumen und einem Meer an Margeriten. Der Betrachter hat das Gefühl mitten in der Wiese zu stehen. Die vegetative Artenvielfalt auf Mallorca entstand hauptsächlich durch die wechselvolle Geschichte der Insel. Im Laufe der Jahrhunderte wurde Mallorca durch unterschiedliche Kulturen georägt. Von den Steinzeitmenschen, die schon im 7. Jahrtausend vor Christus auf der Insel lebten, über die Römer und Mauren, haben die verschiedenen Kulturen Mallorca stark beeinflusst und auch viele Gewächse mitgebracht. Zum Beispiel wurden der Olivenbaum und die Feige von den Römern und die aus Süd Ost Asien stammenden Zitrusfrüchte und Mandelbäume von den Mauren mitgebracht. Schönes Anschauungsobiekt, dieser Beeinflussung durch unterschiedliche Kulturen, ist ein rund 1,150 Jahre alter Olivenbaum auf der Finca Can Det. Wahrscheinlich wurde er im 9. Jahrhundert geoflanzt, also im muslimisch georägten Mittelalter von Mallorca.

#### OUVE TREES AND DAISIES IN MALLORCA

A meadow near illetes with olive trees and a sea of daisies. The viewer has the feeling of standing in the middle of the meadow. The vegetative diversity of species on Mallorca is mainly the result of the island's eventful history. Over the centuries, Mallorca has been shaped by different cultures. From the Stone Age people, who lived on the island as early as the 7th millennium BC, to the Romans and Moors, the various cultures have strongly influenced Mallorca and also brought many plants with them. For example, the olive tree and the fig were brought by the Romans and the citrus fruits and almond trees from South East Asia were brought by the Moors. A beautiful illustration of this influence by different cultures is a 1.150-year-old olive tree on the finca Can Det. It was probably planted in the 9th century, i.e. in the Muslim-influenced Middle Ages of Mallorca.

#### OLIVIERS ET MARGUERITES À MAJORQUE

Une prairie près d'Illetes avec des oliviers et une mer de marguerites. L'observateur a l'impression de se trouver au milieu de la prairie. La biodiversité végétale de Majorque résulte principalement de l'histoire mouvementée de l'île. Au fil des siècles, Majorque a été marquée par différentes cultures. Depuis les hommes de l'âge de pierre, qui vivaient déjà sur l'île au 7e millénaire avant Jésus-Christ, jusqu'aux Romains et aux Maures, les différentes cultures ont fortement influencées Majorque et ont également apportées de nombreuses plantes. Par exemple, l'olivier et le fiquier ont été apportés par les Romains et les agrumes et les amandiers, originaires d'Asie du Sud-Est, par les Maures. L'olivier de la Finca Can Det, âpé d'environ 1150 ans, illustre bien cette influence des différentes cultures. Il a probablement été planté au 9e siècle, c'est-à-dire à l'époque médiévale de Majorque, marquée par l'influence musulmane.

# NUMMERIERTE STÜHLE IM BURGTHEATER RÖTTELN. LÖRRACH

Regelmäßig finden auf der Burg Rötteln Festsgiele statt. Die nummerierten Sitzreihen befinden sich im Freien. Die Burg Rötteln, Sitz der gleichnamigen Herren und später der Markgrafen von Hachberg-Sausenberg, ist eine der größten Burgen des Markgräflerlandes. Mit ihren zwei Türmen ist sie ein markantes Zeichen der Gegend und wird unter anderem vom Dichter Johann Peter Hebel in einem seiner berühmtesten Gedichte "Die Vergänglichkeit" verewigt. Der Ort Rötteln wird erstmals 1103 mit der Erwähnung Dietrich von Röttelns dokumentiert. Die Herren von Rötteln waren Vögte des Kloster St. Alban bei Basel und seiner Besitzungen im Elsass, im Breisgau und in der Ortenau. Daneben hatten sie noch Güter der Klöster St. Gallen und Murbach inne. Sie stellten darüber hinaus einige Bischöfe und Dompröpste in Basel und Konstanz, Als Liuthold II. von Röttein. Domherr in Basel, 1315 als letzter männlicher Vertreter seiner Familie starb, vererbte er die Herrschaft an seine mit dem Markgrafen Rudolf L von Hachberg-Sausenberg verheiratete Nichte Agnes von Rötteln. Diese waren eine im 13. Jahrhundert abgespaltene Linie der Markgrafen von Baden. Nach einem 1490 geschlossenen Erbvertrag zwischen dem letzten Hachberger Philipp und seinen Vettern, den Markgrafen von Baden, fielen 1503 Burg und Herrschaft an Baden.

#### NUMBERED CHAIRS IN THE BURGTHEATER ROETTELN, LOERRACH

Festivals are held requiarly at Roetlein Castle. The numbered rows of seats are outside. Roetlein Castle, seat of the lords of the same name and later of the Margraves of Hachberg-Sausenberg, is one of the largest castles in the Markgraefierland. With its two towers, it is a prominent landmark in the area and is immortalised by the poet Johann Peter Hebel, among others, in one of his most famous poems. "Die Vergaenglichkeit" (Transience). The village of Roetteln is first documented in 1103 with the mention of Dietrich von Roetteln. The Lords of Roetteln were bailiffs of the monastery of St. Alban near Basel and its possessions in Alsace. Breisgau and Ortenau. They also held estates of the monasteries of St. Gall and Murbach. They also provided several bishops and cathedral provosts in Basel and Constance. When Liuthold II of Roetteln, canon in Basel, died in 1315 as the last male representative of his family, he bequeathed the lordship to his niece Agnes of Roetteln, who was married to Margrave Rudolf I of Hachberg-Sausenberg. These were a split-off line of the Margraves of Baden in the 13th century. After an inheritance contract concluded in 1490 between the last Hachberger Philipp and his cousins, the Margrayes of Baden, the castle and dominion fell to Baden in 1503.

# CHAISES NUMÉROTÉES AU BURGTHEATER ROETTELN, LOERRACH

Des festivals sont régulièrement organisés au château de Roetteln. Les rangées de sièges numérotés se trouvent à l'extérieur. Le château de Roetteln, siège des seigneurs du même nom et plus tard des margraves de Hachberg-Sausenberg, est l'un des plus grands châteaux du Markgraeflerland. Avec ses deux tours, il est un signe marquant de la région et est notamment immortalisé par le poète Johann Peter Hebel dans l'un de ses plus célèbres poèmes "Die Vergaenglichkeit". Le village de Roetteln est documenté pour la première fois en 1103 avec la mention de Dietrich von Roettein, Les seigneurs de Roettein étaient les baillis du monastère de Saint-Alban près de Bâle et de ses possessions en Alsace. dans le Brisgau et dans l'Ortenau. Ils possédaient en outre des biens des monastères de Saint-Gall et de Murbach. Ils ont en outre fourni quelques évêques et prévôts à Bâle et Constance. Lorsque Liuthold II de Roetteln, chanoine de la cathédrale de Bâle, mourut en 1315 en tant que dernier représentant masculin de sa famille, il légua la seigneurie à sa nièce Agnes de Roetteln, mariée au margrave Rudolf I de Hachberg-Sausenberg. Ceux-ci étaient une lignée détachée des margraves de Baden au 13ème siècle. Suite à un contrat de succession conclu en 1490 entre le dernier des Hachberg, Philippe, et ses cousins, les margraves de Baden, le château et la seigneurie revinrent à Baden en 1503.

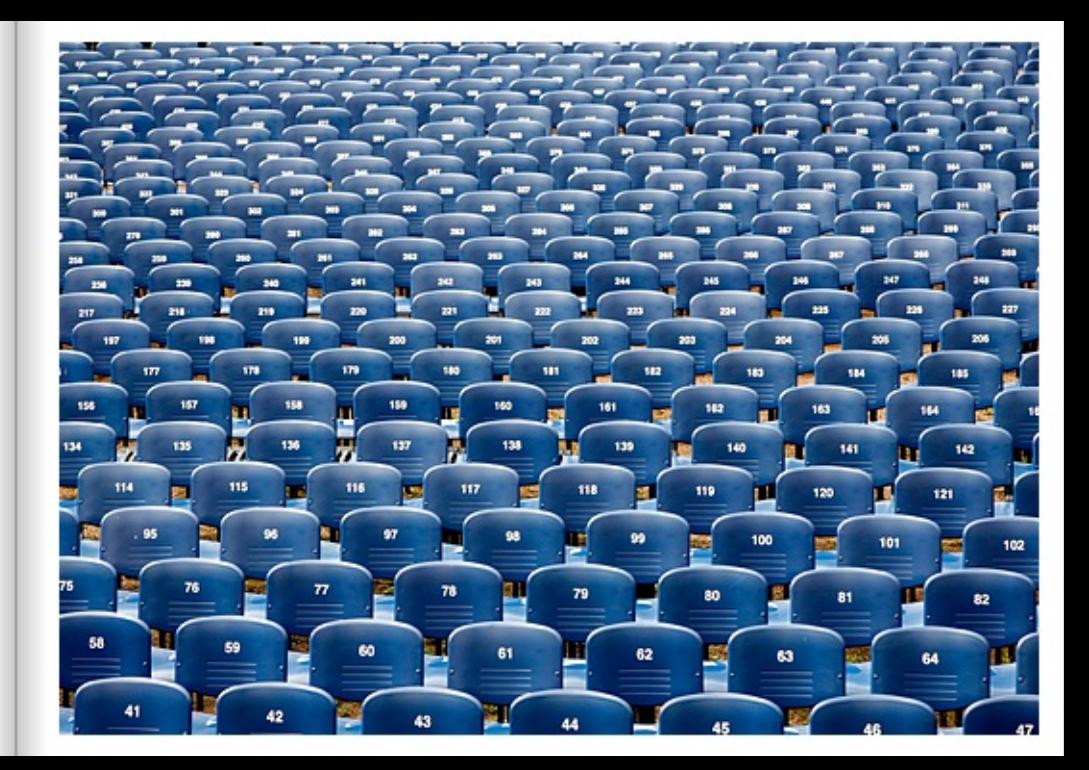

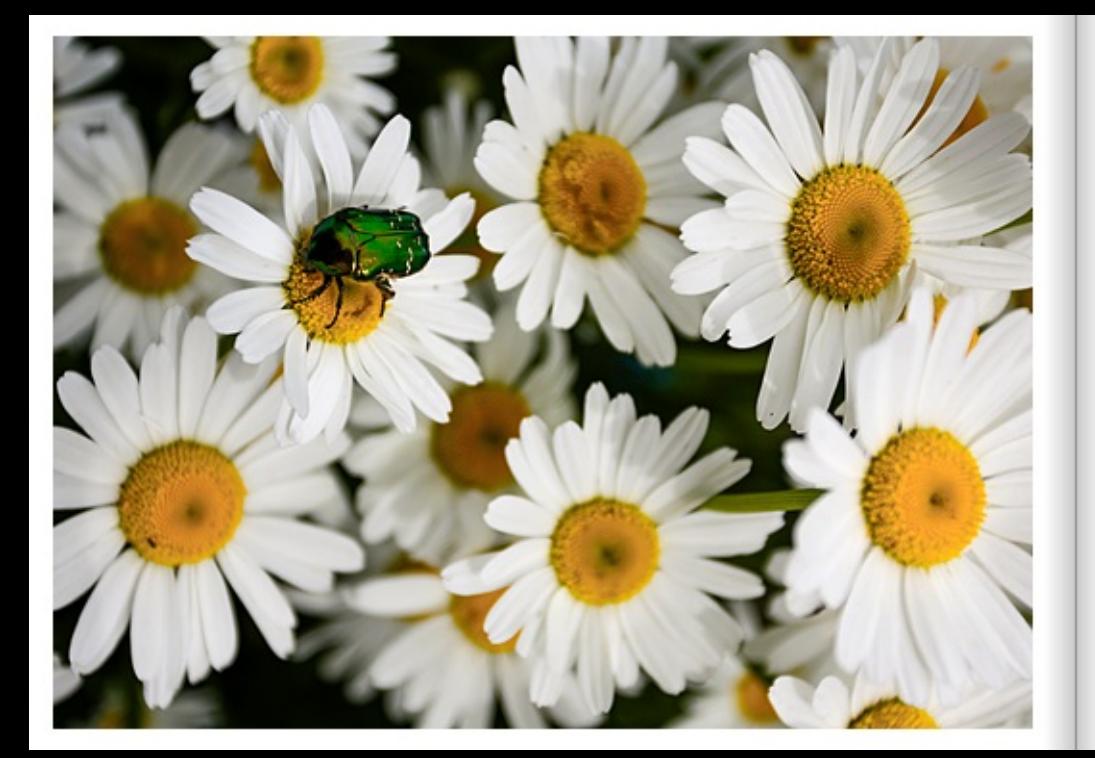

#### KUPEER-ROSENKÄEER SAUGT PELANZENSAET AUF MARGERITE

Der glänzende Kupfer-Rosenkäfer sitzt auf einer großblumigen Margerite. Die Rosenkäfer ernähren sich von Pollen und Nektar. Da sie geme süße Pflanzersäfte saugen, kann man sie auf biühenden Bäumen, Sträuchern, Kräutern, Hundsrosen, Schwarzern Holunder, Ebereschen, Korbblütlern, wie zum Beispiel Margeriten, und Doldenblütlern antreffen. Die globale Erwärmung verändert jedoch nicht nur Pflanzen, sondern auch das Verhalten und die Verbreitung von Insekten. Nach neuen Erkenntnissen beeinflusst die Klimaänderung auch die Größe der Käfer. Als wechselwarme Tiere sind Insekten besonders auf die Temperaturen ihrer Umwelt angewiesen. Ihre Entwicklung, das Timing ihrer Lebensstadien und auch ihr Verhalten sind an bestimmte Klimabedingungen angepasst. Die University of British Columbia, Kanada, hat in einer Studie nachgewiesen, dass die Körpergrößen von mehr als 6.500 Käferexemplaren aufgrund der Klimaveränderung der letzten 100 Jahre kleiner geworden sind. Die Körpergröße der vier größten Käferarten nahm in den letzten 45 Jahren um 20 Prozent ab, wie die Messungen ergaben. Diese Resultate stimmen mit den früheren Laborergebnissen überein und bestätigen den Zusammenhang zwischen Erwärmung und abnehmender Körpergröße", sagt Michelle Tseng von der University of British Columbia. "Gleichzeitig demonstriert dies, dass der Klimawandel selbst kleine Lebewesen dort draußen beeinflusst."

#### COPPER ROSE BEETLE SUCKS PLANT SAP ON DAISY

The shiny copper rose beetle sits on a large-flowered daisy. Rose beetles feed on polien and nectar. Since they like to suck sweet plant jujces, they can be found on flowering trees, shrubs, herbs, dog roses, black elderberry, rowan, composite plants such as daisies, and umbellifers. However, global warming is not only changing plants, but also the behaviour and distribution of insects. According to new findings, climate change also influences the size of beetles. As coldblooded animals, insects are particularly dependent on the temperatures of their environment. Their development, the timing of their life stages and also their behaviour are adapted to certain climatic conditions. The University of British Columbia, Canada, has shown in a study that the body sizes of more than 6,500 beetle specimens have become smaller due to climate change over the last 100 years. The body size of the four largest beetle species decreased by 20 per cent over the past 45 years, the measurements showed. "These results are consistent with previous laboratory findings and confirm the link between warming and decreasing body size", says Michele Tseng from the University of British Columbia. "At the same time, this demonstrates that climate change is affecting even small creatures out there."

#### LE CUIVRÉ DE LA ROSE ASPIRE LA SÈVE D'UNE MARGUERITE

Le scarabée cuivré brillant est assis sur une marquerite à grandes fieurs. Les coléoptères de la rose se nourrissent de pollen et de nectar. Comme ils aiment sucer la sève sucrée des plantes, on peut les rencontrer sur les arbres en fleurs, les arbustes, les herbes, les roses trémières, le sureau noir, les sorbiers, les composées, comme les marquerites, et les ombelitères. Le réchauffement climatique modifie toutefois non seulement les plantes, mais aussi le comportement et la répartition des insectes. Selon de nouvelles connaissances, le changement climatique influence également la taille des colégotères. En tant gu'animaux à chaleur variable, les insectes sont particulièrement dépendants des températures de leur environnement. Leur développement, le timing de leurs stades de vie et même leur comportement sont adaptés à certaines conditions climatiques. L'université de Colombie-Britannique, au Canada, a démontré dans une étude que la taile du coros de plus de 6.500 spécimens de coléoptères a diminué en raison des changements climatiques des 100 dernières années. La taille du coros des quatre plus grandes espèces de coléoptères a diminué de 20 pour cent au cours des 45 demières années, selon les mesures effectuées. "Ces résultats concordent avec les résultats de laboratoire précédents et confirment le lien entre le réchauffement et la diminution de la taille du corps", explique Michelle Tseng de l'Université de Colombie-Britannique. "En même temps, cela démontre que le changement climatique affecte même les petits êtres vivants là-bas",

#### SONNENAUFGANG IN MOUSEHOLE, CORNWALL

An der Küste bei Mousehole steigt am frühen Morgen die blutrote Sonne auf. Vögel fliegen in das stärker werdende Tageslicht, Mousehole ist ein malerisches Fischerdorf an der Südküste Comwalls, nur wenige Kilometer westlich der Marktstadt Penzance. Das Dorf hat eine reiche Geschichte und war berühmt für die Plünderung durch die Spanier im Juli 1595, als das gesamte Dorf bis auf ein Haus, das Keigwin Arms, niedergebrannt wurde. Das im 14. Jahrhundert erbaute Keigwin Arms steht noch heute. Ein trutziger Pier mit mächtigen Mauern, der bereits 400 vor Christus gebaut wurde, schützt bis heute den Hafen vor der wilden Brandung, die hier gerade durch die Winterstürme auftreten kann. Ein großes Holztor verschließt dann den Hafen und schützt seine Bewohner.

#### SUNRISE IN MOUSEHOLE, CORNWALL

On the coast near Mousehole, the blood-red sun rises in the early morning. Birds fly into the growing daylight, Mousehole is a picturesque fishing village on the south coast of Cornwall, just a few kilometres west of the market town of Penzance. The village has a rich history and was famously sacked by the Spanish in July 1595 when the entire village was burnt to the ground except for one house, the Keigwin Arms. Built in the 14th century, the Keigwin Arms still stands today. A defiant pier with mighty walls, built as early as 400 BC, still protects the harbour from the wild surf that can occur here, especially during the winter storms. A large wooden gate then closes the harbour and protects its inhabitants.

# LEVER DE SOLEIL À MOUSEHOLE, CORNOUAILLES

Sur la côte près de Mousehole, le soleil rouge sang se lève au petit matin. Les oiseaux s'envolent dans la lumière du jour qui s'intensifie. Mousehole est un pittoresque village de pêcheurs situé sur la côte sud des Compuailles, à quelques kilomètres à l'ouest de la ville de marché de Penzance. Le village a une histoire riche et fut célèbre pour avoir été pillé par les Espagnols en juillet 1595, lorsque tout le village fut incendié à l'exception d'une maison, le Keigwin Arms. Construit au 14e siècle, le Keigwin Arms est toujours debout aujourd'hui. Une jetée robuste aux murs imposants, construite dès 400 avant Jésus-Christ, protège encore aujourd'hui le port des vagues déchaînées qui peuvent justement s'y produire lors des tempêtes hivernales. Une grande porte en bois ferme alors le port et protège ses habitants.

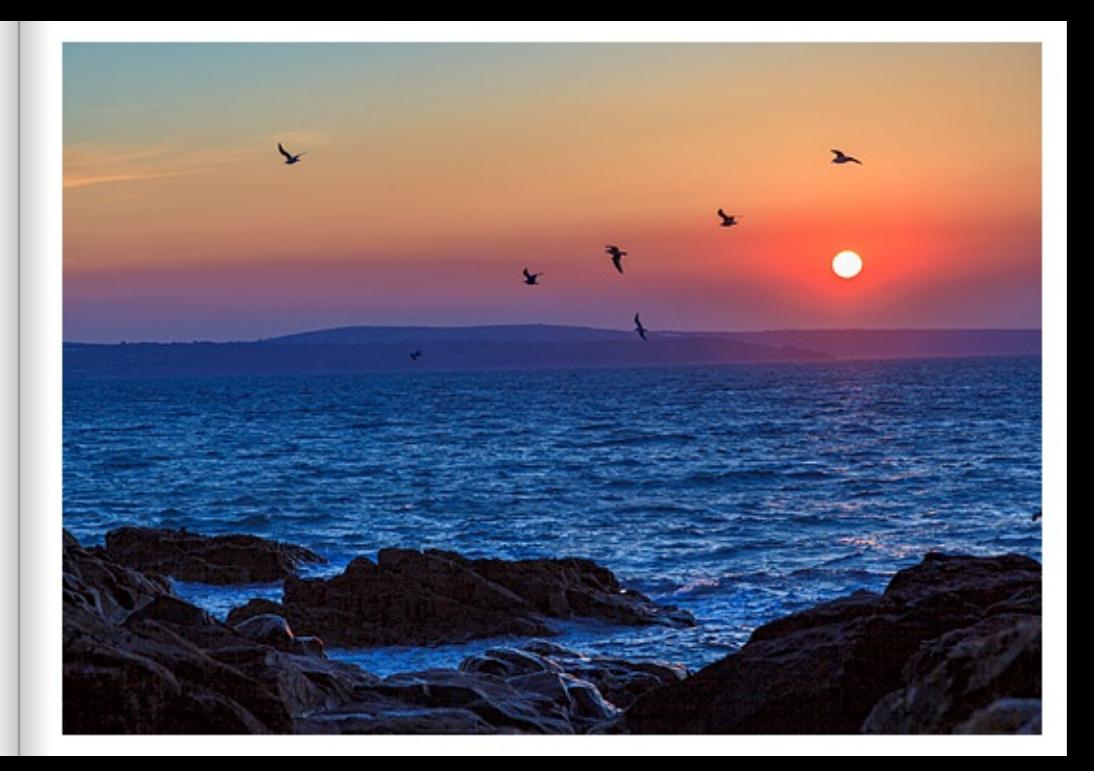

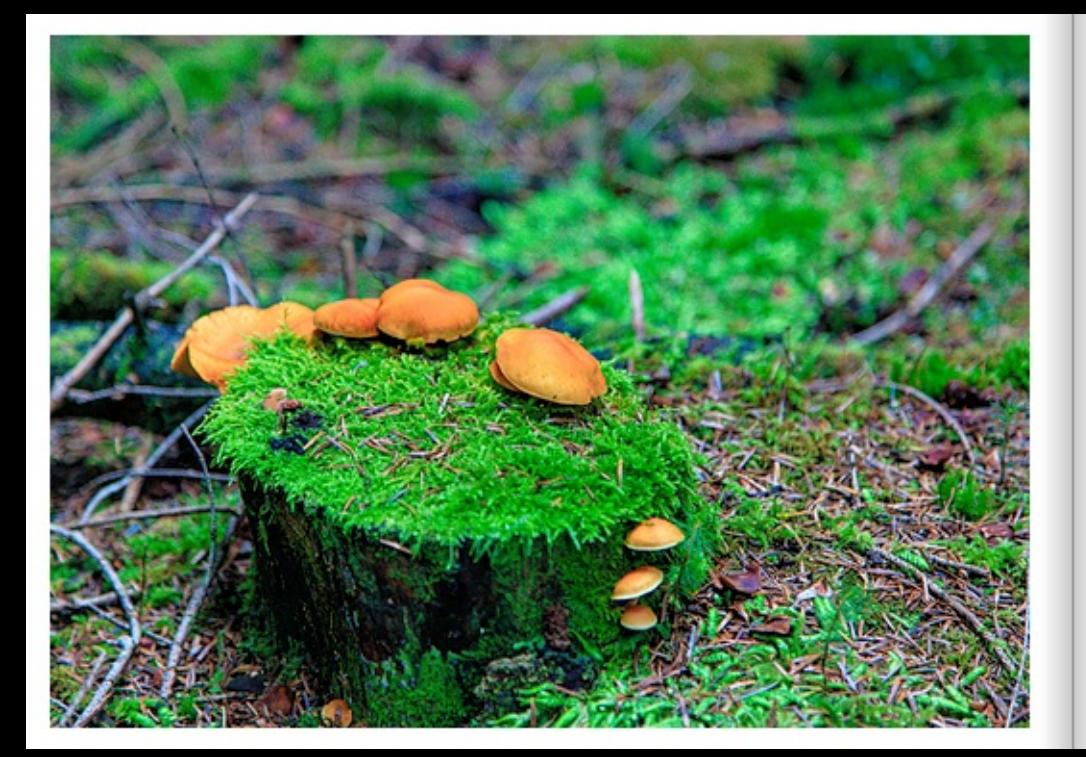

#### MOOSBEWACHSENER BAUMSTUMPF MIT PILZEN, SCHILTACH

Auf einem moosbewachsenen Baumstumpf wachsen orangefarbene Pilze. Die Pilze, vermutlich Samtlußrüblinge, sind im Schwarzwald bei Zwieselberg-Schiltach, Baden-Württemberg, zu finden. Durch das satte grün des Mooses heben sich die Pilze besonders schön ab und stellen einen Blickfänger dar. Bei feuchtwarmem Wetter wachsen Pilze besonders gut und versprechen reiche Ernte. Pilze sammeln im Schwarzwald ist ein Trend geworden, der immer mehr Menschen begeistert. Man ist in der Natur unterwegs, beschäftigt sich mit Flora und Fauna und hat am Ende im besten Fall noch etwas zu Essen im Körbchen. Doch Anfänger sollten aufpassen: Viele Pilze sind giftig und sehen Speisepilzen zum Verwechseln ähnlich. Im Spätsommer und Herbst haben Wildpitze wie Maronen, Pfifferlinge und Steinpitze Saison.

#### MOSS-COVERED TREE STUMP WITH MUSHROOMS. SCHILTACH

Orange mushrooms grow on a moss-covered tree stump. The mushrooms, probably Samtfußrüblinge, can be found in the Black Forest near Zwieselberg-Schiltach, Baden-Württemberg. The rich green of the moss makes the mushrooms stand out particularly nicely and they are evecatchers. Mushrooms grow particularly well in warm, humid weather and promise a rich harvest. Mushroom picking in the Black Forest has become a trend that inspires more and more people. You are out and about in nature, get to know the flora and fauna and, in the best case scenario, end up with something to eat in your basket. But beginners should be careful: Many mushrooms are poisonous and look confusingly similar to edible mushrooms. In late summer and autumn, wild mushrooms such as chestnuts, chanterelles and porcini are in season.

#### SOUCHE D'ARBRE COUVERTE DE MOUSSE AVEC CHAMPIGNONS, SCHILTACH

Des champignons orange poussent sur une souche recouverte de mousse. Les champignons, probablement des rumex à pied velouté, se trouvent dans la Forêt-Noire près de Zwieselberg-Schiltach, dans le Bade-Wurtemberg. Grâce au vert intense de la mousse, les champignons se distinguent particulièrement bien et attirent le regard. Par temps chaud et humide, les champignons poussent particulièrement bien et promettent une récolte abondante. La cueillette des champignons dans la Forêt-Noire est devenue une tendance qui enthousiasme de plus en plus de personnes. On se promène dans la nature, on s'occupe de la flore et de la faune et, dans le meilleur des cas, on se retrouve avec quelque chose à manger dans son panier. Mais les débutants doivent faire attention : De nombreux champignons sont toxiques et ressemblent à s'y méprendre à des championons comestibles. À la fin de l'été et en automne, les championons sauvages tels que les marrons, les girolles et les cèpes sont de saison.

#### ALLIUM-ZIERLAUCH IN MÜHLACKER

Auf der Landesgartenschau in Mühlacker. Baden-Württemberg waren viele schöne Blumen zu sehen. Der violette Allium-Zierlauch hat sich im Umfeld der anderen Blumen besonders schön präsentiert. Seine kugelförmige Blüte ist, im Verhältnis zu seinem Stiel, beeindruckend groß. Die stemförmigen einzelnen Blüten sind wunderschön. Seit 1980 werden in Baden-Württemberg Landesgartenschauen durchgeführt. Die Landesgartenschauen sind Erfolgsmodelle. Sie steigem die Lebensgualität in Städten und Gemeinden, schaffen grüne Freiräume, initiieren bürgerschaftliches Engagement und sind Motoren für nachhaltige Stadtentwicklung. Bei Landesgartenschauen werden meist parallel weitreichende Stadtsanierungsmaßnahmen umgesetzt, die ohne Landesgartenschau nicht oder nur viel später hätten realisiert werden können. Damit verleiht eine Landesgartenschau der jeweiligen Stadt und der Region einen spürbaren Entwicklungsschub, sowohl aus städtebaulicher als auch aus wirtschaftlicher Sicht. Landesgartenschauen geben lokalen und regionalen Erholungsangeboten neue Impulse, was dauerhaft die Lebens- und Wohnqualität verbessert.

#### ALLIUM ORNAMENTAL GARLIC IN MUEHLACKER

There were many beautiful flowers on display at the State Garden Show in Muehlacker. Baden-Wuerttemberg. The purple Allium omamental leek was particularly beautiful among the other flowers. Its spherical flower is impressively large in relation to its stem. The star-shaped individual flowers are beautiful. State Garden Shows have been held in Baden-Wuertlemberg since 1980. The state garden shows are successful models. They enhance the quality of life in cities and communities, create green open spaces, initiate civic engagement and are motors for sustainable urban development. State Garden Shows usually involve the parallel implementation of far-reaching urban redevelopment measures that could not have been realised without a State Garden Show, or only much later. In this way, a State Garden Show gives the respective city and region a noticeable development boost, both from an urban planning and an economic point of view. State Garden Shows give new impetus to local and regional recreational offerings, which permanently improves the quality of life and living.

#### AIL D'ORNEMENT ALLIUM À MŪHLACKER

Lors de l'exposition horticole régionale de Mühlacker, dans le Bade-Wurtemberg, on pouvait voir de nombreuses belles fleurs. L'ail d'ornement Allium violet s'est particulièrement bien présenté au milieu des autres fleurs. Sa fleur en forme de boule est impressionnante par rapport à sa tige. Les fleurs individuelles en forme d'étoile sont magnifiques. Depuis 1980, des expositions horticoles régionales sont organisées dans le Bade-Wurtemberg, Les Landesgartenschauen sont des modèles de réussite. Elles améliorent la qualité de vie dans les villes et les communes, créent des espaces verts, initient l'engagement citoyen et sont des moteurs pour un développement urbain durable. Lors des expositions horticoles nationales, des mesures de réhabilitation urbaine de grande envergure sont généralement mises en œuvre en parallèle, mesures qui n'auraient pas pu être réalisées sans les expositions horticoles nationales ou seulement beaucoup plus tard. Une exposition horticole nationale donne ainsi à la ville et à la région concernées une impulsion sensible au développement, tant du point de vue urbanistique qu'économique. Les expositions horticoles nationales donnent un nouvel élan aux offres de loisirs locales et régionales, ce qui améliore durablement la qualité de vie et d'habitation.

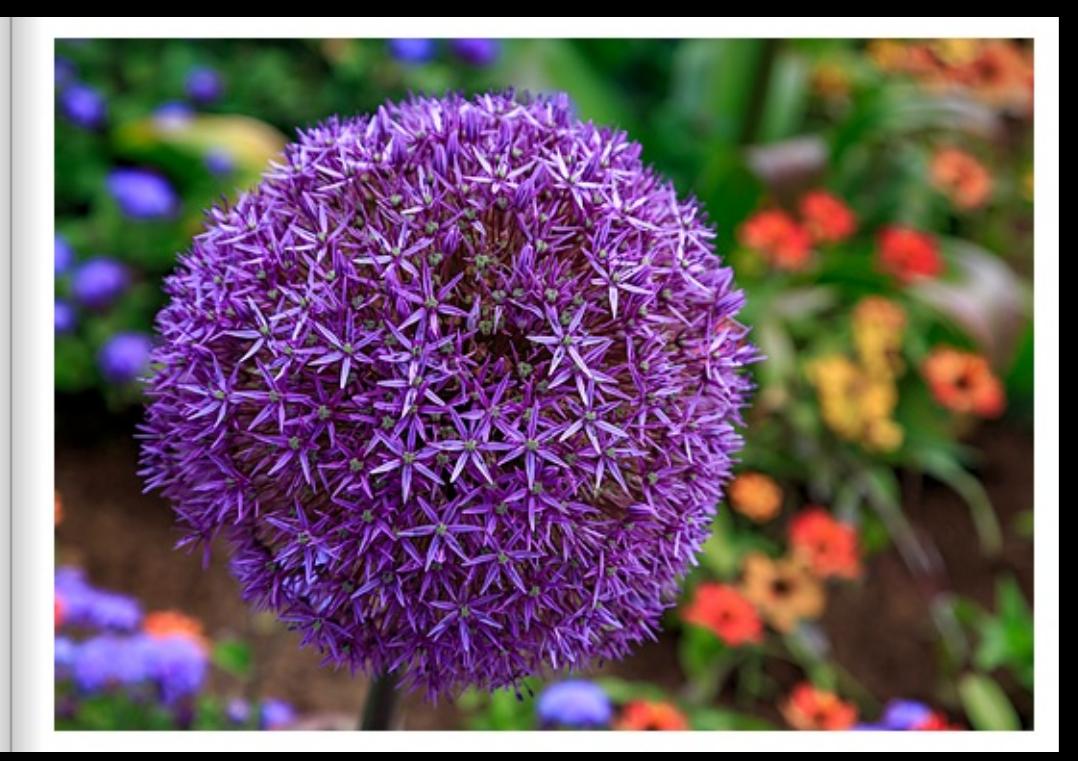

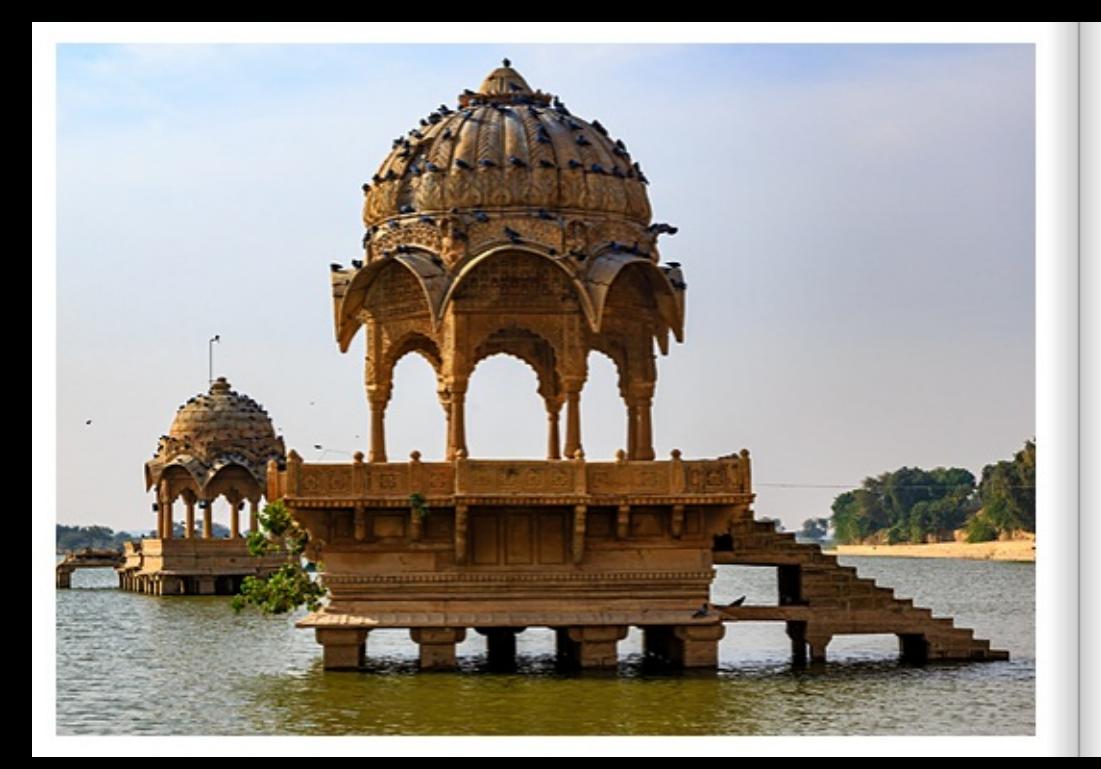

#### **GADI SAGAR TEMPEL, RAJASTHAN**

Die beiden Tempel stehen im Wasser des Gadisar Lake in Jaisalmer. Rajasthan, Je nach Wasserstand sind die sichtbaren Tempel Treppen vom Festland aus trockenen Fußes begehbar. Die Tauben lieben die Dächer der Tempel. Sie erscheinen auf den Dächern wie ein fester Bestandteil der Gebäude. Der Gadi-Sagar-See, eine der bekanntesten Touristenaftraktionen in Jaisalmer, war ursprünglich ein von Menschenhand geschaffener Stausee, der als Wasserquelle für die Einwohner von Jaisalmer diente. Das Reservoir wurde 1367 vom ersten Herrscher der Stadt, Maharawal Jaisal, angelegt und von Maharawal Garsi Singh umgestaltet. Die Ufer des Sees bestehen aus Schreinen, Tempeln, Ghats und Chattris. Der südlich der Stadt gelegene See besitzt einen Eingangsbogen aus gelbem Sandstein. Telia-Pol, der von Telia, einer königlichen Kurtisane. geschaffen wurde. Man kann hier eine Bootsfahrt unternehmen oder einfach einen Spaziergang machen. Die Festung von Jaisalmer im Hintergrund bietet einen herrlichen Anblick. Dieser See wird vor allem während der jährlichen Feierlichkeiten des Gangaur-Festes besucht.

#### GADI SAGAR TEMPLE, RAJASTHAN

The two temples stand in the water of Gadisar Lake in Jaisalmer, Rajasthan. Depending on the water level, the visible temple stairs can be accessed dry-footed from the mainland. The pigeons love the roofs of the temples. They appear on the roofs as an integral part of the buildings. Gadi Sagar Lake, one of the most famous tourist attractions in Jaisalmer, was originally a man-made reservoir that served as a source of water for the people of Jaisalmer. The reservoir was created in 1367 by the city's first ruler. Maharawal Jaisal, and remodelled by Maharawal Garsi Singh. The banks of the lake consist of shrines, temples, ghats and chattris. The lake to the south of the city has an entrance arch of yellow sandstone. Telia-Pol, created by Telia, a royal courtesan. One can take a boat ride here or simply go for a walk. The Jaisalmer fort in the background is a magnificent sight. This lake is mostly visited during the annual celebrations of the Gangaur festival.

#### TEMPLE DE GADI SAGAR, RAJASTHAN

Les deux temples se trouvent dans l'eau du lac Gadisar à Jaisalmer. Raiasthan, Selon le niveau de l'eau, les escaliers des temples visibles sont accessibles à pied sec depuis la terre ferme. Les pigeons adorent les toits des temples. Ils apparaissent sur les toits comme faisant partie intégrante des bâtiments. Le lac Gadi-Sagar, l'une des attractions touristiques les plus connues de Jaisalmer, était à l'origine un réservoir créé par l'homme et servant de source d'eau pour les habitants de Jaisalmer. Le réservoir a été créé en 1367 par le premier souverain de la ville. Maharawal Jaisal, et réaménagé par Maharawal Garsi Singh. Les rives du lac sont constituées de sanctuaires, de temples, de ghats et de chattris. Le lac situé au sud de la ville possède une arche d'entrée en grès jaune. Tella-Pol, créée par Tella, une courtisane royale. On peut y faire un tour en bateau ou simplement s'y promener. La forteresse de Jaisalmer en arrière-plan offre une vue magnifique. Ce lac est surtout visité lors des célébrations annuelles de la fête de Gangaur.

#### THAR WÜSTE JAISALMER, RAJASTAHN

Im Gegenlicht der tiefstehenden Sonne in der Thar Wüste Jaisalmer in Kanoi. Rajasthan, heben sich die Menschen und Kamele wie in einem Scherenschnitt vom Hintergrund ab. Wie ein Märchen aus Tausendundeiner Nacht liegt die Oasenstadt Jaisalmer inmitten der Wüste Thar, nahe der Grenze zu Pakistan. Goldene Stadt wird sie dank ihrer goldgelben Sandsteinhäuser genannt, die im warmen Licht der Abendsonne besonders schön leuchten. Die meisten Reisenden kommen nach Jaisalmer, um an einer Wüstensafari teilzunehmen. Auf den Rücken der Kamele reiten sie durch den heißen Sand, in der Hoffnung, sich bis zum Horizont erstreckende Sanddünen sowie die zauberhafte Stille der Wüste vorzufinden.

#### THAR DESERT JAISALMER, RAJASTAHN

In the backlight of the low sun in the Thar Desert of Jaisalmer in Kanoi, Rajasthan, the people and camels stand out from the background as if in silhouette. Like a fairy tale from the Arabian Nights, the oasis town of Jaisalmer lies in the middle of the Thar Desert, close to the border with Pakistan. It is called the Golden City thanks to its golden-vellow sandstone houses, which shine especially beautifully in the warm light of the evening sun. Most travellers come to Jaisalmer to take part in a desert safari. They ride on camel backs through the hot sand, hoping to find sand dunes stretching to the horizon as well as the enchanting silence of the desert.

#### DÉSERT DE THAR JAISALMER, RAJASTAHN

Dans le contre-iour du soleil couchant dans le désert de Thar Jaisalmer à Kanoi. Rajasthan, les hommes et les chameaux se détachent de l'arrière-plan comme une silhouette. Comme un conte des mille et une nuits, la ville-pasis de Jaisalmer se trouve au milieu du désert du Thar, près de la frontière avec le Pakistan. On l'appelle la ville dorée grâce à ses maisons de grès jaune doré, qui brillent particulièrement bien dans la lumière chaude du soleil couchant. La plupart des voyageurs se rendent à Jaisalmer pour participer à un safari dans le désert. Ils traversent le sable chaud à dos de chameau dans l'espoir de trouver des dunes de sable s'étendant jusqu'à l'horizon ainsi que le silence enchanteur du désert.

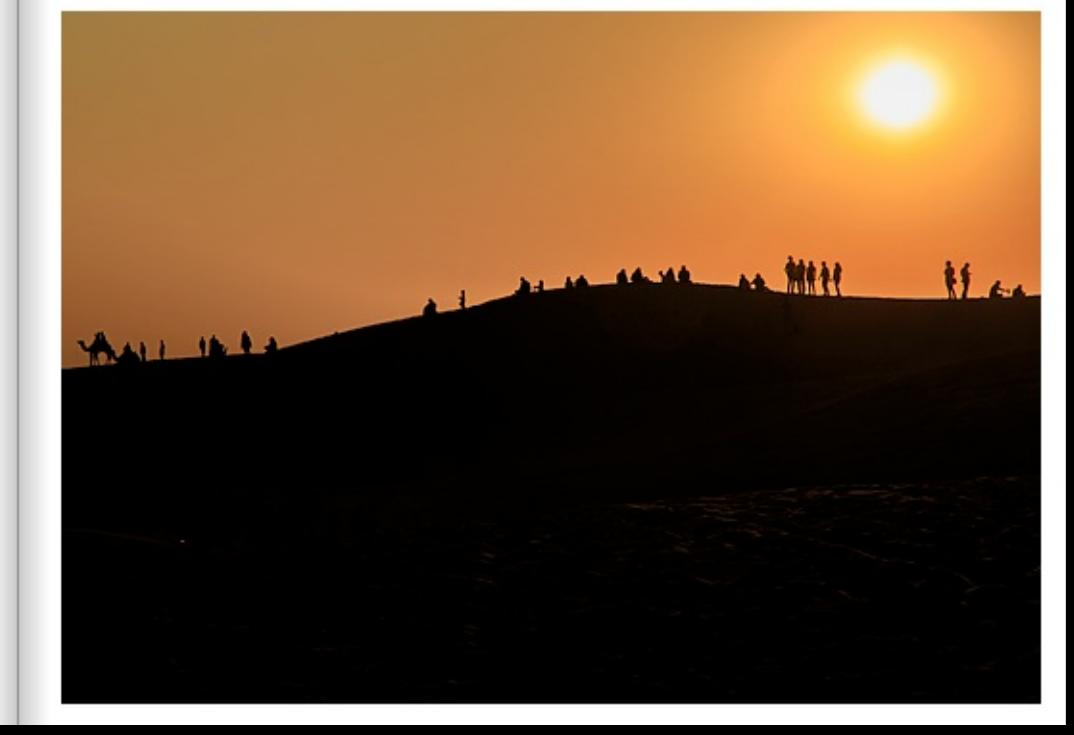

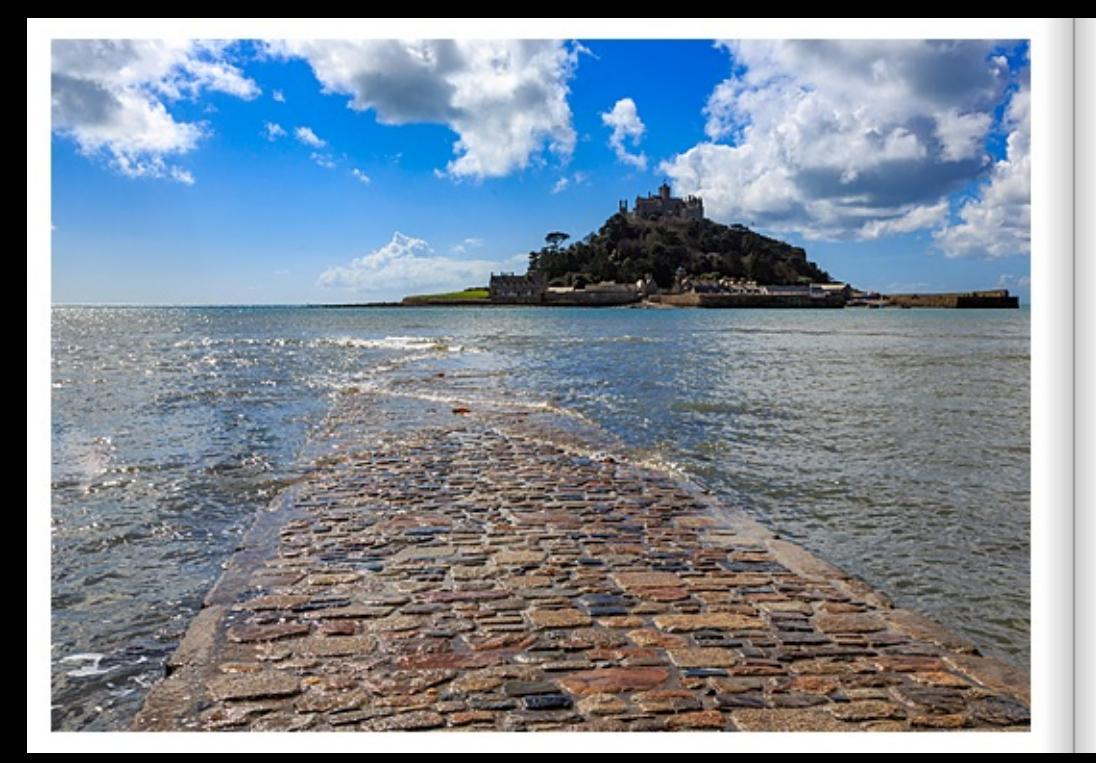

#### ST MICHAELS MOUNT CORMAN L

Um den St. Michael's Mount ranken sich viele Legenden, wie die von König Artus und Joseph von Arimathäa, dem Onkel von Jesus. Wie eine Insel aus dem Feenreich erhebt sich St. Michael's Mount vor der Küste Comwalls, oft bedeckt von Nebelschwaden, die aus dem Meer aufsteinen. Bei Ebbe olizert der Strand zwischen der vorgelagerten Insel und dem Festland, und wo es dunstig wird, glaubt man, die Grenze zu einer anderen Welt zu überschreiten. Bei Flut scheint die Insel unzugänglich zu sein, obwohl sie nur wenige hundert Meter vor der Küste des Städtchens Marazion liegt und über einen erhölten Damm leicht zu erreichen ist, sobald sich das Wasser im Gezeitenthythmus zurückgezogen hat. St. Michael's Mount soll der Schauplatz einer großen Schlacht gewesen sein, die König Artus gegen einen Riesen geführt haben soll. St. Michael's Mount soll der letzte Rest des legendären Landes Lygnesse sein, das sich bis zu den Scilly-Inseln erstreckt haben soll. Um den Berg herum soll es einen Wald gegeben haben, dessen Überreste bei Unterwassersusgrabungen gefunden wurden. Daher stammt wahrscheinlich auch der alte komische Name für St. Michael's Mount, was so viel wie alter Felsen im Wald bedeutet. Joseph von Arimathäa, der Onkel Jesu, soll am St. Michael's Mount gelandet sein, als er nach Britannien kam, um mit Zinn zu handeln. Es heißt auch, dass er hier landete, als er den Heiligen Gral mitbrachte. St. Michael's Mount ist das Wahrzeichen von Comwall - und doch irgendwie ein Geheimtigo. Altzu oft wird er mit dem Mont Saint-Michai in Frankreich verwechselt, der viel bekannter ist.

#### ST MICHAEL'S MOUNT CORNWALL

St. Michael's Mount is the subject of many legends, such as those of King Arthur and Joseph of Arimathea, the uncle of Jesus. St. Michael's Mount rises off the coast of Comwall like an island from the fairy realm, often covered by wisps of mist rising from the sea. At low tide, the beach elistens between the offshore island and the mainland, and where it becomes hazy, you think you are crossing the border to another world. At high tide, the island seems inaccessible, although it lies only a few hundred metres off the coast of the small town of Marazion and is easily accessible via a mised causescay once the water has receded in tidal rhythm. St Michael's Mount is said to have been the scene of a great battle fought by King Arthur against a giant. St Michael's Mount is said to be the last remnant of the legendary land of Lyonesse, which is said to have stretched as far as the Isles of Scilly. There is said to have been a forest around the mount, the remains of which have been found in underwater excavations. This is probably where the old Comish name for St Michael's Mount comes from, meaning old rock in the forest, Joseph of Arimathea, Jesus's uncle, is said to have landed at St Michael's Mount when he came to Britain to trade in tin. It is also said that he landed here when he brought the Holy Grail with him. St Michael's Mount is the landmark of Cornwall - and yet somehow an insider tip. All too often it is confused with Mont Saint-Michel in France, which is much better known.

#### ST MICHAEL'S MOUNT CORNOUAILLES

Le St Michael's Mount est entouré de nombreuses légendes, comme celles du roi Arthur et de Joseph d'Artmathie, l'oncle de Jésus. Comme une île du royaume des fées. St Michael's Mount se dresse au large des côtes de Comouailles, souvent recouvert de brumes qui s'élèvent de la mer. À marée basse, la plage scintille entre file au large et le continent, et là cú le ciel devient brumeux, on a l'impression de franchir la frontière d'un autre monde. A marée haute. Ille semble inaccessible, bien qu'elle ne se trouve qu'à quelques centaines de mètres de la côte de la petite ville de Marazion et qu'elle soit facilement accessible par une digue surélevée dès que l'eau s'est retirée au rythme des marées. St Michael's Mount aurait été le théâtre d'une grande bataille que le roi Arthur aurait menée contre un géant. St Michael's Mount serait le dernier vestige du légendaire pays de Lucresse, qui se secrit étendu jusqu'aux lies Scilly. Il y auxit eu une froit autour de la montagne, dont les vestiges ont été retrouvés lors de fouilles sous-marines. Clest probablement de là que vient l'ancien nom comèlen de St Michael's Mount, qui signifie vieux rocher dans la fonit. Joseph d'Arimathée, l'oncle de Jésus, aurait attent sur le mont Saint-Michal lorsou'll est venu en Grande-Bretagne pour faire du commerce d'étain. On dit aussi qu'il y a atteni lorsou'll a ramené le Saint Graal. Michael's Mount est l'emblème de la Comoualle - et pourtant, il reste un peu secret. On le confond trop souvent avec le Mont Saint-Michel en France, qui est bien plus connu.

#### BRÜCKE AM KWAL KANCHANABURI

Im ruhig fließenden Kwai liegen die Pfeiler der Eisenbahnbrücke im Fluss. Der Eindruck entsteht, dass sich die Pfeiler beliebig fortsetzen. Die Brücke am Kwai ist ein weltberühmter epischer Kriegsfilm von David Lean aus dem Jahr 1957.

Das japanische Kaiserreich besetzte Thailand im Zweiten Weltkrieg im Jahr 1942. Die thailändische Regierung kooperierte mit den japanischen Besatzern und trat auf der Seite der Japaner in den Krieg ein. In Vorbereitung des Angriffs auf Britisch-Indien ordneten die japanischen Generäle den Bau einer Eisenbahnlinie von Thailand nach Birma an. Während der 17-monatigen Bauzeit von Juni 1942 bis Oktober 1943 wurden insgesamt 180,000 asiatische Zwangsarbeiter und 60,000 Kriegsgefangene für den Bau der Brücke eingesetzt.

#### BRIDGE ON THE RIVER KWAL KANCHANABURI

In the calmly flowing Kwai, the pillars of the railway bridge lie in the river. The impression is that the pillars continue at will. The Bridge on the River Kwai is a world-famous epic war film by David Lean from 1957.

The Japanese Empire occupied Thailand during World War II in 1942, and the Thai government cooperated with the Japanese occupiers and entered the war on the side of the Japanese. In preparation for the attack on British India, the Japanese generals ordered the construction of a railway line from Thailand to Burma. During the 17-month construction period from June 1942 to October 1943, a total of 180,000 Asian forced labourers and 60,000 prisoners of war were used to build the bridge.

#### PONT DE LA RIVIÈRE KWAL KANCHANABURI

Dans la rivière Kwai qui s'écoule tranquillement, les piliers du pont ferroviaire donnent l'impression d'être posés sur la rivière, voir de se prolonger à volonté. Le Pont de la rivière Kwai est un film de guerre épique mondialement connu, réalisé par David Lean en 1957.

L'empire japonais a occupé la Thaïlande pendant la Seconde Guerre mondiale en 1942. Le gouvernement thaïlandais a coopéré avec l'occupant japonais et est entré en querre aux côtés des Japonais. En préparation de l'attaque contre les Indes britanniques, les généraux japonais ont ordonné la construction d'une ligne de chemin de fer reliant la Thaïlande à la Birmanie. Pendant les 17 mois de construction, de juin 1942 à octobre 1943, un total de 180.000 travailleurs forcés asiatiques et 60.000 prisonniers de querre ont été utilisés pour la construction du pont.

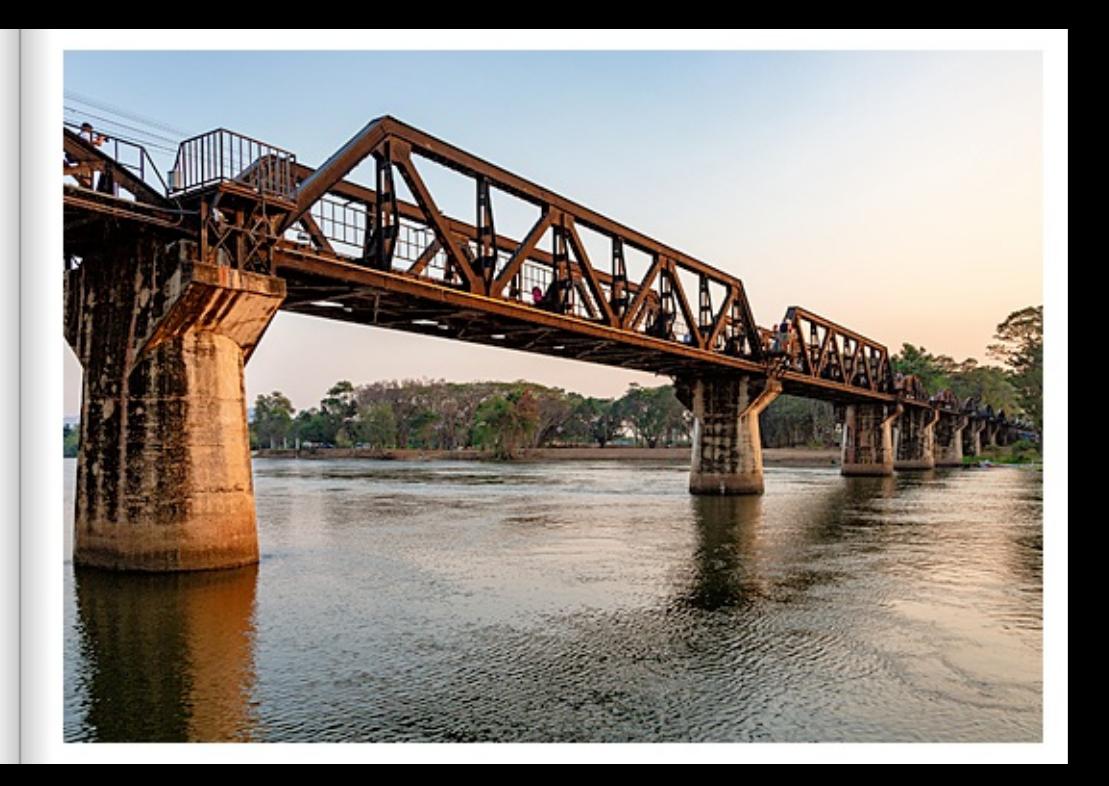

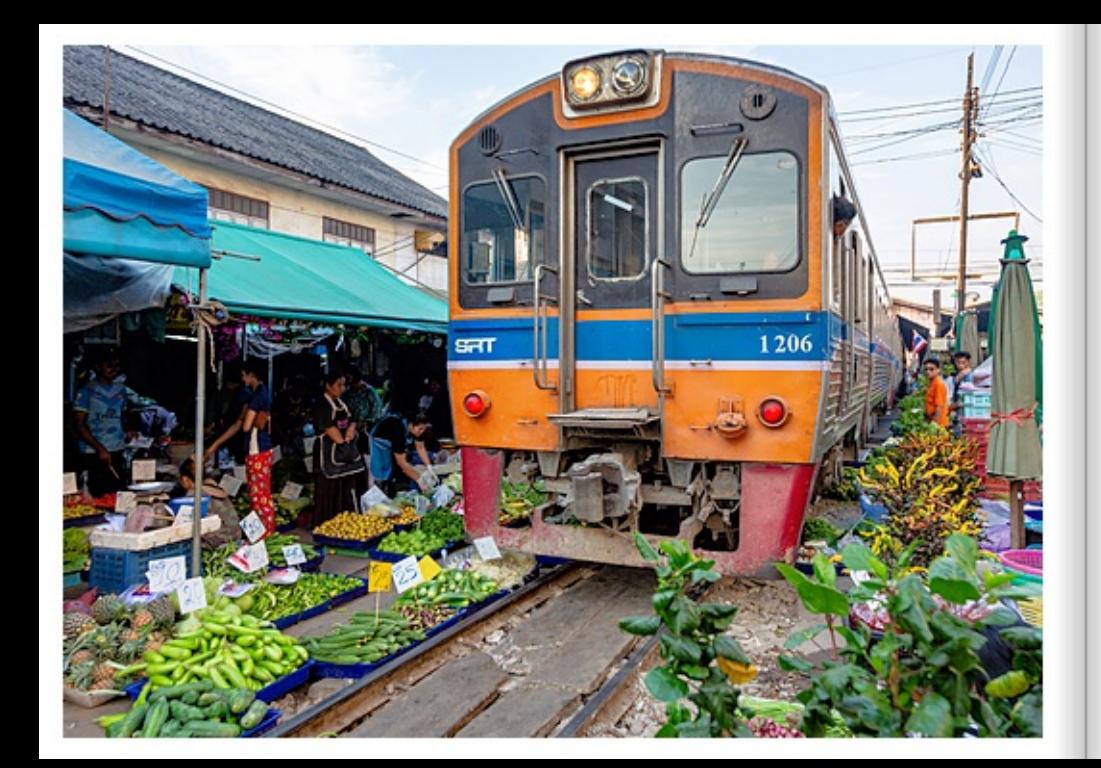

#### MAHACHALMARKTAN DER EISENBAHN

Der Zug fährt mitten durch den Gemüsernarkt in Mahachai. Man hat den Eindruck, dass der Zug das ausgestellte Gemüse mitreisen wird. So nahe liegen die Gleise an den Verkaufsständen. Der Mae Klong Market findet seit über 100 Jahren an genau dieser Stelle statt, auch bevor hier eine Eisenbahnstrecke hindurch gelegt wurde. Als es so weit war standen die thalündischen Händer vor der Entscheidung umziehen oder bleiben? Die Händer entschieden sich zu bleiben, und gelangten zu einer eher inoffiziellen Einigung mit der Behrgeselschaft. Sie "teilen" sich die Gleise. Es wird gemunkelt, dass ein Grund der Händler weiterhin entlang der Gleise zu verkaufen, darin liegt, dass sie hier keine Standgebühren zahlen müssen. Die Thailänder lieben ihren Railway Market und mittlerweile ist der wohl gefährlichste Markt der Welt auch unter Touristen beliebt. Der Markt selbst ist überall. Zwischen schmalen Häuserwänden schlängeln sich die Gleise mitten durch das Gewimmel. An Ständen stapeln sich Guaven, Lychees, saftige Mangos und frische Garnelen unter somenschützenden Markisen. Selbst Platz für wirzige Garküchen finden sich an jeder Ecke. Man könnte meinen, es sei ein "ganz nomaler" fhalländischer Markt. bis man das Pfeilen des herannahenden Zuges hört. Dann ergreift geschäftiges Treiben die Händler und innerhalb weniger Sekunden ist dort, wo eben noch frische Wanen angeboten wurden, alles beiseite geräumt. Die Markisen werden eingeklaget und dann kommt auch schon der Zug. Mit einer Höhe von knapp vier Metern ist er fast schon etwas beansstigend, wenn er nur wenige Zentimeter an einem vorbeifährt. Der Zug fährt im Schrittternpo durch den Markt.

#### MAHACHAI MARKET BY THE RAILWAY

The train passes through the middle of the vegetable market in Mahachai. One gets the impression that the train will carry the vegetables on display. That's how close the tracks are to the stalls. The Mae Klong Market has been held at this exact spot for over 100 years, even before a railway line was laid through here. When the time came, the Thai traders were faced with the decision to move or stay? The traders decided to stay, and reached a rather unofficial agreement with the railway company. They "share" the tracks, it is rumound that one reason for the traders to continue selling along the tracks is that they do not have to pay stall fees here. The Thais love their Railway Market and by now the probably most dangerous market in the world is also popular among tourists. The market itself is everywhere. Between namow walls of houses, the railway tracks wind through the middle of the bustle. Stalls pile up quayas, lychees, juicy mangees and fresh prayins under sun-protecting awnings. Even space for tiny cookshops can be found at eveny comer. You might think it's a "normal" Thai market until you hear the whistle of the approaching train. Then a hustle and bustle takes over the traders and within a few seconds everything is cleared away where fresh poods were just offered. The awrings are tolded up and then the train arrives. With a height of almost four metres. It is almost a little frightering when it passes by just a few centimetres away. The train moves through the market at walking pace.

#### MARCHÉ DE MAHACHAI AU BORD DU CHEMIN DE FER

Le train passe au milieu du marché aux légumes de Mahachai. On a l'impression que le train emporte avec lui les légumes exposés. Les rails sont si proches des étals. Le marché de Mae Klong se tient depuis plus de 100 ans à cet endroit précis, même avant guiune voie femée ne le traverse. Le moment venu, les commercants thailandais ont dû choisir entre déménager ou rester ? Les marchands ont décidé de rester et sont parvenus à un accord plutôt officieux avec la compagnie ferroviaire. Ils "partagent" les voies, il se murmure que fune des raisons pour lesquelles les commercants continuent à vendre le long des voies est qu'ils n'ont pas à payer de droits d'étalage. Les Thaïlandais aiment leur Railway Market et entre-temps, le marché probablement le plus dangereux du monde est également apprécié des touristes. Le marché lui-même est partout, Entre les murs étroits des maisons, les rails serpentent au milieu de la foule. Goyaves, litchis, manques juteuses et crevettes fraîches s'empilent sur les étals sous des stores protégeant du soleil. On trouve même de la place pour de minuscules cuisines à chaque coin de rue. On pourrait croire guill s'agit d'un marché thaillendais "tout à fait normal" jusqu'à ce que l'on entende le siffiament du train qui s'approche. Une activité intense s'empere alors des commercants et en quelques secondes, tout est rangé là cù des produits frais étaient encore proposés. Les stores sont repliés et le train anive. D'une hauteur de près de quatre mètres, il est presque un peu effravant lorsqu'il passe à quelques centimètres de nous. Le train traverse le marché au pas.

#### SPIEGELUNGEN IM SCHLUCHSEE

Erst beim genauen Hinsehen kann man die Eisenbahnlinie erkennen. Die Spiegelungen im Wasser des Schluchsees zwingen einem genauer hinzusehen. Im Hintergrund sind auf der Stützmauer, die den Hang stabilisiert, Graffiti gesprüht. Der Wald auf der kleinen Anhöhe spiegelt sich im Wasser, Der ursprünglich 3 km lange Schluchsee ist in der letzten Eiszeit bei der Vergletscherung des Feldberggebiets entstanden. Durch die Errichtung der Talsperre in den Jahren 1929- 1932 wurde der Wasserspiegel um 30 Meter angehoben und es entstand der heutige. 7.5 Kilometer lange und bis zu 1,5 Kilometer breite Stausee, der größte See im Schwarzwald. Der Schluchsee dient als Pumpspeicherkraftwerk. Neben dem natürlichen Zufluss wird er über verschiedene Kraftwerks-Stufen durch hochgepumptes Rheinwasser gefüllt.

#### REFLECTIONS IN THE SCHLUCHSEE

Only when you look closely can you make out the railway line. The reflections in the water of the Schluchsee force you to look more closely. In the background, graffit is sprayed on the retaining wall that stabilises the slope. The forest on the small hill is reflected in the water. Originally 3 km long, Schluchsee was formed during the last ice age when the Feldberg area was glaciated. When the dam was built in 1929-1932, the water level was raised by 30 metres and today's 7.5-kilometre-long and up to 1.5-kilometre-wide reservoir, the largest lake in the Black Forest, was created. The Schluchsee serves as a pumped storage power station. In addition to the natural inflow, it is filled via various power plant stages by Rhine water pumped up.

#### REFLETS DANS LE SCHLUCHSEE

Ce n'est qu'en regardant de plus près que l'on peut voir la ligne de chemin de fer. Les reflets dans l'eau du Schluchsee obligent à regarder de plus près. En arrière-plan, des graffits sont peints à la bombe sur le mur de soutènement qui stabilise la pente. La forêt sur la petite colline se reflète dans l'eau. Le lac de Schluch, long de 3 km à l'origine, s'est formé lors de la dernière période glaciaire, lors de la glaciation de la région du Feldberg, La construction du barrage dans les années 1929-1932 a permis de relever le niveau de l'eau de 30 mètres et de créer le lac de retenue actuel, long de 7.5 kilomètres et large de 1.5 kilomètres, le plus grand lac de la Forêt-Noire. Le Schluchsee sert de centrale de pornoage-turbinage. En plus de l'afflux naturel, il est rempli par l'eau du Rhin pompée vers le haut via différentes étapes de la centrale.

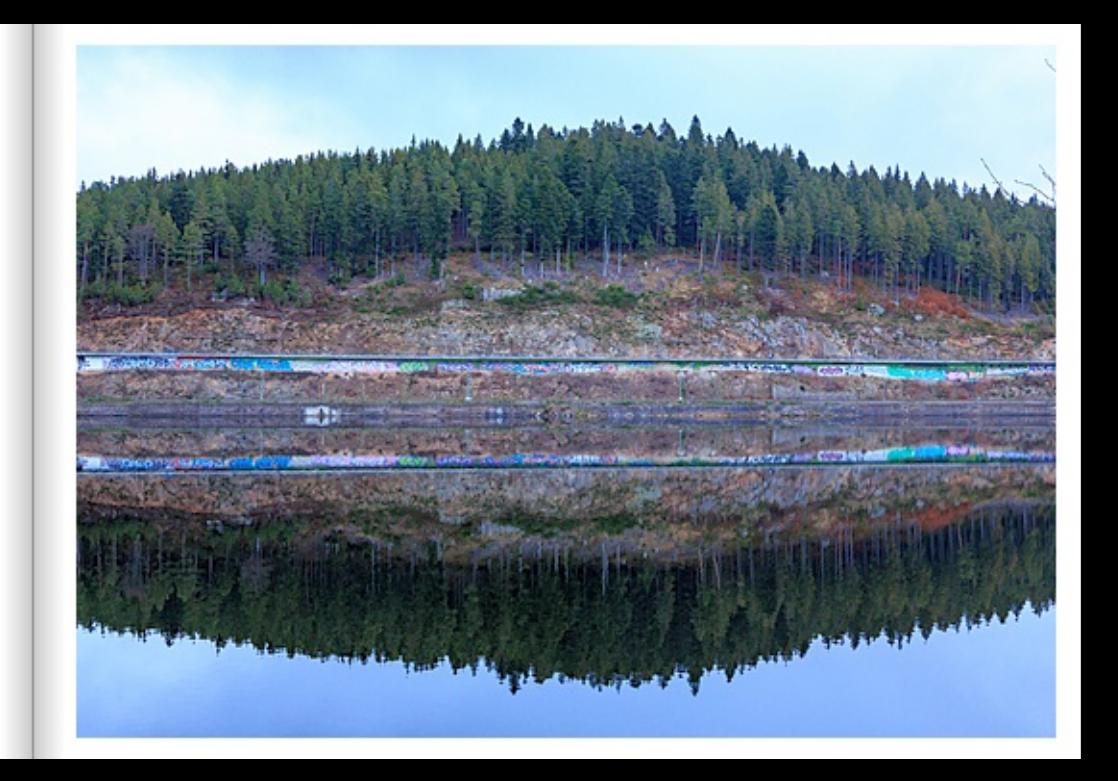

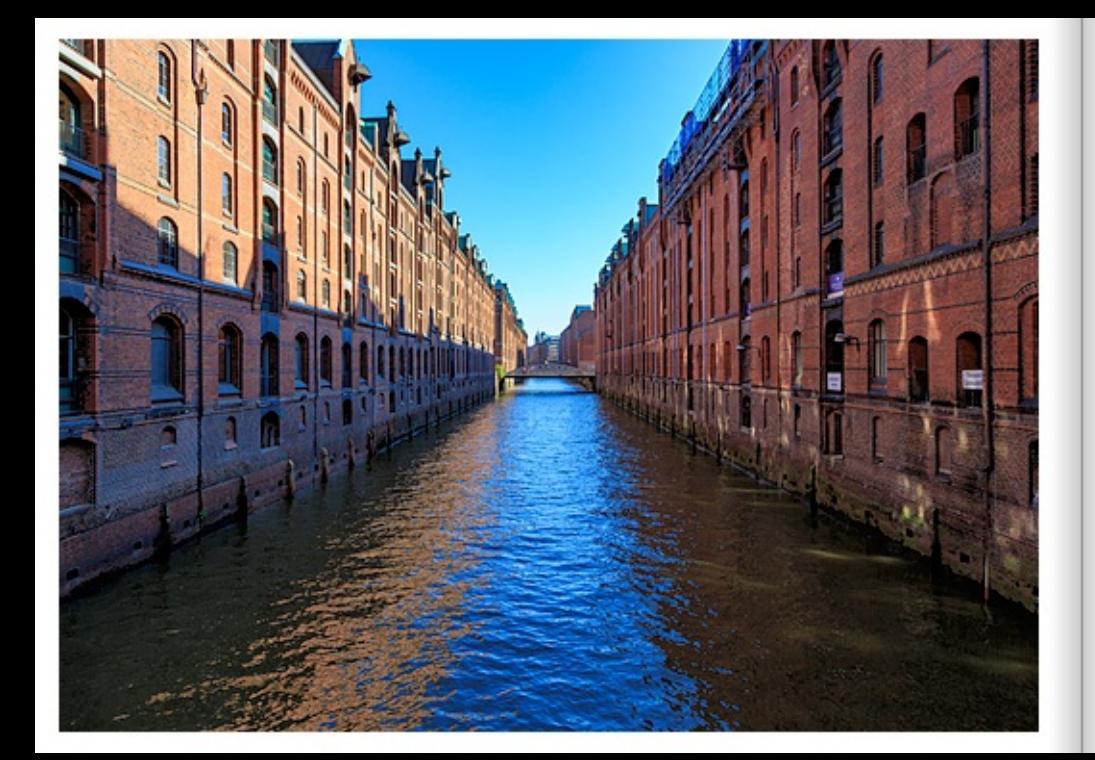

#### LAGERHÅUSER IN DER SPEICHERSTADT HAMBURG

In der Speicherstadt Hamburg säumen historische Lagerhäuser den Kanal. Beim Betrachten des Bildes glaubt man, dass sich Backsteinlagerhäuser kilometenveise am Kanal hinziehen. Die Speicherstadt ist eine Touristenattraktion und gehört heute zu den wichtigsten Sehenswürdigkeiten in Hamburg. Die Speicherstadt ist ein historisches Areal von Lagerhäusern aus Backstein. Das rund 26 Hektar große Areal wurde in der Zeit von 1883 und 1927 auf tausenden Eichenpfählen errichtet und von Kaiser Wilhelm II. sowie Reichskanzler Bismarck eingeweiht. Es handelt sich um den größten zusammenhängenden Speicher-Komplex der Welt. Seit 2015 ist die unter Denkmal stehende Speicherstadt Teil des UNESCO Weltkulturerbe.

#### WAREHOUSES IN THE SPEICHERSTADT HAMBURG

In Hamburg's Speicherstadt historical warehouses line the canal. Looking at the picture, you would think that brick warehouses stretch for kilometres along the canal. The Speicherstadt is a tourist attraction and is one of the most important sights in Hamburg today. The Speicherstadt is a historic area of brick warehouses. The approximately 26-hectare area was built on thousands of oak piles between 1883 and 1927 and inaugurated by Kaiser Wilhelm II and Reich Chancellor Bismarck. It is the largest contiguous warehouse complex in the world. Since 2015, the listed Speicherstadt has been part of the UNESCO World Heritage Site.

#### ENTREPÔTS DANS LASPEICHERSTADT DE HAMBOURG

Dans la Speicherstadt de Hambourg, des entrepôts historiques bordent le canal. En regardant la photo, on a l'impression que les entrepôts en briques s'étendent sur des kilomètres le long du canal. La Speicherstadt est une attraction touristique et fait aujourd'hui partie des principales curiosités de Hambourg. La Speicherstadt est un site historique d'entrepôts en briques. Ce site d'environ 26 hectares a été construit entre 1883 et 1927 sur des milliers de pilotis en chêne et a été inauguré par l'empereur Guillaume II et le chancelier Bismarck. Il s'agit du plus grand complexe de stockage d'un seul tenant au monde. Depuis 2015, la Speicherstadt, classée monument historique, fait partie du patrimoine culturel mondial de I'UNESCO.

# HOLZENER LIMES WACHTURM

In Schwäbisch Gmünd ist ein typischer Wachturm des Limes wieder aufgebaut worden. Es ist beeindruckend, wie groß der hölzerne Wachturm ist. Das Remstal war rund hundert Jahre lang, von etwa 160 n. Chr. bis 260 n. Chr., äußerste Grenzzone des Römischen Reiches. Auf den nördlichen Höhen des Remstals verlief der Limes. Das Gmünder Gebiet bewachten und kontrollierten über 1.500 Soldaten, die in Kohorten formiert in und um Schwäbisch Gmünd stationiert waren. Am Westhang des Rotenbachtals an der Binnengrenze zwischen den beiden römischen Provinzen Obergermanien (Germania superior) und Raetien (Raetia) ist ein bemerkenswerter Wechsel in der Konstruktion der Grenzanlage zu beobachten. Hier stoßen die raefische Mauer sowie Wall und Palisade des Obergermanischen Limes aufeinander. Diese Rekonstruktion kann in Schwäbisch Gmünd im Rotenbachtal eindrucksvoll betrachtet werden.

#### WOODEN LIMES WATCHTOWER

In Schwaebisch Gmuend, a typical watchtower of the Limes has been rebuilt. It is impressive how large the wooden watchtower is. The Rems valley was the outermost border zone of the Roman Empire for about a hundred years, from around 160 AD to 260 AD. The Limes ran along the northern heights of the Rems valley. The Gmuend area was quarded and controlled by over 1,500 soldiers who were stationed in cohorts in and around Schwaebisch Gmuend. On the western slope of the Rotenbach valley on the internal border between the two Roman provinces of Upper Germania (Germania superior) and Raetia (Raetia), a remarkable change in the construction of the border fortifications can be observed. Here, the Raetian wall and the rampart and palisade of the Upper Germanic Limes meet. This reconstruction can be viewed impressively in Schwaebisch Gmuend in the Rotenbach Valley.

#### TOUR DE GUET DE LIMES

A Schwaebisch Gmuend, une tour de quet typique du Limes a été reconstruite. La taille de cette tour de quet en bois est impressionnante. La vallée du Remstal a été la zone frontalière la plus éloignée de l'Empire romain pendant une centaine d'années, de 160 à 260 après J.-C. environ. Le limes passait sur les hauteurs nord de la vallée de Remstal. La région de Gmuend était surveillée et contrôlée par plus de 1 500 soldats qui étaient stationnés en cohortes dans et autour de Schwaebisch Gmuend. Sur le versant ouest de la vallée du Rotenbach, à la frontière intérieure entre les deux provinces romaines de Germanie supérieure (Germania superior) et de Raetie (Raetia), on observe un changement remarquable dans la construction de l'installation frontalière. Ici, le mur raétique ainsi que le rempart et la palissade du limes germanique supérieur se rencontrent. Cette reconstruction peut être observée de manière impressionnante à Schwaebisch Gmuend, dans la vallée du Rotenbach.

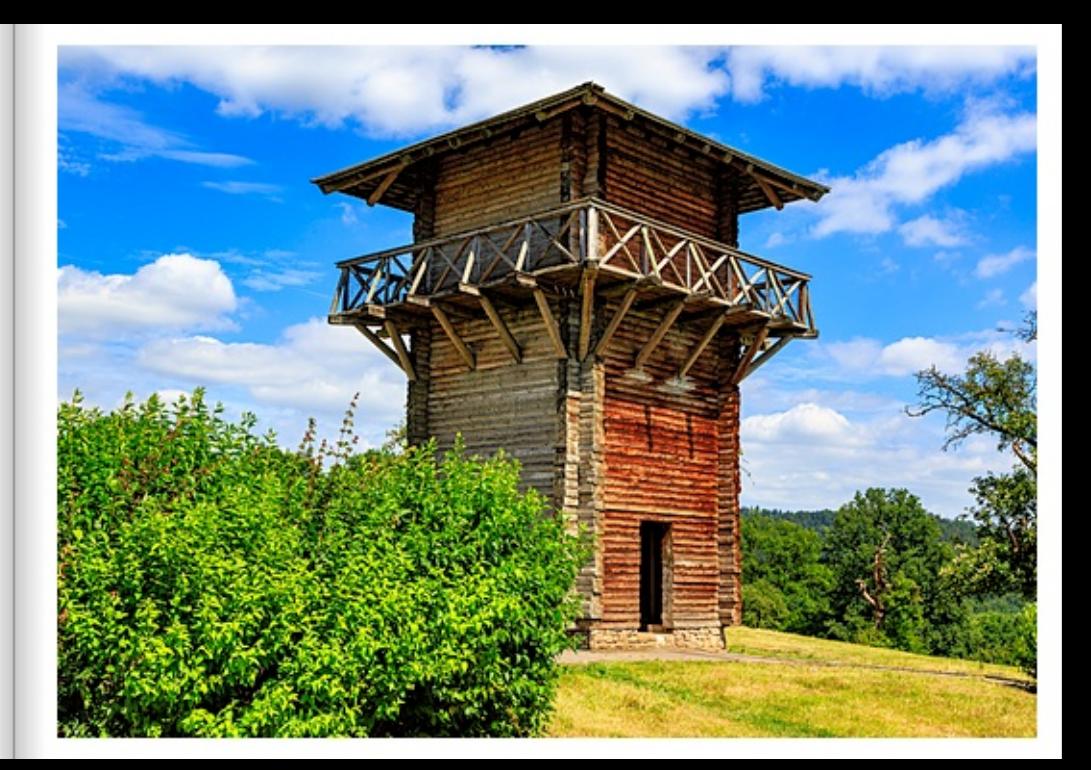

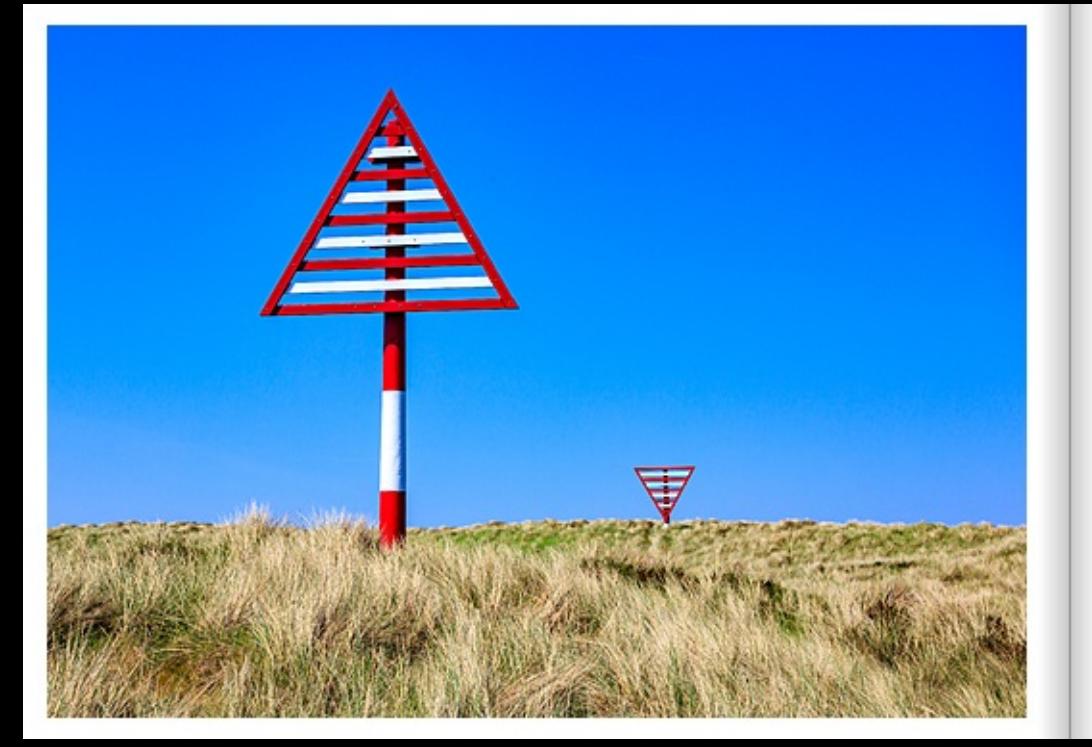

#### DIE GEHEIMNISVOLLEN BAKEN AUF SYLT

Die roten und weisen Grenzmarkierungen sind Baken. Die beiden Baken markieren am Lister Ellenbogen auf der Nordseeinsel Sylt nicht nur den nördlichsten Punkt Deutschlands, sondern auch den Grenzverlauf zwischen Deutschland und Dänemark über dem Meer, Jeweils zwei versetzte Markierungen zeigen, ob man sich nördlich oder südlich der Grenze aufhält. Über dem offenen Meer im Westen zeigt ein nach unten gerichtetes Dreieck und eins nach oben den Grenzverlauf, bzw. über das Wattenmeer nord-östlich von List zeigt ein Dreieck und der Leuchttum List Ost, wo die Grenze über Meer ist. Die Grenzmarkierungen kann man von See aus anpeilen und so den Grenzverlauf berechnen.

#### THE MYSTERIOUS BEACONS ON SYLT

The red and white border markers are beacons. The two beacons at Lister Ellenbogen on the North Sea Island of Sylt not only mark the northernmost point of Germany, but also the border between Germany and Denmark above the sea. Two offset markers each show whether you are north or south of the border. Over the open sea in the west, a triangle pointing downwards and one pointing upwards show the course of the border, and over the Wadden Sea north-east of List, a triangle and the List Ost lighthouse show where the border is over the sea. The border markings can be aimed at from the sea and the course of the border can be calculated.

## LES MYSTÉRIEUSES BALISES DE SYLT

Les marqueurs de frontière rouges et blancs sont des balises. Les deux balises marquent au Lister Ellenbogen sur l'île de Sylt en mer du Nord non seulement le point le plus au nord de l'Allemagne, mais aussi le tracé de la frontière entre l'Allemagne et le Danemark au-dessus de la mer. Deux balises décalées indiquent respectivement si l'on se trouve au nord ou au sud de la frontière. Au-dessus de la mer ouverte à l'ouest, un triangle orienté vers le bas et un autre vers le haut indiquent le tracé de la frontière, tandis qu'au-dessus de la mer des Wadden au nord-est de List. un triangle et le phare List Ost montrent où se trouve la frontière au-dessus de la mer. Les repères de la frontière peuvent être repérés depuis la mer et le tracé de la frontière peut ainsi être calculé.

### SMARAGDGRÛNER WALCHENSEE IN BAYERN

Vom Herzogstand (1.731 Meter) kann man auf den smaragdgrünen Walchensee blicken. Himmel, Voralpen und See bilden ein wunderschönes Panorama mit grandiosem Gipfelblick. Als Voralpen oder auch Alpenvorland wird die den Alpen vorgelagerte hügelige bis gebirgige Zone in der Schweiz, in Frankreich, Italien, Deutschland und Österreich bezeichnet. Der Walchensee liegt auf einer Höhe von 800 Meter in den Bayerischen Voralpen, Mit einer maximalen Tiefe von 190 Meter gehört er zu den tiefsten Alpenseen in Deutschland. Der rund 16 Quadratkilometer große Walchensee befindet sich etwa 75 km von der bayerischen Landeshauptstadt München entfernt und gehört zur Gemeinde Kochel am See.

#### EMERALD WALCHENSEE IN BAVARIA

From the Herzogstand (1,731 metres) you can look down on the emerald, green Walchensee. The sky, the foothills of the Alps and the lake form a beautiful panorama with a magnificent view of the peaks. The Pre-Alps or Alpine foothills are the hilly to mountainous areas in Switzerland. France. Italy, Germany, and Austria that lie in front of the Alos. Lake Walchensee lies at an altitude of 800 metres in the Bayarian Pre-Alos. With a maximum depth of 190 metres, it is one of the deepest Alpine lakes in Germany. The Walchensee, which covers about 16 square kilometres, is located about 75 km from the Bayarian capital Munich and belongs to the municipality of Kochel am See.

# LE LAC WALCHENSEE VERT ÉMERAUDE EN BAVIÈRE

Du haut du Herzogstand (1.731 mètres), on peut contempler le lac Walchensee vert émeraude. Le ciel, les Préalpes et le lac forment un magnifique panorama avec une vue grandiose sur les sommets. Les Préalpes désignent la zone vallonnée qui précède les Alpes en Suisse, en France, en Italie, en Allemagne et en Autriche, Le lac de Walchensee se trouve à une altitude de 800 mètres dans les Préalpes bavaroises, Avec une profondeur maximale de 190 mètres, il fait partie des lacs alpins les plus profonds d'Allemagne. D'une superficie d'environ 16 kilomètres carrés, le lac de Walchensee se trouve à environ 75 km de Munich, la capitale de la Bavière, et appartient à la commune de Kochel am See.

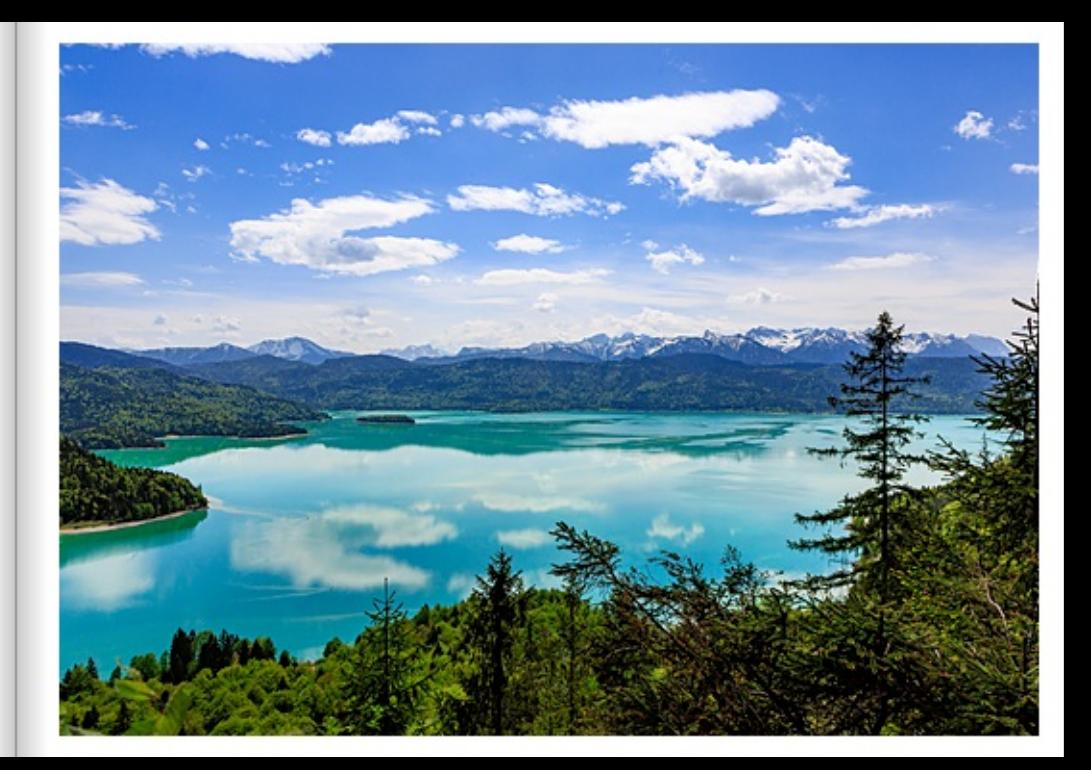

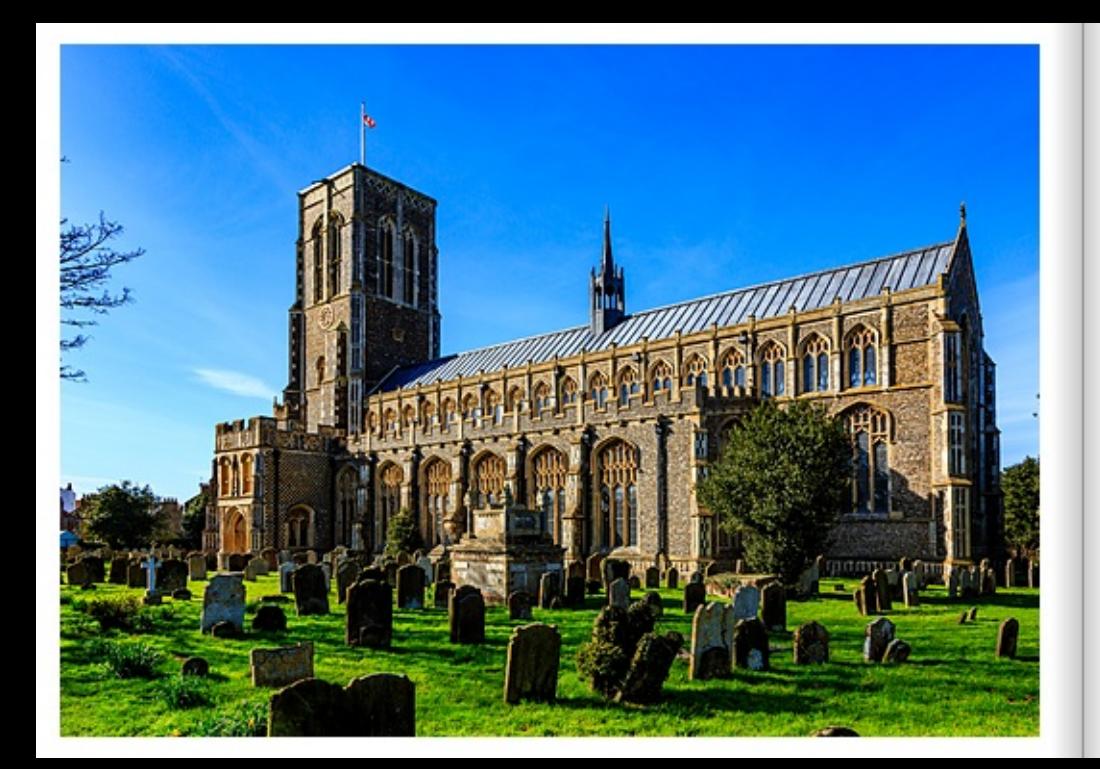

#### ST EDMUND KING & MARTYR CHURCH

Die St Edmund King & Martyr Church in Southwold, Suffolk, England, ist eine denkmalgeschützte Kirche aus dem 15. Jahrhundert inmitten der Stadt. Mit Kirche und Friedhof ist die St Edmund King & Martyr Church typisch anglikanisch.

### ST EDMUND KING & MARTYR CHURCH

St Edmund King & Martyr Church in Southwold, Suffolk, England, is a 15th century listed church in the middle of the town. With a church and graveyard, St Edmund King & Martyr Church is typically Anglican.

# ST EDMUND KING & ÉGLISE DES MARTYRS

L'église St Edmund King & Martyr Church à Southwold, Suffolk, Angleterre, est une église classée du 15e siècle située au cœur de la ville. Avec son église et son cimetière, la St Edmund King & Martyr Church est typiquement anglicane.

# BADEHÛTTEN AM STRAND VON SUFFOLK

Die komfortabel ausgestatteten Badehütten in Suffolk, England, erleichtem den Badenden das Vergnügen am Strand. Die Badehütten oder Bade Kabinen sind bunt bemalt und stehen dicht beieinander.

#### BATHING HUTS ON SUFFOLK BEACH

The comfortably furnished bathing huts in Suffolk. England, make it easy for bathers to enjoy the beach. The bathing huts or bathing cabins are brightly painted and stand close together.

# CABINES DE BAIN SUR LA PLAGE DU SUFFOLK

Les cabines de bain confortablement aménagées dans le Suffolk, en Angleterre, facilitent le plaisir des baigneurs sur la plage. Les cabanes de bain ou cabines de bain sont peintes de couleurs vives et sont très proches les unes des autres.

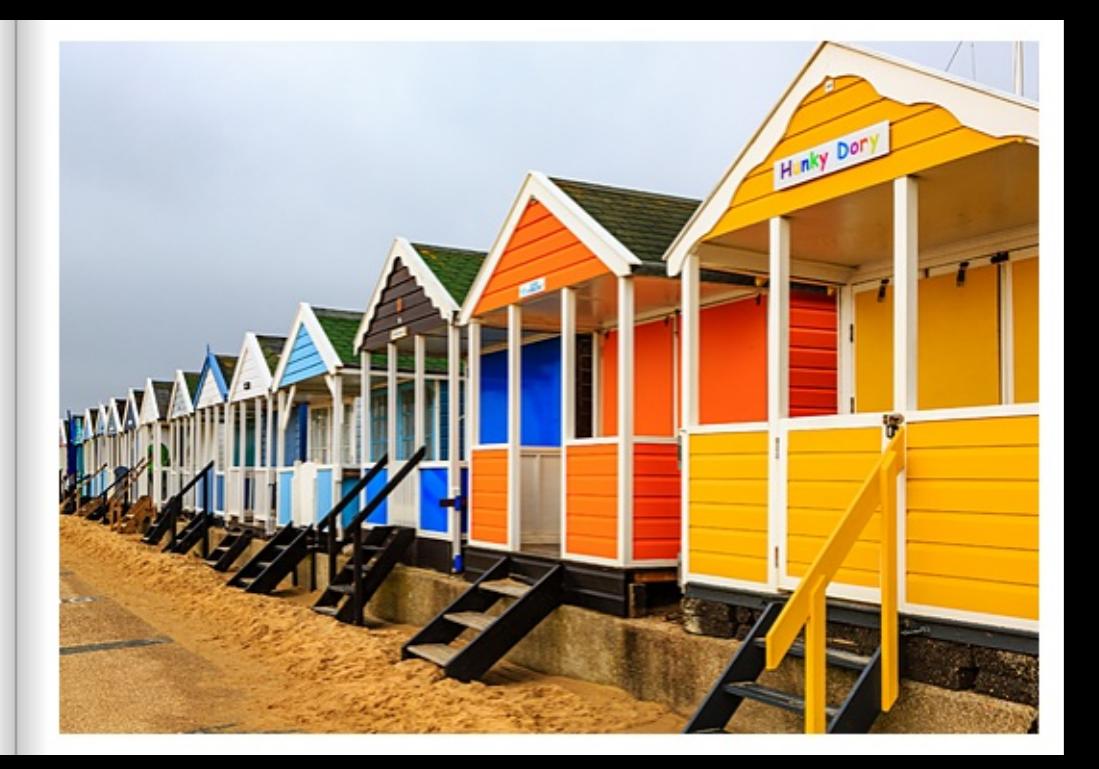

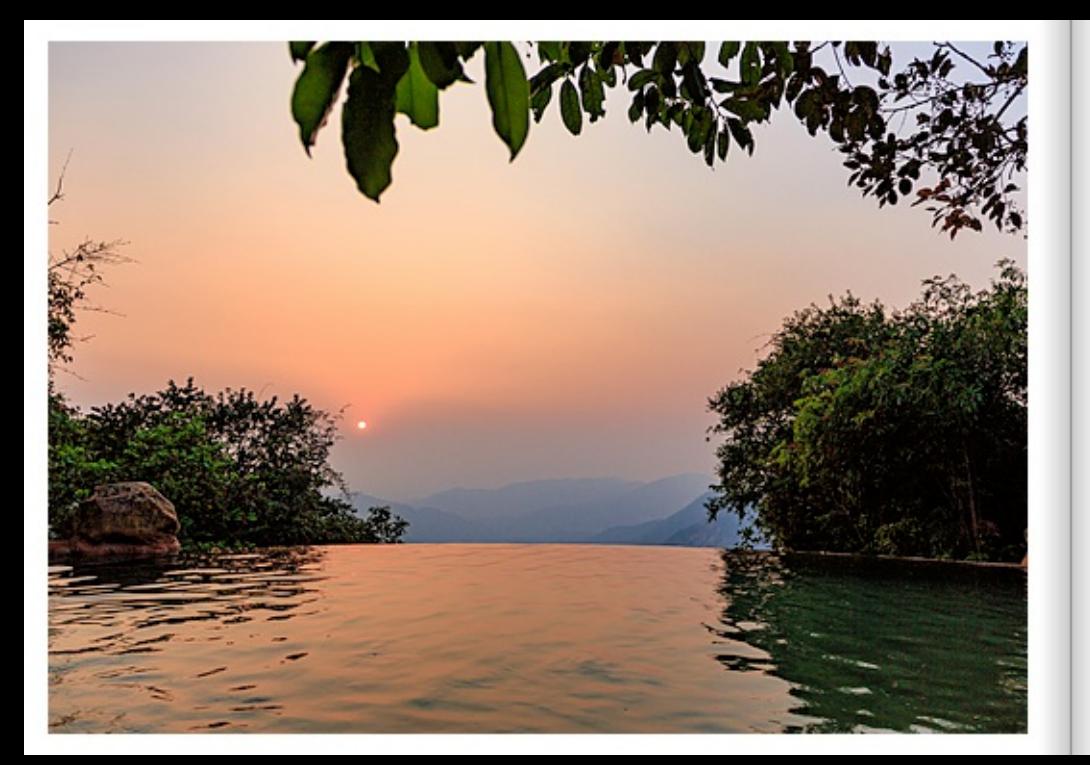

# WILDERNEST INFINITY POOL, VIRDI

Im Dreiländereck von Maharashtra-Kamataka-Goa liegt im Naturreservat Wildemest, hoch oben in den Bergen, Nahe dem Dorf Virdi, der Infinity Pool. Der Pool besticht mit einer wunderbaren Aussicht auf die umliegenden Berge.

# POACHING NEST INFINITY POOL, VIRDI

In the tri-border area of Maharashtra-Karnataka-Goa, the Infinity Pool is located in the Wildemest Nature Reserve, high up in the mountains, near the village of Virdi. The pool captivates with a wonderful view of the surrounding mountains.

# NID DE BRACONNIER PISCINE INFINIE, VIRDI

La piscine à débordement se trouve dans la réserve naturelle de Wildemest, dans le triangle de Maharashtra-Karnataka-Goa, en haut des montagnes, près du village de Virdi, se trouve une réserve naturelle. La piscine offre une vue magnifique sur les montagnes environnantes.

#### REISBAUER BEIM TRADITIONELLEN PFLÜGEN, KARNATAKA

In der Nähe des Dorfes Bandiharlapur, Bezirk Koppal, Kamataka, Indien, pflügt ein Reisbauer sein Feld auf traditionelle Art und Weise mit Wasserbüffel. Vor der Aussaat der Reiskörner oder dem Auspflanzen der Reisschösslinge muss das Feld eingeebnet, dann gepflügt und schließlich geeggt werden. Der Reis wird in bewässerten und ausreichend gedüngten Feldern ausgesät.

# RICE FARMER TRADITIONAL PLOUGHING, KARNATAKA

Near Bandiharlapur village. Koppal district, Kamataka, India, a rice farmer ploughs his field in the traditional way with water buffaloes. Before sowing the rice grains or planting the rice shoots, the field has to be levelled, then ploughed and finally harrowed. The rice is sown in irrigated and sufficiently fertilised fields.

#### RIZICULTEUR LORS D'UN LABOUR TRADITIONNEL, KARNATAKA

Près du village de Bandiharlapur, district de Koppal, Kamataka, Inde, un riziculteur laboure son champ de manière traditionnelle avec des buffles d'eau. Avant de semer les grains de riz ou de repiquer les pousses de riz, le champ doit être nivelé, puis labouré et enfin hersé. Le riz est semé dans des champs irriqués et suffisamment fertilisés.

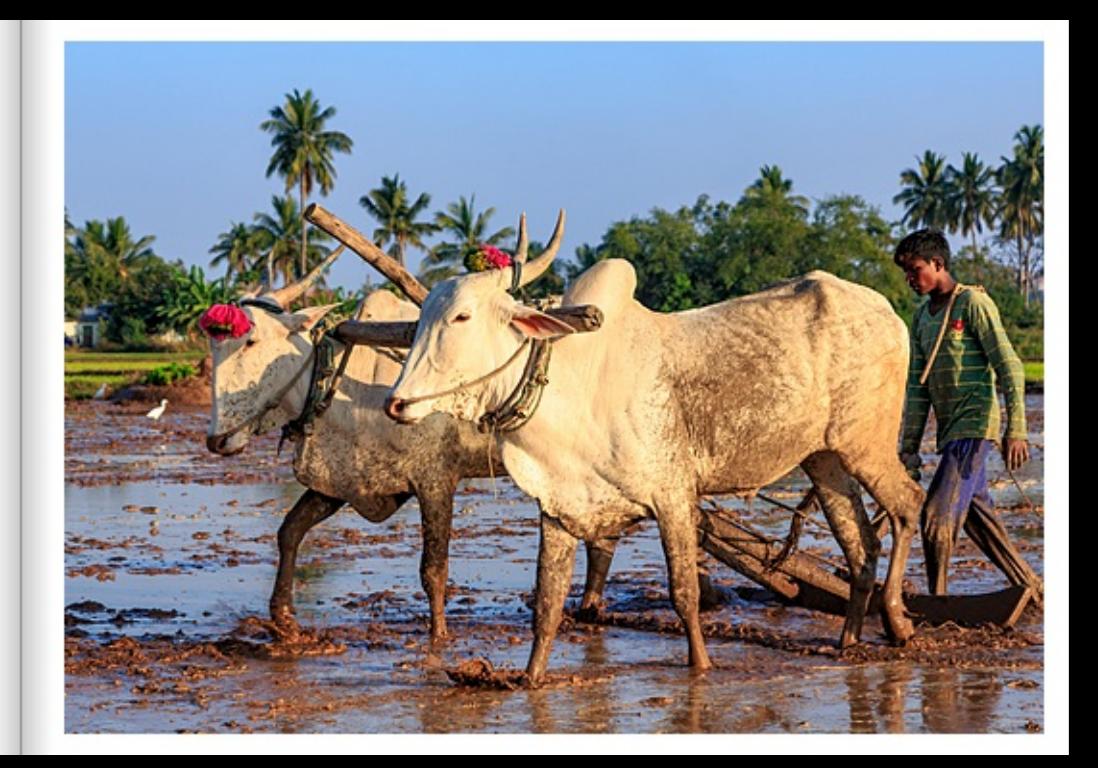

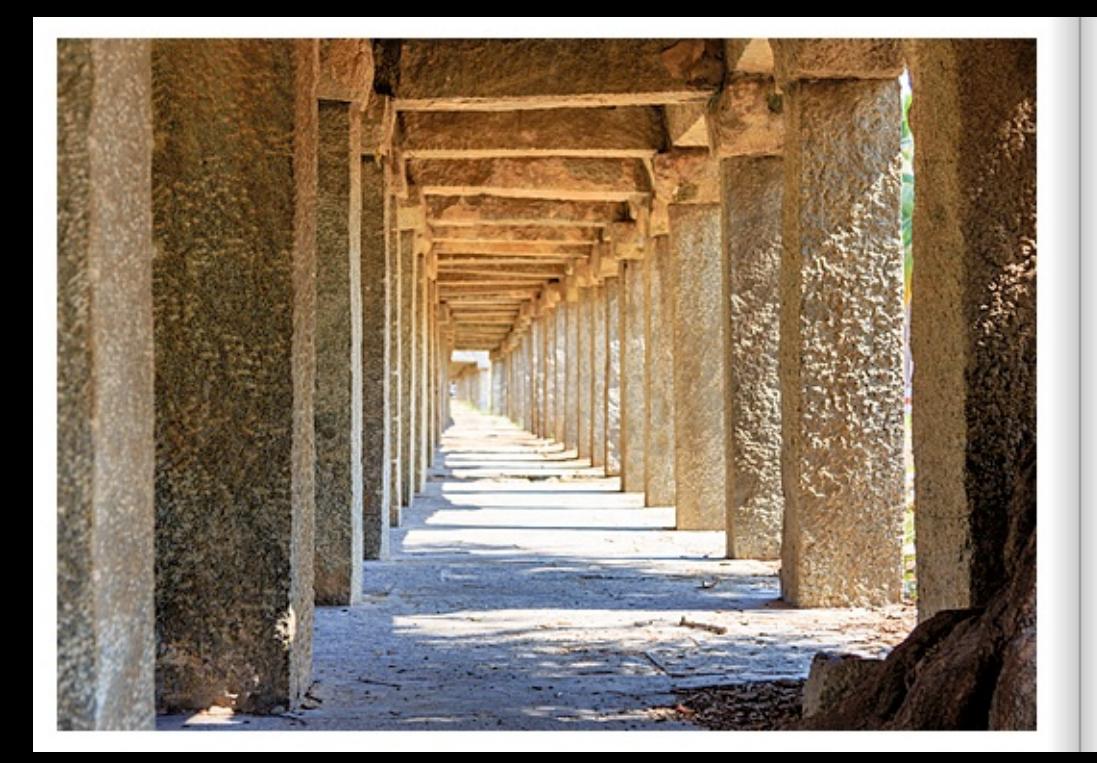

#### HAMPI BAZAAR, KARNATAKA

Die beeindruckenden ehemaligen Marktstände aus Stein wurden vor 800 Jahren für den Handel mit Juwelen. Gewürzen und Baumwolle genutzt. Der Handel hatte dafür gesorgt, dass Hampi die größte indische Stadt zu ihrer Zeit war. Bis zu einer Million Menschen sollen in der Hauptstadt des hinduistischen Königreichs Vijavanagar gelebt haben, Hampi, Karnataka, Indien, gehört zum UNESCO-Weltkulturerbe,

### HAMPI BAZAAR, KARNATAKA

The impressive former stone market stalls were used 800 years ago for the trade in jewels, spices and cotton. The trade had ensured that Hampi was the largest indian city in its time. Up to one million people are said to have lived in the capital of the Hindu kingdom of Vijayanagar. Hampi, Kamataka, India, is a UNESCO World Heritage Site.

# BAZAR DE HAMPI, KARNATAKA

Les anciens étals de marché impressionnants en pierre étaient utilisés il y a 800 ans pour le commerce de bijoux, d'épices et de coton. Ce commerce avait permis à Hampi d'être la plus grande ville indienne de l'époque. Jusqu'à un million de personnes auraient vécu dans la capitale du royaume hindou de Vijayanagar. Hampi, Karnataka, Inde, est inscrite au patrimoine mondial de l'UNESCO.

# ABENTEUERPARK, PILATUS SEILPARK

Ein Mann balangsiert in luftiger Höhe auf einem Seil. Im Hintergrund sind die Gebirge der Zentralschweiz zu sehen. Auf einer Höhe von mehr als 2.000 Metern kann man verschiedene Abenteuer im Pilatus Seilpark erleben. Der Pilatus Seilpark ist der größte Abenteuerpark der Zentralschweiz.

# ADVENTURE PARK, PILATUS ROPE PARK

A man balances on a rope at a dizzy height. The mountains of central Switzerland can be seen in the background. At an altitude of more than 2,000 metres, you can experience various adventures in the Pilatus Rope Park. The Pilatus Rope Park is the largest adventure park in Central Switzerland.

#### PARC D'AVENTURE. PILATE PARC D'ACCROBRANCHE

Un homme est en équilibre sur un câble à une hauteur élevée. En arrière-plan, on aperçoit les montagnes de la Suisse centrale. À plus de 2 000 mètres d'altitude, on peut vivre différentes aventures dans le parc d'escalade à cordes du Pilate.

Le Pilatus Parc d'accrobranche est le plus grand parc d'aventure de Suisse centrale.

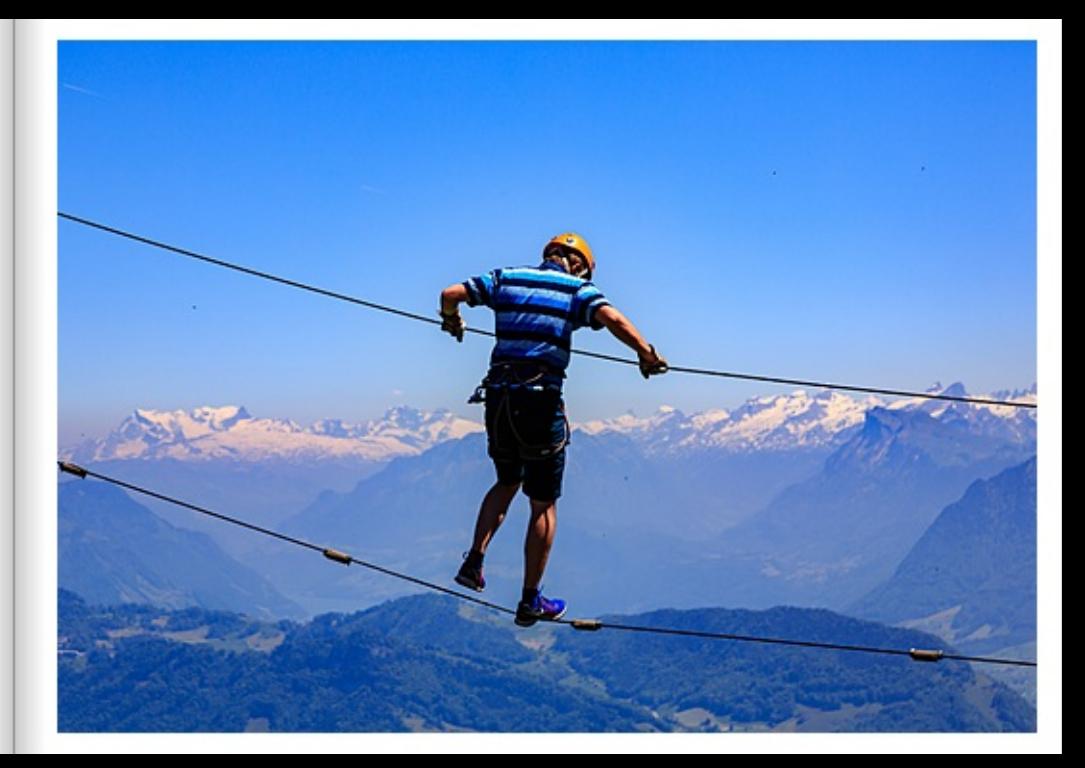

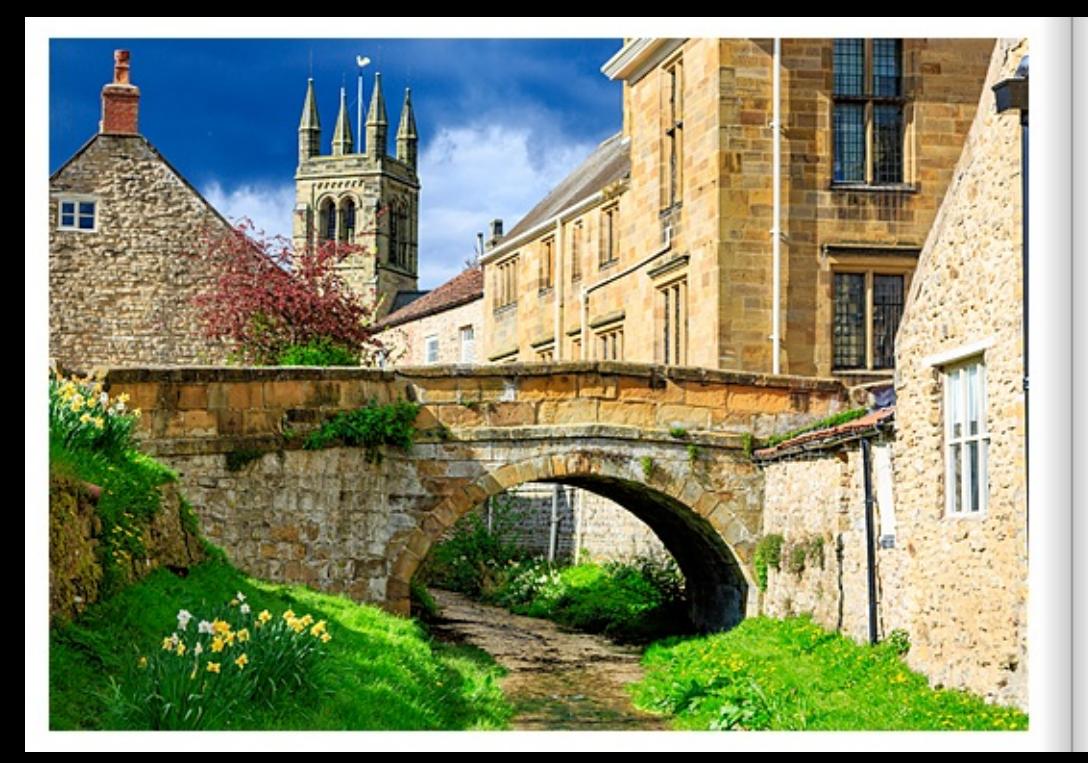

## MITTELALTERLICHE STADT HELMSLEY

Helmsley ist eine mehr als 3.000 Jahre alte mittelalterlich geprägte Stadt in Yorkshire. Die englische Stadt liegt am Rande des North York Moors National Park. In der populären Marktstadt stellen alte Brücken, eine Burg und der Marktplatz eine sehr schöne mittelalterliche Kulisse dar. Die Ruine der normannischen Burg ist das bedeutendste erhaltene Gebäude der Stadt.

## MEDIEVAL TOWN, HELMSLEY

Helmsley is a medieval town in Yorkshire that is more than 3,000 years old. The English town lies on the edge of the North York Moors National Park. In this popular market town, old bridges, a castle and the market square provide a very beautiful medieval backdrop. The ruins of the Norman castle are the most important surviving building in the town.

# VILLE MÉDIÉVALE, HELMSLEY

Helmsley est une ville médiévale du Yorkshire vieille de plus de 3 000 ans. Cette ville anglaise est située en bordure du parc national des North York Moors. Dans cette ville de marché populaire, les vieux ponts, un château et la place du marché constituent un très beau décor médiéval. Les ruines du château normand sont le bâtiment le plus important qui subsiste dans la ville.

# FELS IM MEER, MALLORCA

Ein Fels mit zwei Möwen trotz am Strand bei Alconasser, Mallorca, der Brandung. Die sanfte Bewegung des blauen Meeres erzeugt am Felsen weißen Gischt. Die Möwen beobachten auf dem Felsen sitzend in aller Ruhe den Gischt.

#### ROCK IN THE SEA, MAJORCA

A rock with two seagulls defies the surf on the beach at Alconasser, Majorca. The gentle movement of the blue sea creates white spray on the rock. Sitting on the rock, the seagulls calmly watch the spray.

# ROCHER DANS LAMER, MAJORQUE

Un rocher avec deux mouettes malgré le ressac sur la plage d'Alconasser, à Majorque. Le doux mouvement de la mer bleue crée des embruns blancs sur le rocher. Les mouettes, perchées sur le rocher, observent tranquillement les embruns.

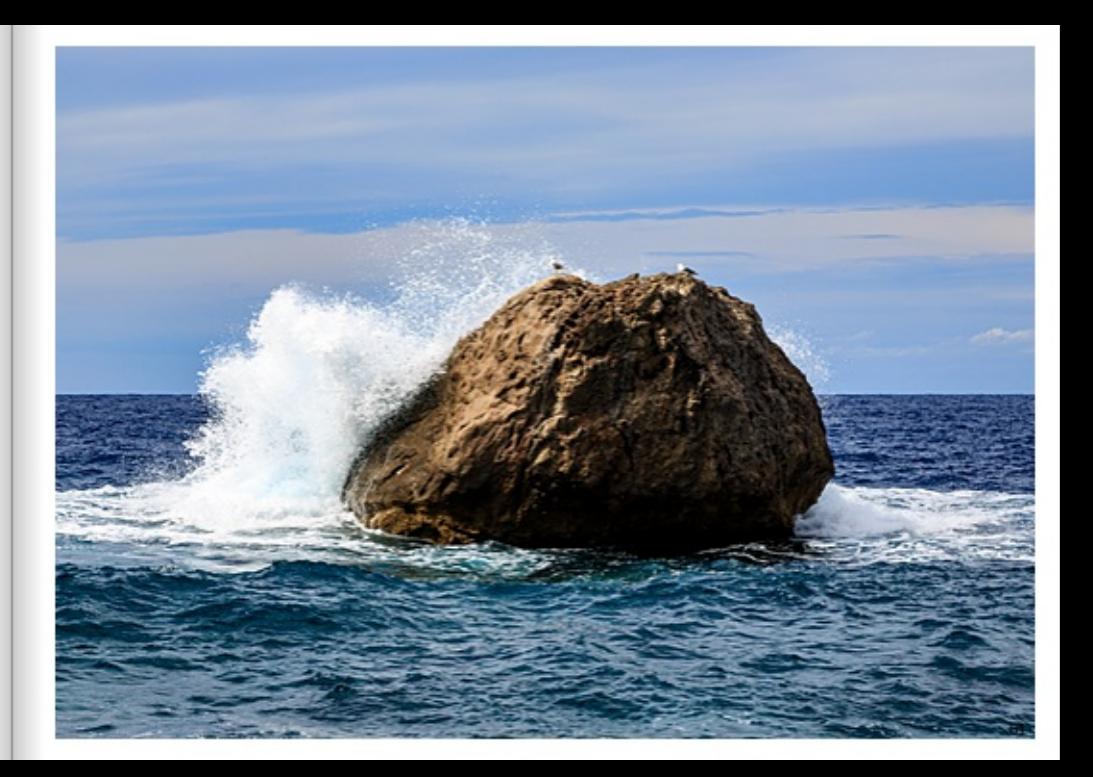

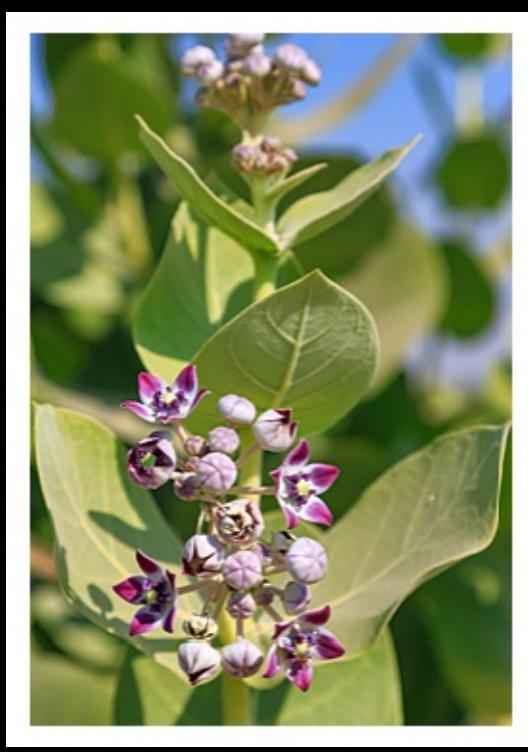

#### SODOMSAPFEL IN BRYS FORT JAISALMER

Die Blüten der Sodomsapfel Pflanze heben sich mit ihrer violetten Farbe schön von den grünen Pflanzenblättern ab. Die Fruchtstempel sind geschlossen; nur wenige sind geöffnet. Die Pflanze steht in Brys. Fort, Jaisalmer, Rajasthan,

#### SODOMSAPFEL AT BRYS FORT JAISALMER

The flowers of the Apple of Sodom plant stand out beautifully against the green plant leaves with their purple colour. The pistils are closed: only a few are open. The plant is located in Brys Fort, Jaisalmer, Rajasthan.

# POMME DE SODOME À BRYS FORT JAISALMER

Les fleurs de la pomme de Sodome se distinguent joliment des feuilles vertes de la plante par leur couleur violette. Les pistils sont fermés : seuls quelques-uns sont ouverts. La plante se trouve à Brys Fort, Jaisalmer, Rajasthan.

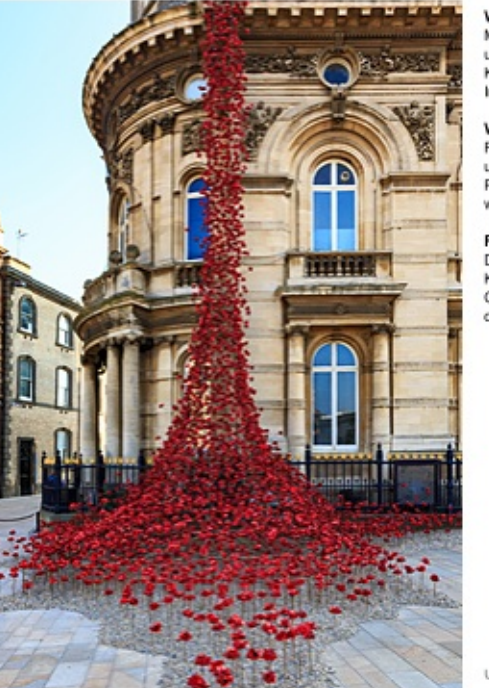

#### WEINENDES FENSTER - HULL MARITIME MUSEUM

Mohnblumen, vor der Fassade des Hull Maritime Museums in Kingston upon Hull, England, gedenken 2017 dem ersten Weltkrieg, Der Künstler Paul Cummings und der Designer Tom Piper haben die Installation des weinenden Fensters kreiert.

#### WEEPING WINDOW - HULL MARITIME MUSEUM

Poppies, outside the facade of the Hull Maritime Museum in Kingston upon Hull, England, commemorate the First World War in 2017. Artist Paul Cummings and designer Tom Piper created the installation of the weeping window.

# FENÊTRE QUI PLEURE - HULL MARITIME MUSEUM

Des coquelicots, devant la façade du Hull Maritime Museum à Kingston upon Hull, Angleterre, commémorent en 2017 la Première Guerre mondiale. L'artiste Paul Cumminos et le designer Tom Piper ont créé l'installation de la fenêtre qui pleure.

#### STAU AM CAP FORMENTOR, MALLORCA

Cap Formentor ist für die Mallorca Touristen ein beliebtes Ausflugsziel. Die Touristen parken ihr Mietfahrzeug in Laufnähe des Leuchtturmes um anschließend den Blick auf das Meer genießen zu können.

#### TRAFFIC JAM AT CAP FORMENTOR, MAJORCA

Cap Formentor is a popular destination for tourists to Majorca. Tourists park their rental car near the lighthouse to enjoy the view of the sea.

# EMBOUTEILLAGE AU CAP FORMENTOR, MALLORCA

Le Cap Formentor est un lieu d'excursion très apprécié des touristes de Majorque. Les touristes garent leur voiture de location à proximité du phare pour pouvoir ensuite profiter de la vue sur la mer.

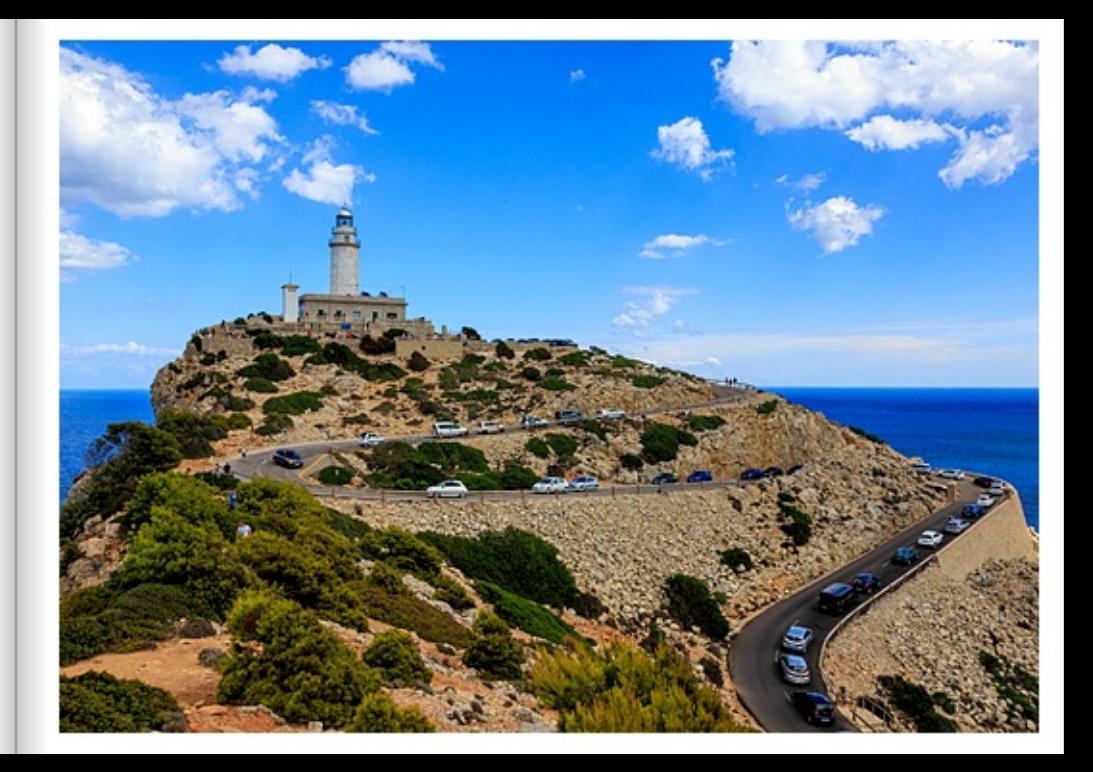

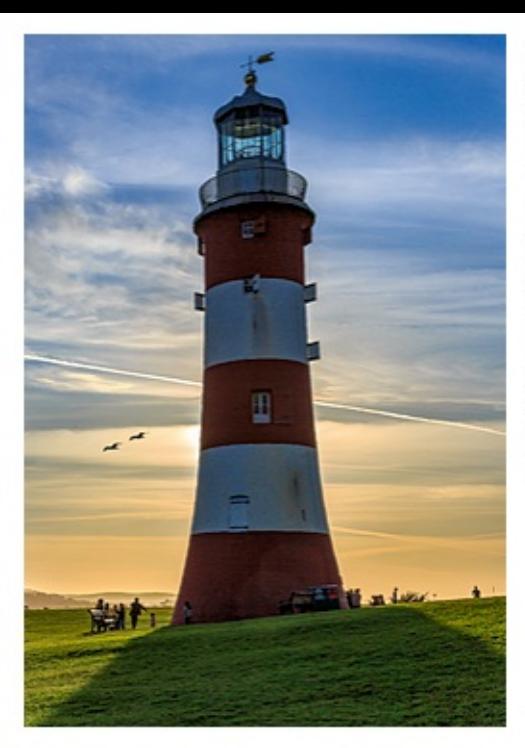

#### SMEATON'S TOWER, PLYMOUTH

Der rot-weiße Smeaton's Tower (Eddystone-Leuchtturm) bei Plymouth. England, wirft im Gegenlicht der Abendsonne einen Schatten auf die in Richtung Küste gewandte Wiese, Zwei Möwen lassen sich vom Wind in Richtung Meer tragen. Der 1880 neu aufgebaute Smeaton's Tower ist ca. 23 Meter hoch und bietet von seinem Laternenraum aus eine beeindruckende Aussicht auf den Plymouth Sound und die Stadt.

#### SMEATON'S TOWER. PLYMOUTH

The red and white Smeaton's Tower (Eddystone Lighthouse) near Plymouth, England, casts a shadow on the meadow facing the coast in the backlight of the evening sun. Two seagulls let themselves be carried by the wind towards the sea. Rebuilt in 1880. Smeaton's Tower is about 23 metres high and offers an impressive view of Plymouth Sound and the city from its lantem room.

### TOUR DE SMEATON, PLYMOUTH

La tour rouge et blanche Smeaton's Tower (phare d'Eddystone) près de Plymouth, en Angleterre, projette une ombre sur la prairie tournée vers la côte, à contre-jour du soleil couchant. Deux mouettes se laissent porter par le vent en direction de la mer. Reconstruite en 1880, la Smeaton's Tower mesure environ 23 mètres de haut et offre, depuis sa salle des lanternes, une vue impressionnante sur le Plymouth Sound et la ville.

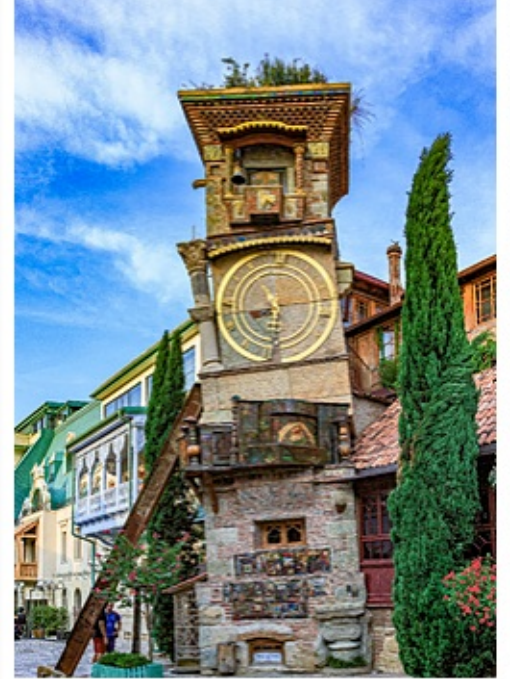

#### DER GLOCKENTURM VON BEZO GARRIADZE IN TIELIS.

Eine der Hauptattraktionen in Tiftis, Georgien, ist ein riesiger schiefer Glockenturm, der 2010 von Bezo Gabriadze erbaut wurde. Dort sieht man die orbitte und die kleinste-Uhr der Stadt. Am Ende jeder Stunde kommt ein Engel aus der wunderschön bemalten Tür und läutet mit einem kleinen Hammer die Glocken. Eine größere Tür öffnet nur zweimal am Tag um 12:00 Uhr und 19:00 Uhr Truristen können eine unterhaltsame Show sehen, wenn sich die zweite Tür öffnet. Es ist ein Mini-Puppentheater und zeigt den Kreislauf des Leberts.

In der Altstadt, in der Shaytelidze-Straße, befindet sich neben dem Glockenturm das Theoter von Rezo Gabriadze, Rezo Gabriadze ist Maler Theotenisektor, Schriftsteller und auch Bildhauer. 1981 gründete er das Marionettentheater in Titlis, das von den ersten Auführungen an die Herzen des Publikums eroberte und heute um die ganze West raise

#### THE RELL TOWER OF REZO GARBIADZE IN TRILISI

One of the main attractions in Tollisi, Georgia, is a huge leaning bell tower built in 2010 by Rezo Gabriadze. There you can see the biggest and the smallest clock in the city. At the end of every hour, an angel comes out of the beautifully painted door and rings the bells with a small hammer. Alarger door coens only twice a day, at 12:00 and 19:00. Tourists can see an entertaining show when the second door opens. It is a minipuppet theatre and shows The Oycle of Life.

In the Old Town, on Shaytelidge Street, next to the bell tower is Repo Gabriedze's theatre. Rezo Gabriadze is a painter, theatre director, writer and also a sculptor. In 1981, he founded the Puppet Theatre in Thilisi, which conquered the hearts of the audience from the first performances and now travels around the world.

#### LE CLOCHER DE REZO GARRIADZE À TRILISSI

L'une des principales attractions de Thilissi, en Géorgie, est un immense clocher en ardoise construit en 2010 par Rezo Gabriadze. On peut y voir la plus grande et la plus petite horizon de la ville. À la fin de chaque beure, un ange sort de la porte magnifiquement peinte et sonne les cloches avec un petit marteau. Une porte plus grande ne s'ouvre que deux fois per jour. à midi et à 19 heures. Les touristes peuvent assister à un spectacle divertissant lorsque la deuxième porte s'ouvre. Il s'agit d'un mini-thèâtre de marionnettes et présente "Le cycle de la vie". Dorre la visible ville, dans la rue Shautekdon, è côté du befini, se trouve le théâtre de Rezo Gabriadze, Rezo Gabriadze est peintre, directeur de théâtre, écrivain et également sculpteur. En 1981, il a fondè le Théâtre de marionnettes de Tbilissi, qui a conquis le cœur du public dès les premières représentations et qui voyage aujourd'hui dans le monde entire.

United Kingdom | GPS 50°21'51.612" N 4°8'30.66" W

#### **BAUERNMARKT IN UDAIPUR**

In der Nähe des Santoshi Mata Tempels in Udaipur, Rajasthan, findet regelmäßig ein Markt der Landbevölkerung statt. Die Bauern bieten farbenfrohe frische Salate und Gemüse an.

#### **FARMER'S MARKET IN UDAIPUR**

Near the Santoshi Mata temple in Udaipur, Rajasthan, a rural market is held regularly. The farmers offer colourful fresh salads and vegetables.

# MARCHÉ PAYSAN À UDAIPUR

Près du temple Santoshi Mata à Udaipur, Rajasthan, se tient régulièrement un marché de la population rurale. Les paysans y proposent des salades et des légumes frais aux couleurs vives.

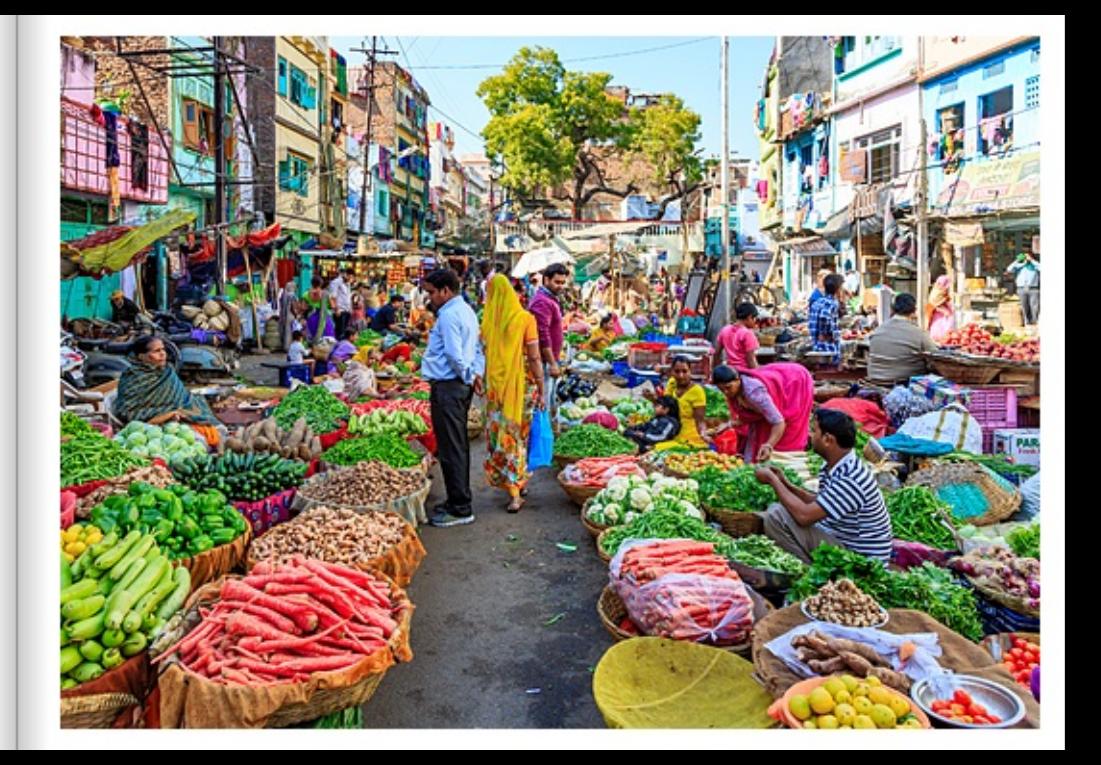
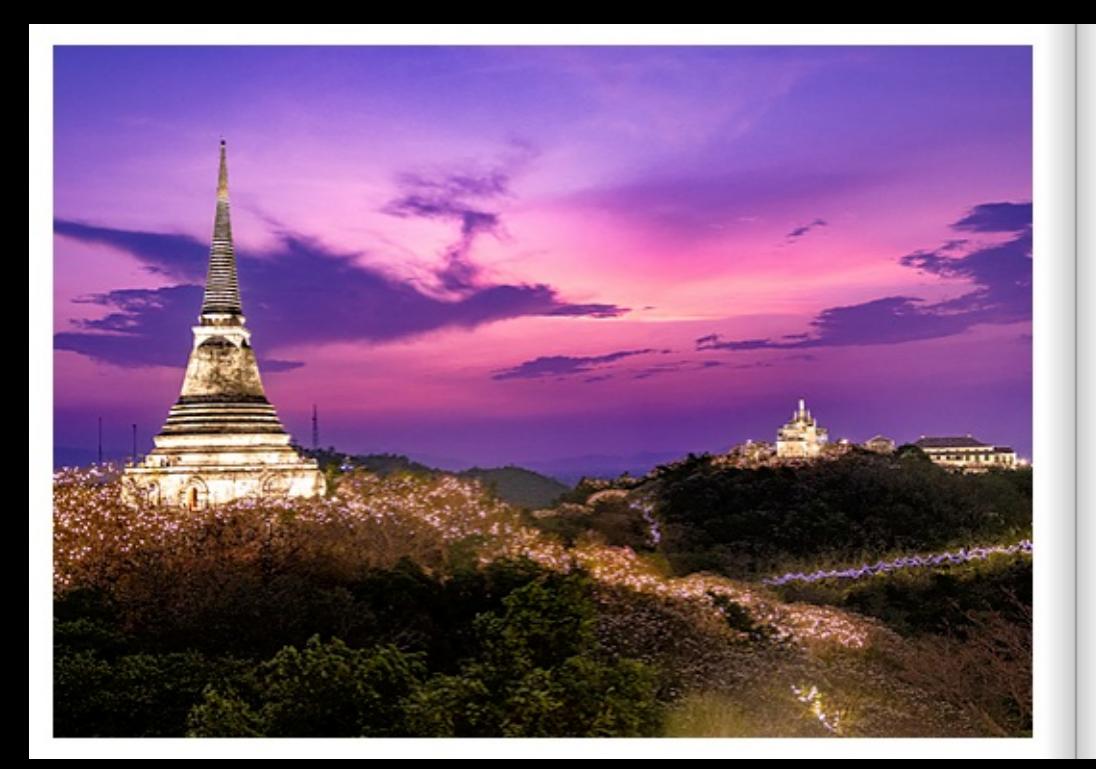

# PALASTHÜGEL KHAO WANG, PHETCHABURI

Am frühen Abend werden die königlichen Hallen. Paläste. Tempel und andere Gebäude auf den Hügeln von Phetchaburi. Thailand, illuminiert. Vom 95 Meter hohen Palasthügel Khao Wang, dem bekanntesten Wahrzeichen der Stadt, kann man die beiden anderen Hügel, in beindruckendes Abendlicht getaucht, betrachten,

Auf dem höchsten Gipfel ist der Wat Phra Kaew (Tempel des Smaragdbuddhas), der als der heiligste buddhistische Tempel in Thailand gilt. Auf dem mittleren Gipfel befindet sich der Phra That Jom Petch. Die 40 Meter hohe weiße Pagode (Stupa) beherbergt die Religuien des Buddha.

## PALACE HILL KHAO WANG, PHETCHABURI

In the early evening, the royal halls, palaces, temples and other buildings on the hills of Phetchaburi, Thailand, are illuminated. From the 95-metrehigh palace hill Khao Wang, the city's most famous landmark, you can view the other two hills, bathed in impressive evening light. On the highest peak is Wat Phra Kaew (Temple of the Emerald Buddha), considered the holiest Buddhist temple in Thailand, On the middle peak is Phra That Jom Petch. The 40-metre high white pagoda (stupa) houses the relics of the Buddha.

# COLLINE DU PALAIS DE KHAO WANG, PHETCHABURI

En début de soirée, les salles royales, les palais, les temples et autres bâtiments des collines de Phetchaburi, en Thaïlande, sont illuminés, Du haut des 95 mètres de la colline du palais Khao Wang, le symbole le plus connu de la ville, on peut contempler les deux autres collines, baignées dans une impressionnante lumière du soir.

Sur le sommet le plus élevé se trouve le Wat Phra Kaew (temple du Bouddha d'émeraude), considéré comme le temple bouddhiste le plus sacré de Thailande. Amie hauteur du sommet se trouve le Phra That Jom Petch. La pagode blanche (stupa), haute de 40 mètres, abrite les reliques de Bouddha.

### DAS HAUS DER FREIEN PRESSE, PRESSEHAUS BUKAREST

Vom Herastrauer Park in Bukarest blickt man über den Herastrauer See hinweg auf das Haus der freien Presse (Pressehaus). Das Pressehaus in Bukarest ist groß und unübersehbar: Das riesige weiße Gebäude im kommunistischen Stil, eine architektonische Kopie der Moskauer Lomonossow-Universität, war früher Sitz des Zentralorgans der Kommunistischen Partei und verschiedener gleichgeschalteter Printmedien. Heute ist darin ein großer Teil der rumänischen und internationalen freien Presse untergebracht.

### THE HOUSE OF THE FREE PRESS, BUCHAREST

From Herastrau Park in Bucharest, one looks across Herastrau Lake to the House of the Free Press (Press House). The Press House in Bucharest is large and impossible to miss: The huge white communist-style building, an architectural copy of Moscow's Lomonosov University, used to be the seat of the central organ of the Communist Party and various like-minded print media. Today it houses a large part of the Romanian and international free press.

## **LAMAISON DE LAPRESSE LIBRE, BUCAREST**

Depuis le parc de Herastrau à Bucarest, on apercoit la Maison de la presse libre (Presshaus) en surplomb du lac de Herastrau. La Maison de la presse de Bucarest est grande et ne passe pas inapercue : L'immense bâtiment blanc de style communiste, copie architecturale de l'université Lomonossov de Moscou, était autrefois le siège de l'organe central du parti communiste et de différents médias imprimés alignés. Aujourd'hui, il abrite une grande partie de la presse libre roumaine et internationale.

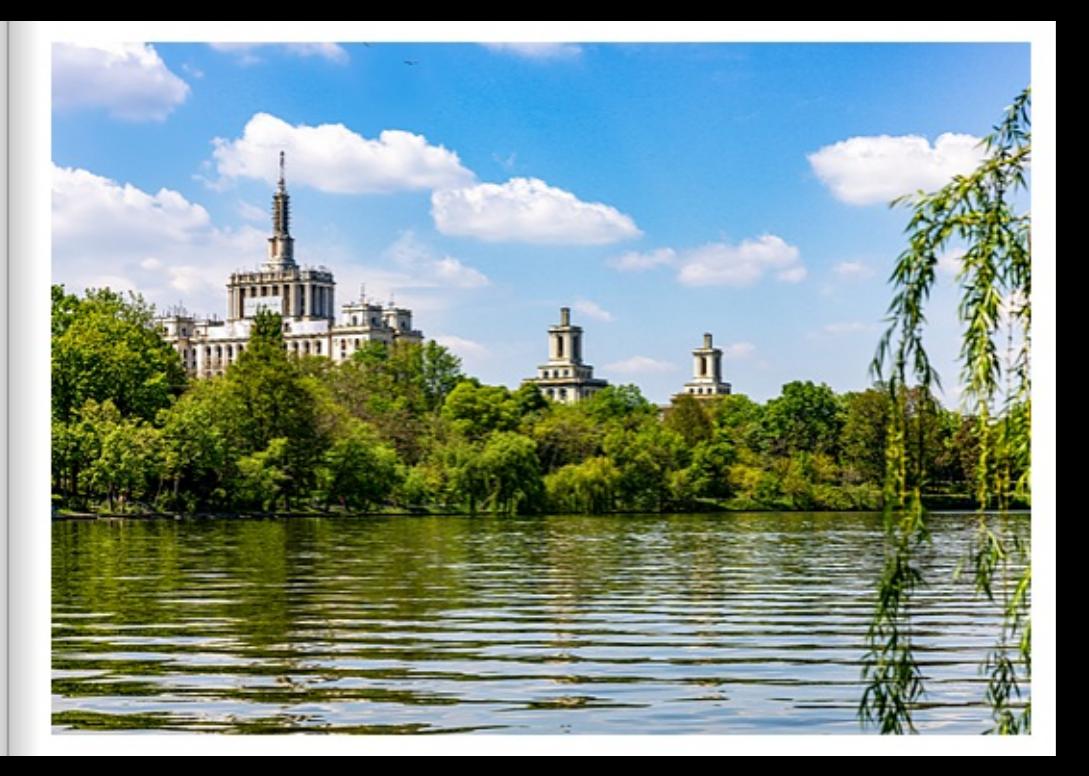

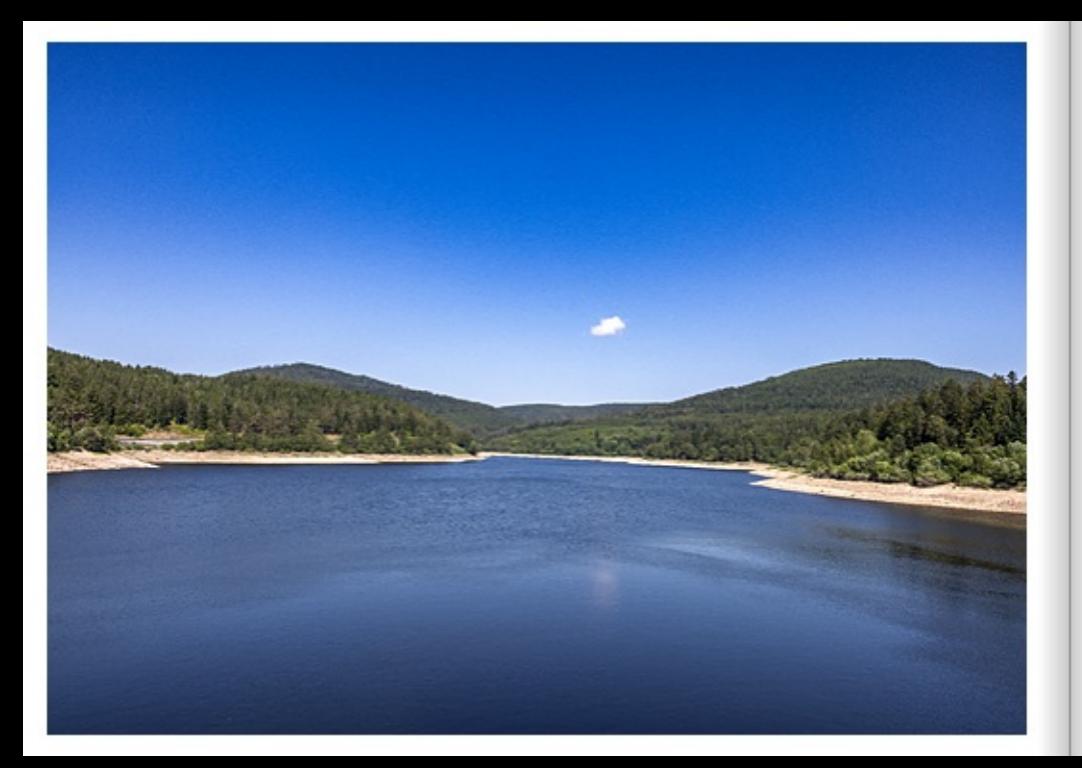

### SCHWARZENBACH-TALSPERRE

Die Schwarzenbach-Talsperre ist der größte Stausee im Nordschwarzwald. Die Talsperre liegt auf einer Höhe von ga. 660 Meter zwischen der Schwarzwaldhochstrasse und dem Murgtal; etwa zehn Kilometer von Forbach entfernt. Das Wasser wird in unter- und oberirdischen Druckstollen und Druckrohren zur Stromgewinnung nach Forbach geleitet. Von der Staumauer aus hat man einen traumhaften Ausblick. Der tiefblaue See wird umrahmt von Wald.

## THE SCHWARZENBACH DAM

The Schwarzenbach Dam is the largest reservoir in the northern Black Forest. The dam is located at an altitude of about 660 metres between the Black Forest high road and the Murg valley; about ten kilometres from Forbach. The water is conducted to Forbach in underground and aboveground pressure tunnels and pressure pipes for power generation. From the dam wall you have a fantastic view. The deep blue lake is framed by forest.

### **IF BARRAGE DU SCHWARZENBACH**

Le barrage du Schwarzenbach est le plus grand lac de retenue du nord de la Forêt-Noire. Le barrage est situé à une altitude d'environ 660 mètres entre la Haute Route de la Forêt-Noire et la vallée de la Murg; à une dizaine de kilomètres de Forbach. L'eau est acheminée vers Forbach par des galeries sous pression et des conduites forcées souterraines et en surface pour la production d'électricité. Depuis le barrage, on a une vue de rêve. Le lac d'un bleu profond est encadré par la forêt.

## THE NEEDLES, ISLE OF WIGHT

The Needles sind drei längliche Kreidefelsen, die an der Nordwestspitze der Isle of Wight, England, aus dem Wasser herausragen. An deren Ende steht der rot-weiß gestreifte Leuchtturm. Das Licht des Needles-Leuchtturms befindet sich ca. 24 Meter über dem Meeresspiegel und ist je nach Position des beobachtenden Schiffes aus einer Entfernung von etwa 22 Kilometern zu sehen, entweder in Weiß, Rot oder Grün.

# THE NEEDLES, ISLE OF WIGHT

The Needles are three elongated chalk cliffs jufting out of the water at the north-western tip of the Isle of Wight. England, At the end of them stands the red and white striped lighthouse. The light from the Needles lighthouse is about 24 metres above sea level and can be seen from a distance of about 22 kilometres, either in white, red or green, depending on the position of the observing vessel.

# THE NEEDLES, ILE DE WIGHT

The Needles sont trois falaises de craie allongées qui émergent de l'eau à la pointe nord-quest de l'île de Wight, en Angleterre. À leur extrémité se trouve le phare à rayures rouges et blanches. La lumière du phare des Needles se trouve à environ 24 mètres au-dessus du niveau de la mer et peut être vue à une distance d'environ 22 kilomètres, en blanc, rouge ou vert, selon la position du bateau qui observe.

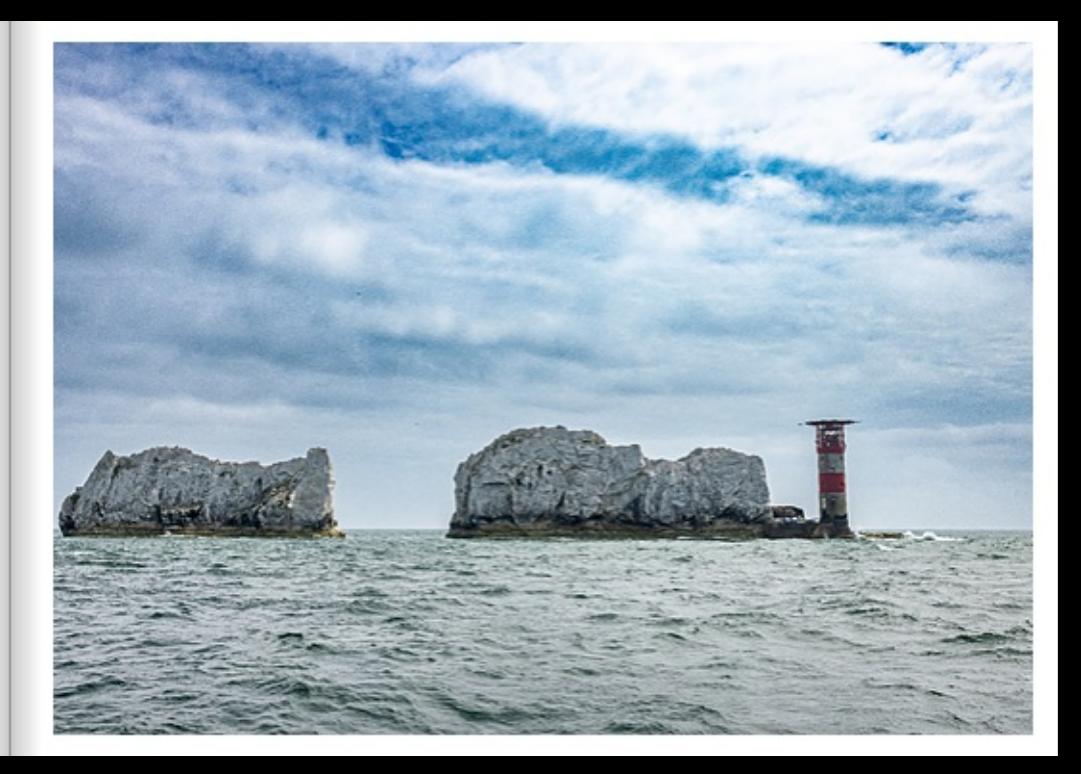

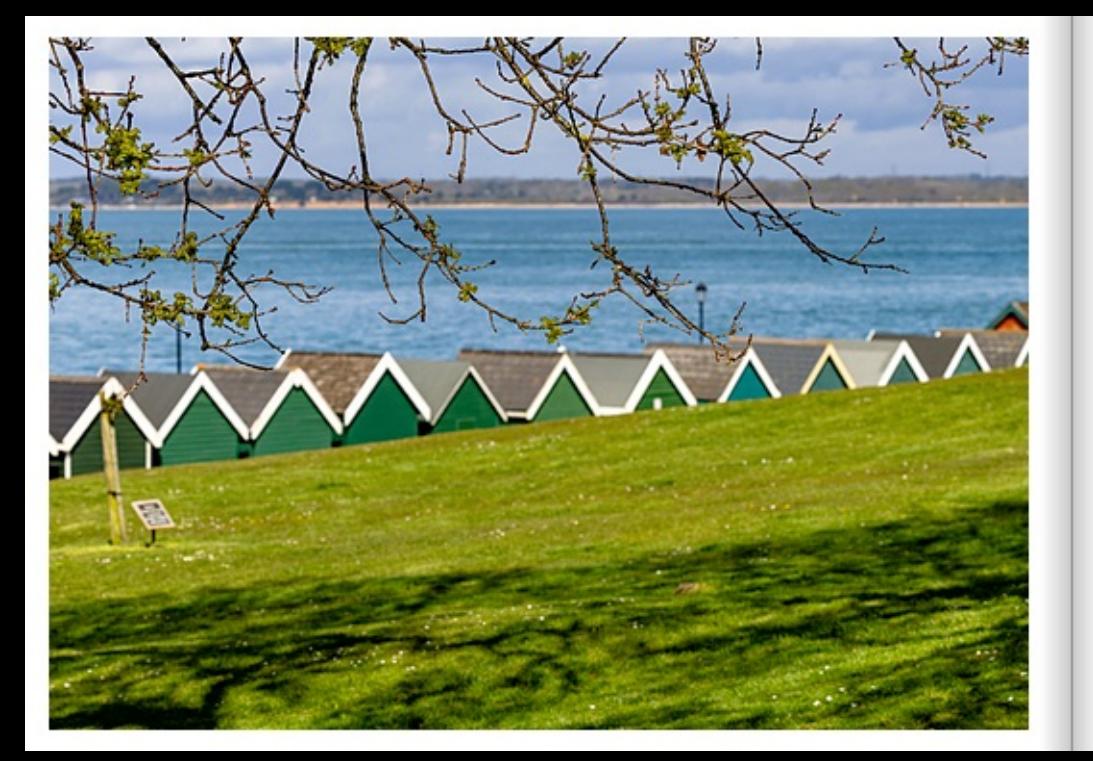

# **GURNARD BAY**

Eine Reihe von grün gestrichenen Badehäusern stehen am Strand der Insel Wight, England. Der Meeresbereich zwischen der Insel Wight und dem englischen Festland wird Solent genannt. Die Isle of Wight liegt unmittelbar vor der Südküste Englands im Ärmelkanal. Sie ist die größte englische Insel und eine der 12 größten Inseln Großbritanniens. Die Insel erreicht man nur mit Fährschiffen von Southampton und Portsmouth.

# **GURNARD BAY**

Arow of green-painted bathhouses stand on the beach on the Isle of Wight. England, The area of sea between the Isle of Wight and the English mainland is called the Solent. The Isle of Wight lies just off the south coast of England in the English Channel. It is the largest English island and one of the 12 largest islands in Britain. The island can only be reached by ferry from Southampton and Portsmouth.

## **BAIE DE GURNARD**

Une série de maisons de bain peintes en vert se trouvent sur la plage de l'île de Wight, en Angleterre. La zone maritime située entre l'île de Wight et l'Angleterre continentale est appelée le Solent. L'île de Wight se trouve juste au large de la côte sud de l'Angleterre, dans la Manche. C'est la plus grande île anglaise et l'une des 12 plus grandes îles de Grande-Bretagne. L'île n'est accessible que par ferry depuis Southampton et Portsmouth.

## HOME MADE ENGLISCHES FRÜHSTÜCK

Ein home made enolisches Frühstück, zubereitet durch die Schwiegermutter in Cowes, Isle of Wight, Grundsätzlich ist das weltberühmte enolische Frühstück ein deftiges und reichhaltiges Frühstück. Traditionell besteht es aus Würstchen, Spiegeleiem, gegriften Tomaten, Bohnen (Baked Beans), Speck, Pitzen und gebuttertem Toast. Oft findet man auch white oder black pudding (englische Blutwurst) sowie hash browns (Rösti) dazu. Während es üblicherweise als full English breakfast bezeichnet wird, wird es in den verschiedenen Regionen Großbritanniens und Irland auch der Region entsprechend benannt, also full Scottish, full Welsh, full Irish etc. Bei diesem Frühstücksklassiker gibt es je nach Region auch Unterschiede: In Schottland werden z.B. tattie scones (eine Art Kartoffelpuffer) und Haggis dazu serviert, während die Walser ihr Frühstück mit laverbread (ein Gericht aus Seetang) genießen. Dazu wird oft Kaffee, Tee oder auch Orangensalt getrunken. Das Frühstück lässt sich auch vegetarisch oder vegan gestalten. Dafür einfach Würstchen. Speck und Butter mit pflanzlichen Alternativen ersetzen. Für eine vegane Version das Ei entweder weglassen oder mit Scrambled Tofu als Ei-Ersatz zubereiten.

### HOME MADE ENGLISH BREAKFAST

Ahome made English breakfast prepared by the mother-in-law in Cowes, Isle of Wight. Basically, the world famous English breakfast is a hearty and rich breakfast. Traditionally it consists of sausages, fried eggs, grilled tomatoes, baked beans, bacon, mushrooms and buttered toast. It is often accompanied by white or black pudding and hash browns. While it is usually referred to as a full English breakfast, in the different regions of the UK and Ireland it is also named according to the region, i.e. full Scottish, full Welsh, full Irish etc. There are also differences in this breakfast classic depending on the region; In Scotland, for example, tattie scones (a kind of potato pancake) and haggis are served with it, while the Welsh enjoy their breakfast with laverbread (a dish made of seaweed). This is often accompanied by coffee, tea or even orange juice. Breakfast can also be vegetarian or vegan. Simply replace sausages, bacon and butter with vegetable alternatives. For a vegan version, either omit the egg or use scrambled tofu as an egg substitute.

#### PETIT DÉJEUNER ANGLAIS HOME MADE

Un petit-déjeuner anglais fait maison, préparé par la belle-mère à Cowes, sur l'île de Wight. En principe, le petit-déjeuner anglais mondialement connu est un petit-déjeuner consistant et copieux. Il se compose traditionnellement de saucisses, d'œufs au plat, de tomates grillées, de haricots (baked beans), de bacon, de champignons et de toasts beurrés. Il est souvent accompagné de white ou black pudding (boudin noir anglais) et de hash browns (röstis). Alors qu'il est oénéralement appelé "full English breakfast", dans les différentes régions de Grande-Bretagne et d'Irlande, il est également nommé en fonction de la région. c'est-à-dire "full Scottish". "full Welsh". "full Irish", etc. Ce classique du petit-déleurier varie également d'une région à l'autre : En Écosse, on sert par exemple des tattie scones (une sorte de galette de pommes de terre) et du haggis, tandis que les Gallois dégustent leur petit-déjeuner avec du laverbread (un plat à base de varech). Il est souvent accompagné de café, de thé ou de jus d'orange. Le petit-déjeuner peut également être végétaien ou végétaien. Pour cela, il suffit de remplacer les saucisses, le bacon et le beurre par des alternatives végétales. Pour une version végétalienne, il faut soit supprimer l'œuf, soit le remplacer par du tofu braisé

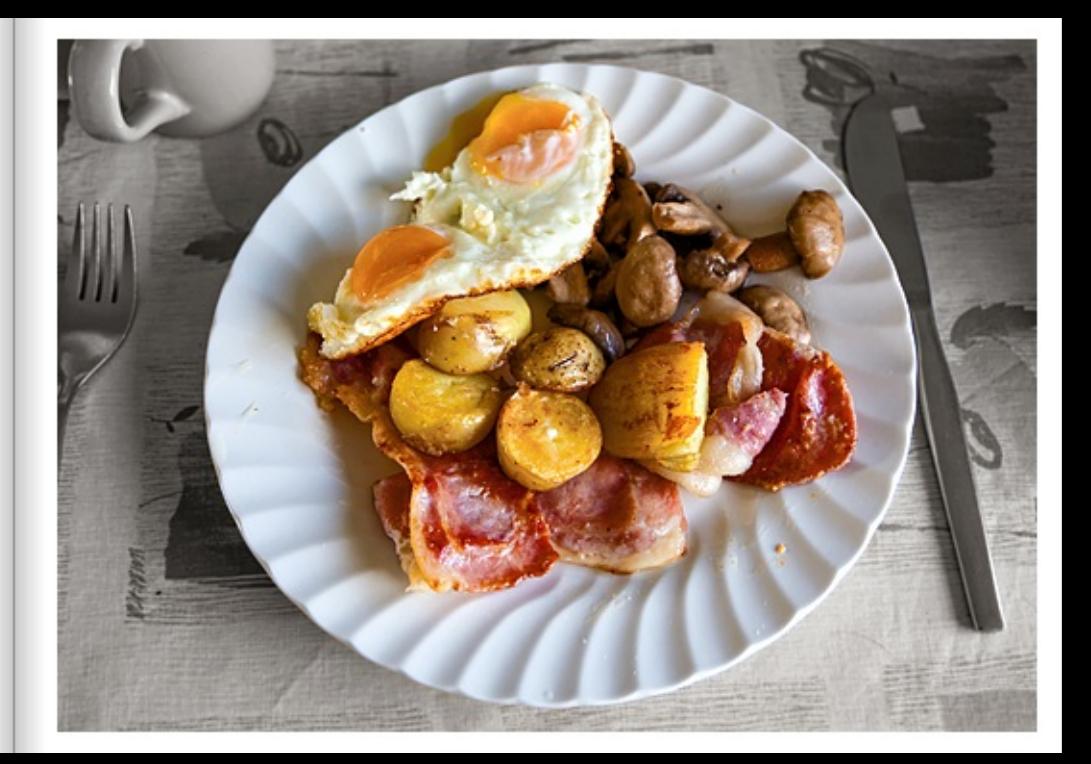

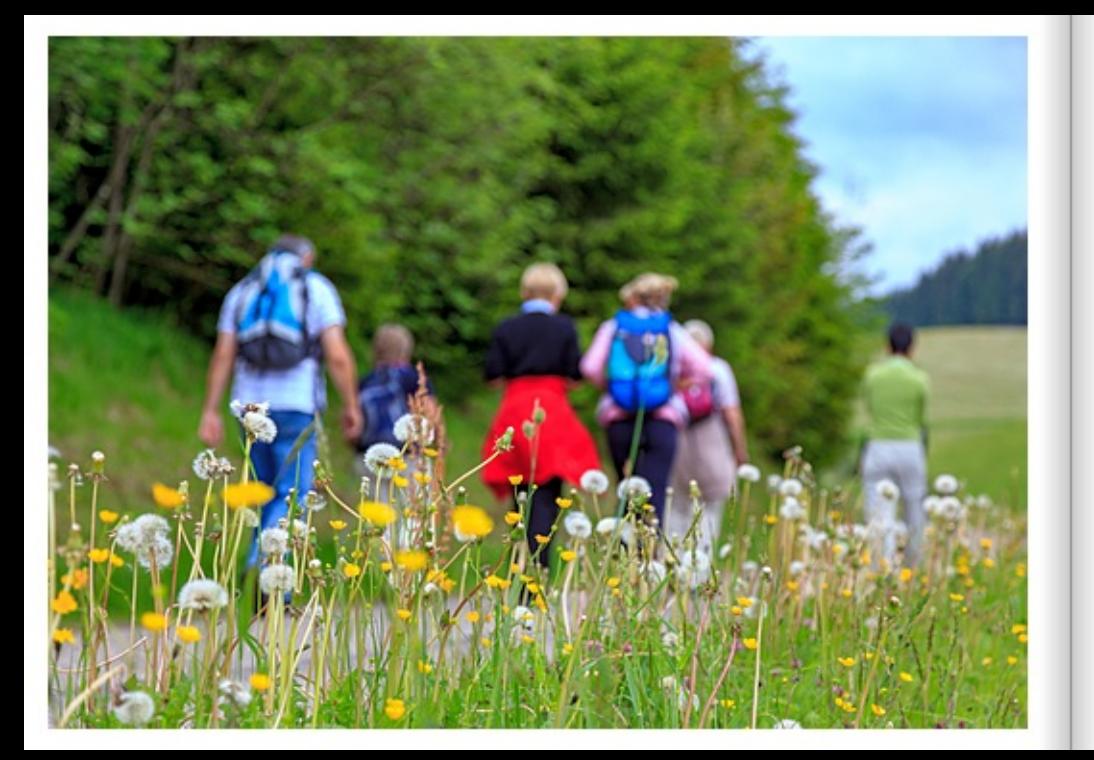

### WESTWEG WANDERER IM SCHWARZWALD

Der Westweg von Pforzheim nach Basel gilt als der schönste Wanderweg im Schwarzwald. Der Schwarzwald mit seinen hoch aufragenden Bergen und tief stürzenden Wasser bietet den kleinen und großen Wanderem eine einzigartige landschaftliche Vielfalt. Mit dem Feldberg (1.493 m) als höchste Erhebung, begeistert das Mittelgebirge die Menschen. Der Westweg führt als erlebnisreiche Höhenwanderung den Wanderer in Nord-Süd-Richtung, in mehreren Tagesetaggen, über den Feldberg, den Beichen und den Blauen bis schließlich nach Basel. Der Schwarzwaldverein hat den Westweg mit roten Rauten als Wegmarkierung ausgezeichnet. Der Schwarzwald ist ein 6.000 Quadratkilometer großes, überwiegend bewaldetes Mittelgebirge, das eine Nord-Süd-Ausdehnung von ca. 160 km und eine Breite von 35-50 km besitzt. Er erstreckt sich vom Hochrheintal bei Bad Säckingen nach Norden bis zu einer Linie Karlsruhe-Pforzheim. Im Westen wird er durch den Oberrheingraben und dessen Vorberge begrenzt. Im Osten und Norden markiert die Buntsandstein/Muschelkalk-Grenze den Übergang zu den Gäulandschaften.

#### WESTWEG HIKERS IN THE BLACK FOREST

The Westweg from Pforzheim to Basel is considered the most beautiful hiking trail in the Black Forest. With its towering mountains and plunging waters, the Black Forest offers hikers young and old a unique variety of landscapes. With the Feldberg (1.493 m) as the highest elevation, the low mountain range inspires people. The Westweg is an eventful high-altitude hike that leads hikers in a north-south direction, in several daily stages. over the Feldberg, the Belchen and the Blauen, and finally to Basel. The Black Forest Association has marked the Westweg with red lozenges as trail markers. The Black Forest is a 6,000 square kilometre, predominantly forested low mountain range with a north-south extension of about 160 km and a width of 35-50 km. It extends from the High Rhine Valley near Bad Säckingen northwards to a Karlsruhe-Pforzheim line. In the west, it is bounded by the Upper Rhine Graben and its foothills, In the east and north, the Buntsandstein/Muschelkalk border marks the transition to the Gaul landscapes.

## **RANDONNEURS DU WESTWEG EN FORÊT-NOIRE**

Le Westweg de Pforzheim à Bâle est considéré comme le plus beau chemin de randonnée de la Forêt-Noire. La Forêt-Noire, avec ses hautes montagnes et ses eaux profondes, offre aux randonneurs, petits et grands, une diversité de paysages unique. Avec le Feldberg (1.493 m) comme point culminant, cette movenne montagne enthousiasme les gens. Le Westweg, randonnée d'altitude riche en émotions, mène le randonneur du nord au sud, en plusieurs étapes journalières, par le Feldberg, le Belchen et le Blauen, jusqu'à Bâle. L'association de la Forêt-Noire a balisé le Westweg avec des losanges rouges. La Forêt-Noire est un massif de moyenne montagne de 6 000 kilomètres carrés, principalement boisé, qui s'étend du nord au sud sur environ 160 km et a une largeur de 35 à 50 km. Il s'étend de la vallée du Haut-Rhin près de Bad Säckingen vers le nord jusqu'à une ligne Karlsruhe-Pforzheim. A l'ouest, il est délimité par le fossé du Rhin supérieur et ses contreforts. A l'est et au nord, la limite entre le Buntsandstein et le Muselkalk marque la transition avec les paysages de la Gâul.

#### NACH ORKAN HILFT SICH AM MOOSKOPE DIE NATUR SELBST

Mehr als 20 Jahre nach Orkan Lothar bilden die Bäume in einigen Teilen des Schwarzwalds wieder einen gesunden Bewuchs mit Bäumen. Nach dem Sturm überließ man am Mooskopf die Natur sich selbst, da solche Flächen eine Vielzahl unterschiedlicher ökologischer Nischen bieten. Am 2. Weihnachtstag 1999 fegte Sturm Lother über den Schwarzwald hinweg und hinterließ eine breite Schneise der Verwüstung und verursachte einen Schaden in Höhe von mehr als 11 Milliarden Euro. Die Windspitzen erreichten dabei unglaubliche 272 Kilometer pro Stunde. Der Orkan knickt Jahrhundertealte Bäume wie Streichhölzer. Noch Jahre nach Lothar ist die Schneise der Verwüstung noch deutlich in den Wäldern zu erkennen. Allein in Baden-Württemberg wurden 25 Millionen Festmeter Holz flach gelegt. Auf mehr als 60.000 Hektar hatte ein Kahlschlag stattgefunden. Die Auswirkungen von Lothar waren gravierend. Die Aufräumarbeiten waren langwierig und gefährlich. Einige Waldarbeiter verloren bei der Bergung des Sturmholzes ihr Leben. Die Beroungsarbeiten mit schwerem Gerät verdichteten den Waldboden. Wasser konnte nicht mehr einsickern, sondern floss oberflächlich ab und entfaltete so seine zerstörerische Wirkung. Besonders erosionsgefährdet waren die kahlen Flächen. Doch die Katastrophe barg auch Chancen in sich. Ganz bewusst wurde auf manchen der Sturmholzflächen überhaupt nicht von Menschenhand eingegriffen.

#### NATURE HELPS ITSELF AT THE MOOSKOPF AFTER HURRICANE

More than 20 years after hurricane Lothar, the trees in some parts of the Black Forest are again forming a healthy cover of trees. After the storm, nature was left to its own devices at the Mooskopt, as such areas offer a variety of different ecological niches. On 2 Christmas Day 1999, Storm Lother swept across the Black Forest, leaving a wide swathe of devastation and causing more than 11 billion euros worth of damage. Peak winds reached an incredible 272 kilometres per hour. The hurricane snapped century-old trees like matchsticks. Years after Lothar, the path of devastation is still clearly visible in the forests. In Baden-Württemberg alone, 25 million solid cubic metres of wood were laid flat. Clear-cutting had taken place on more than 60,000 hectares. The effects of Lothar were severe. The clean-up work was lengthy and dangerous. Some forest workers lost their lives while salvaging the storm wood. The salvage work with heavy equipment compacted the forest floor. Water could no longer seep in, but flowed away superficially and thus unfolded its destructive effect. The bare areas were particularly at risk of erosion. But the disaster also held opportunities, in some of the storm wooded areas, there was no deliberate human intervention at all

#### APRÈS L'OURAGAN, LA NATURE S'AIDE ELLE-MÊME SUR LE MOOSKOPF

Plus de 20 ans après l'ouragan Lothar, les arbres forment à nouveau une végétation saine dans certaines parties de la Forêt-Noire, Après la tempête, la nature a été laissée à elle-même au Mooskopf, car de telles surfaces offrent une multitude de niches écologiques différentes. Le jour de Noël 1999, la tempéte Lothar a balavé la Forêt-Noire, laissant derrière elle un large sillon de dévastation et causant des dégâts d'un montant de plus de 11 milliards d'euros. Les pointes de vent atteignaient alors le chiffre incroyable de 272 kilomètres par heure. L'ouragan a plié des arbres centenaires comme des allumettes. Des années après Lothar, le sillon de la dévastation est encore clairement visible dans les forêts. Rien que dans le Bade-Wurtemberg, 25 milions de mètres cubes de bois ont été mis à plat. Une coupe à blanc a eu lieu sur plus de 60 000 hectares. Les conséquences de Lothar ont été graves. Les travaux de déblaiement ont été longs et dangereux. Certains travailleurs forestiers ont perdu la vie en dégageant le bois de la tempête. Les travaux de sauvetage avec des engins lourds ont compacté le sol forestier. L'eau ne pouvait plus s'infiltrer, mais s'écoulait en surface, déployant ainsi son effet destructeur. Les surfaces dérudées étaient particulièrement exposées à l'érosion. Mais la catastrophe recelait aussi des opportunités. C'est en toute connaissance de cause que l'homme n'est pas intervenu sur certaines surfaces de chablis.

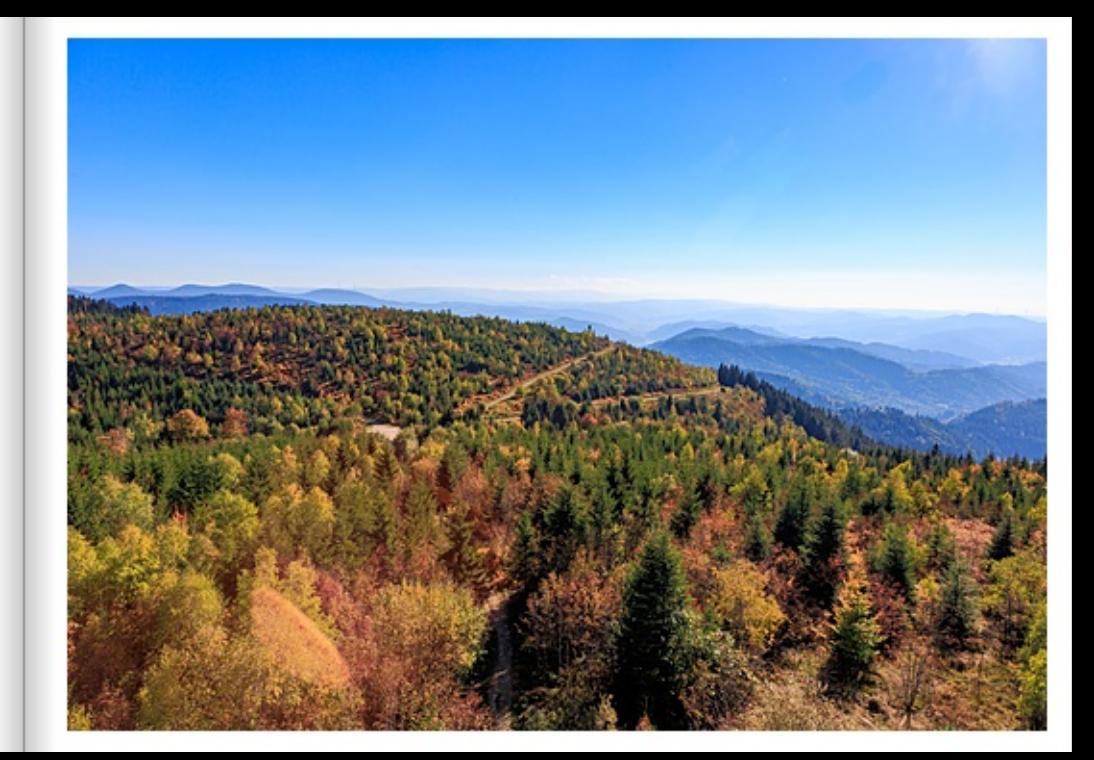

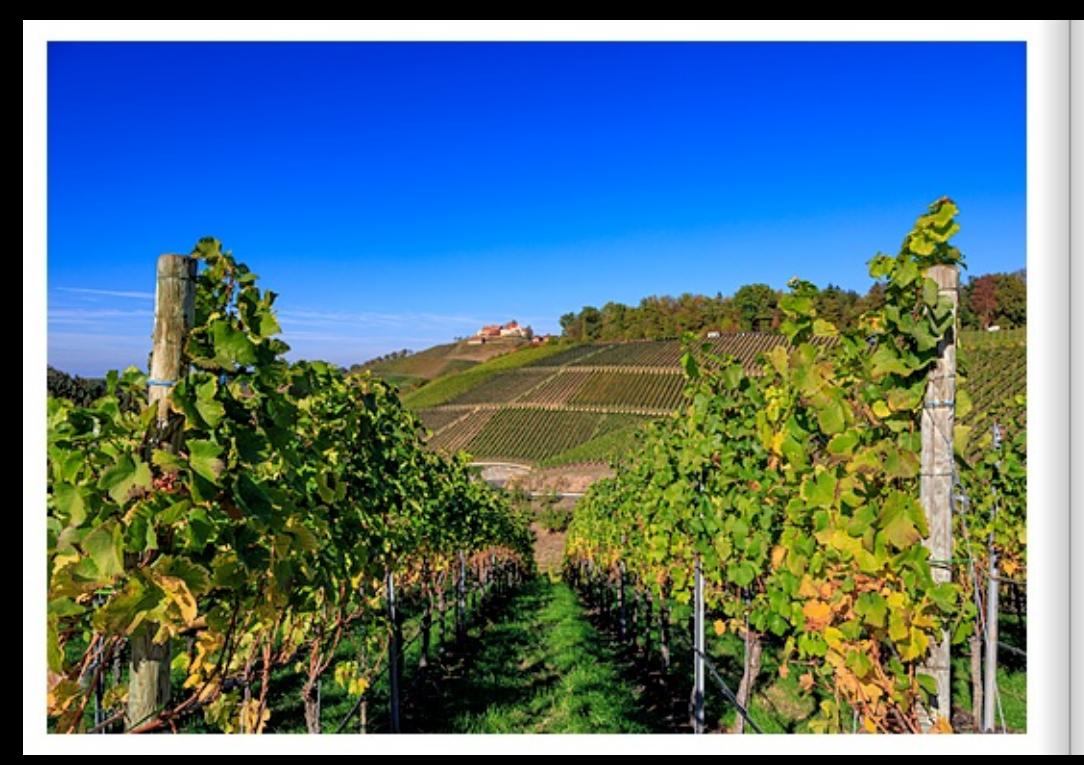

### WEINANBAU IN BADEN, DURBACH

Eine der beiden großen Weinanbauregionen im Süden ist Baden. Die Region erstreckt sich über hunderte von Kilometern. Die rund 15.800 Hektar große Anbaufläche ist in neun Teilgebiete gegliedert. Durch seine einzigartige geographische Lage hat Baden die meisten Sonnenstunden. Und damit hat es das wärmste Klima Deutschlands. Dazu kommt der gute Boden. Damit ist Baden eines der besten Weinbaugebiete Europas. Baden ist das einzige deutsche Weinbaugebiet, welches in die europäische Weinbauzone B eingeordnet ist. Seine Weine sind so unterschiedlich wie die Landschaften, Jede Region hat ihren eigenen Charakter. Und jede Region bringt ihren eigenen, unverkennbaren Wein hervor. Die Weinanbauregionen in Baden: Bodensee, Markgräflerland, Kaiserstuhl, Tuniberg, Breisgau, Ortenau, Kraichgau, Badische Bergstraße und Tauberfranken.

### WINFGROWING IN RADEN, DURBACH

One of the two major wine-growing regions in the south is Baden. The region stretches for hundreds of kilometres. The approximately 15,800 hectares of cultivated land is divided into nine sub-regions. Due to its unique geographical location, Baden has the most hours of sunshine. And thus it has the warmest climate in Germany. Added to this is the good soil. This makes Baden one of the best wine-growing regions in Europe. Baden is the only German wine-growing region that is classified in European wine-growing zone B. Its wines are as diverse as its landscapes. Each region has its own character. And each region produces its own distinctive wine.

The wine-growing regions in Baden: Lake Constance, Markgräfierland, Kaiserstuhl, Tuniberg, Breisgau, Ortenau, Kraichgau, Badische Bergstrasse and Tauberfranken.

## VITICULTURE DANS LE PAYS DE BADE, DURBACH

L'une des deux grandes régions viticoles du sud est le pays de Bade. La région s'étend sur des centaines de kilomètres. La surface cultivée d'environ 15 800 hectares est divisée en neuf sous-régions. Grâce à sa situation géographique unique, le Pays de Bade bénéficie du plus grand nombre d'heures d'ensoleillement. Il bénéficie donc du climat le plus chaud d'Allemagne. À cela s'ajoute la qualité du sol. Le Bade est ainsi l'une des meilleures régions viticoles d'Europe. Le pays de Bade est la seule région viticole allemande à être classée dans la zone viticole européenne B. Ses vins sont aussi différents que ses paysages. Chaque région a son propre caractère. Et chaque région produit son propre vin. reconnaissable entre tous.

Les régions viticoles du pays de Bade : Lac de Constance, Markgräfierland, Kaiserstuhl, Tuniberg, Breisgau, Ortenau, Kraichgau, Badische Berostraße et Tauberfranken.

## WINTER 2022 IM BADISCHEN MARKGRÄFLERLAND

Der Winter im Markgräflerland ist im allgemeinen recht mild. Selten hat das Markgräflerland mit Schnee und Frost zu kämpfen. Die Tagestiefsttemperaturen liegen in den Wintermonaten um -0 °C und unterschreiten selten -8 °C bzw. überschreiten selten 6 °C. Doch auch im Südwesten macht sich der Klimawechsel bemerkbar. Die historischen Höchsftemperaturen im südbadischen Winter, die am Silvestertag 2022 erreicht wurden, zeigen die Veränderung des Klimas an. In Müllheim, im Markgräfferland bei Freiburg, kletterte das Thermometer jeweils auf neue Rekordmarken von jeweils 20,3 Grad Celsius. Mit einer Jahresmitteltemperatur von 10,9 Grad war das Jahr 2022 das Wärmste seit Beginn der Wetteraufzeichnungen 1881.

# WINTER 2022 IN THE MARKGRÄFLERLAND REGION OF BADEN

Winter in the Markgräflerland is generally quite mild. The Markgräflerland rarely has to contend with snow and frost. The daily lows in the winter months are around -0 °C and rarely go below -8 °C or exceed 6 °C. But the climate change is also noticeable in the southwest. The historical maximum temperatures in the southern Baden winter, which were reached on New Year's Eve 2022, indicate the change in climate. In Müllheim, in the Markgräflerland region near Freiburg, the thermometer climbed to new record highs of 20.3 degrees Celsius in each case. With an annual mean temperature of 10.9 degrees, the year 2022 was the warmest since weather records began in 1881.

## HIVER 2022 DANS LE MARKGRÂELERLAND BADOIS

L'hiver dans le Markgräflerland est en général assez doux. Le Markgräflerland est rarement confronté à la neige et au gel. Les températures minimales journalières se situent autour de -0 °C pendant les mois d'hiver et sont rarement inférieures à -8 °C ou dépassent rarement 6 °C. Mais le changement climatique se fait également sentir dans le sud-ouest. Les températures maximales historiques de l'hiver dans le sud du Bade. atteintes le jour de la Saint-Sylvestre 2022, témoignent du changement climatique. À Müllheim, dans le Markgräflerland près de Fribourg, le fhermomètre a à chaque fois afteint de nouveaux records jusqu'à 20,3 degrés Celsius. Avec une température moyenne annuelle de 10,9 degrés, l'année 2022 a été la plus chaude depuis le début des relevés météorologiques en 1881.

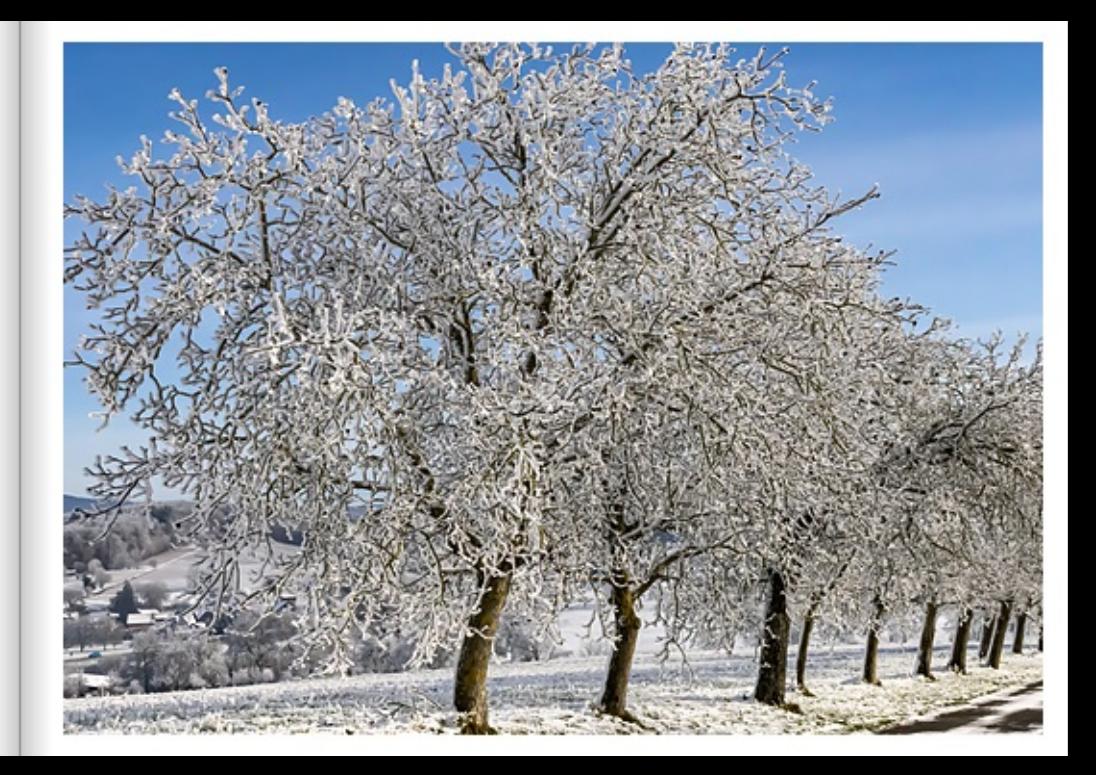

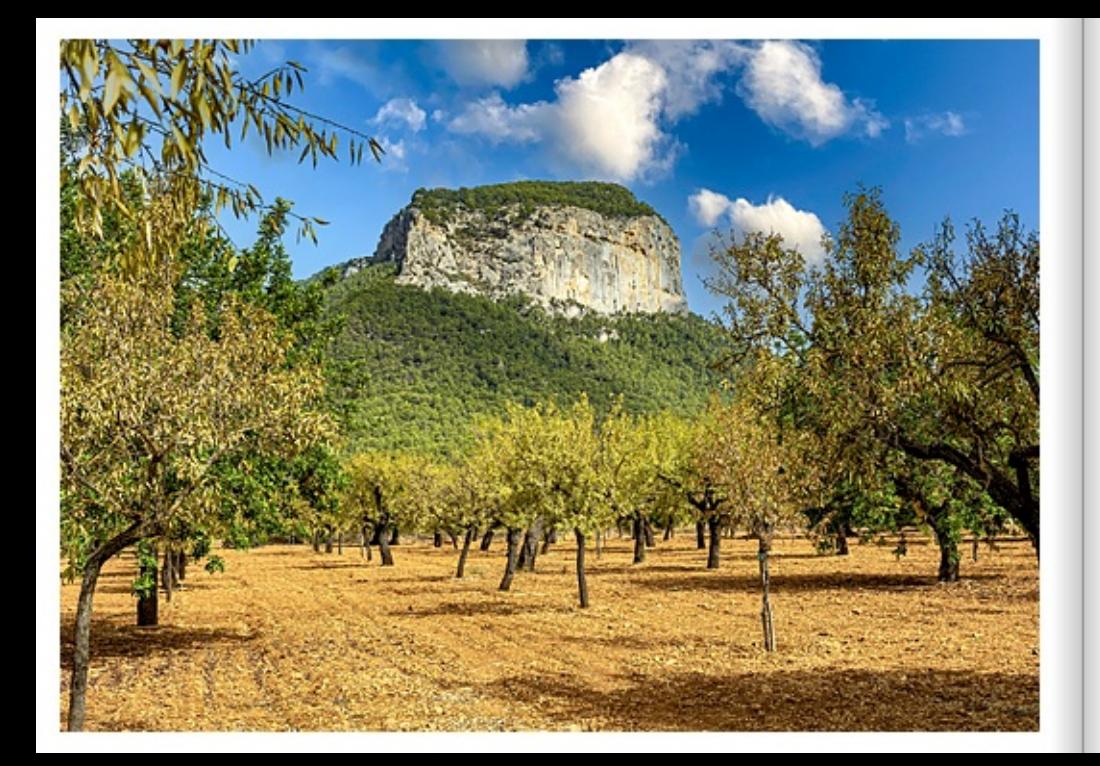

## OLIVENPLANTAGE IN DER NÄHE VON BUNYOLA

Eine Olivenplantage, hier in der Nähe von Bunyola, findet man oft auf Mallorca, Meist wachsen die Olivenbäume auf trockenen und kalkhaltigen Böden, wo es sich nicht lohnen würde Felder anzulagen. Der Ölbaum ist eine der ältesten Kulturpflanzen und wurde aus dem Mitteren Osten in den Mittelmeerraum gebracht. Oliveribäume tragen ihre ersten Früchte mit 4 - 10 Jahren. Sind sie ienseits der 70, haben sie ihre besten Jahre hinter sich und der Ertrag sinkt. Die Bäume können aber ein hohes Alter von bis zu 1.500 Jahren erlangen. Die Emtezeit für Oliven beginnt im September und reicht bis in den Februar. Zuerst werden noch unrelle grüne Oliven geerntet. Anfang Dezember beginnt man dann mit der Ernte der jetzt schwarzen Oliven. Problert man eine Olive vom Baum wird man sie als ungenießbar bezeichnen. Wenn man sie in Salz legt, wird ihnen der bittere Geschmack entzogen und sie sind essbar. Um Olivenöl zu gewinnen, werden die Früchte zuerst gesäubert. Nun werden Blätter und kleine Äste aussortiert. Anschließend werden die Oliven zu einem Brei zermahlen. Der Brei wird dann auf Bastmatten gestrichen. Diese werden dann übereinandergestaget und in eine hydraufsche Presse gestellt. Nun beginnt der Pressyongang, Hierbei wird die Temperatur des Öls überwacht, die nicht über 30 Grad steigen darf. Zu hohe Hitze beeinträchtigt den Geschmack und den Vitamingehalt des Öls. Olivenöl in Maßen ist sehr gesund. Es schützt vor Herz- und Kreislauferkrankungen und es soll auch vor Krebs und Gallensteine schützen.

#### OLIVE PLANTATION NEAR BUNYOLA

An olive plantation, here near Bunyola, is often found on Mallorga. Mostly the olive trees grow on dry and calcareous soils, where it would not be worthwhile to plant fields. The olive tree is one of the oldest cultivated plants and was brought to the Mediterranean from the Middle East. Olive trees bear their first fruit when they are 4 - 10 years old. When they are over 70, they have their best years behind them and the vield decreases. However, the trees can reach a great age of up to 1,500 years. The harvest time for olives begins in September and lasts until February. First, unripe green olives are harvested. At the beginning of December, the black olives are harvested. If you try an olive from the tree, it will be considered inedible. If you put them in salt, the bitter taste is removed and they become edble. To produce olive oil, the fruits are first cleaned. Now leaves and small branches are sorted out. Then the olives are ground to a pulp. The pulp is then spread on bast mats. These are then stacked on top of each other and placed in a hydraulic press. Now the pressing process begins. Here, the temperature of the oil is monitored and must not rise above 30 degrees. Too much heat affects the taste and the vitamin content of the oil. Olive oil in moderation is very healthy. It protects against heart and circulatory diseases and is also said to protect against cancer and gallstones.

#### PLANTATION D'OLIVIERS PRÈS DE BUNYOLA

Une plantation d'oliviers, ici près de Bunyola, se trouve souvent à Majorque, La plupart du temps, les oliviers poussent sur des sols secs et calcaires, où il ne vaudrait pas la peine d'installer des champs. L'olivier est l'une des plus anciennes plantes cultivées et a été introduit dans le bassin méditerranéen depuis le Moven-Orient, Les oliviers portent leurs premiers fruits entre 4 et 10 ans. Au-delà de 70 ans. Ils ont atteint leurs meilleures années et leur rendement diminue. Les arbres peuvent toutefois atteindre un âge avancé, jusqu'à 1500 ans. La récolte des olives commence en septembre et se poursuit lusqu'en février. On commence par récolter les olives vertes encore immatures. Début décembre, on commence à récolter les olives noires. Si l'on goûte une olive sur l'arbre, elle sera considérée comme impropre à la consommation. Si on les met dans du sel, elles perdent leur goût amer et deviennent comestibles. Pour obtenir de l'huile d'olive, les fruits sont d'abord nettovés. Les feuilles et les petites branches sont ensuite éliminées. Les olives sont ensuite réduites en bouille. La bouille est ensuite étalée sur des nattes de raphia. Celles-ci sont ensuite emplées les unes sur les autres et placées dans une presse hydraulique. Le processus de pressage commence alors. La température de l'huile est surveillée et ne doit pas dépasser 30 degrés. Une chaleur trop élevée altère le goût et la teneur en vitamines de l'huile. L'huile d'olive consommée avec modération est très saine. Elle protège contre les maladies cardio-vasculaires et elle protégerait également contre le cancer et les calculs biliaires.

#### AUSBLICK VOM FELDBERG IM WINTER

Im Winter ist der Feldberg (1.493 m) als exzellentes Wintersportgebiet bekannt. Der Feldberg ist der höchste Berg im Schwarzwald und das Zentrum der Wintersportregion Hochschwarzwald, Die Höhenlage von 950 - 1.450 Metern und der Schnee auf ca. 5 km Piste bringen wunderbares Winterleeling. In der Regel ist an über 100 Tagen Skifahren möglich. Aber auch für Langlauf, 700 Kilometer Langlaufloipen erstrecken sich im Hochschwarzwald. Winterwanderungen, Rodeln, Snow-Kiten und Snowboard fahren finden Schneebegeisterte herrliche Bedingungen. Die Schneefallmenge hat sich wohl auf Grund der klimatischen Bedingungen in den letzten Jahren verändert. Gegenüber den 1960er-Jahren ging die Schneefallmenge am Feldberg deutlich von mehr als 6,06 Mater pro Winter auf 2,92 Meter in den letzten Jahren zurück. Ein Rückgang von mehr als der Häffte. Im gleichen Zeitraum sank die Zahl der Tage, in der der Feldberg schneebedeckt war, von 189 auf 161. Unabhängig davon hält der Feldberg im Schwarzwald den Schneerekord. Trotz insgesamt weniger Schnee hat sich die Skisaison in den Wintersportzentren des Schwarzwalds nicht verringert. Im Gegenteil. Dafür songt vor allem die Unterstützung durch moderne Beschneiungsanlagen.

### VIEW FROM THE FELDBERG IN WINTER

In winter, the Feldberg (1,493 m) is known as an excellent winter sports area. The Feldberg is the highest mountain in the Black Forest and the centre of the winter sports region Hochschwarzwald. The altitude of 950 - 1.450 metres and the snow on approx. 5 km of piste bring a wonderful winter feeling. Skiing is usually possible on more than 100 days. But snow enthusiasts will also find wonderful conditions for cross-country skiing, 700 km of cross-country trails stretch across the Upper Black Forest, winter hiking, tobogganing, snow kiting and snowboarding. The amount of snowfall has probably changed in recent years due to the climatic conditions. Compared to the 1960s, the amount of snowfall on the Feldberg has dropped significantly from more than 6.06 metres per winter to 2.92 metres in recent years. A decrease of more than half. In the same period, the number of days the Feldberg was covered in snow fell from 189 to 161. Regardess of this, the Feldberg holds the snow record in the Black Forest. Despite less snow overall, the ski season in the winter sports centres of the Black Forest has not diminished. On the contrary. This is mainly due to the support of modern snow-making facilities.

## VUE DU FELDRERG EN HIVER

En hiver, le Feldberg (1 493 m) est connu pour être une excellente station de sports d'hiver. Le Feldberg est le plus haut sommet de la Forêt-Noire et le centre de la région de sports d'hiver de la Haute Forêt-Noire. L'altitude de 950 à 1.450 mètres et la neige sur environ 5 km de pistes apportent de merveilleuses sensations hivernales. En règle générale, il est possible de skier pendant plus de 100 jours. Mais les passionnés de neige trouveront également de magnifiques conditions pour pratiquer le ski de fond, 700 km de pistes s'étendent dans la Haute Forêt-Noire, les randonnées hivernales, la luge, le snow-kite et le snowboard. La quantité de neige tombée a probablement évolué ces dernières années en raison des conditions climatiques. Par rapport aux années 1960, la quantité de neige tombée sur le Feldberg a nettement diminué, passant de plus de 6,06 mètres par hiver à 2,92 mètres ces dernières années. Une baisse de plus de la moitié. Durant la même période, le nombre de jours où le Feldberg a été recouvert de neige est passé de 189 à 161. Indépendamment de cela, le Feldberg détient le record d'enneigement dans la Forêt-Noire. Malgré un enneigement globalement moins important, la saison de ski n'a pas diminué dans les centres de sports d'hiver de la Forêt-Noire. Bien au contraire. Le soutien apporté par les installations modernes d'enneigement artificiel y est pour beaupoup.

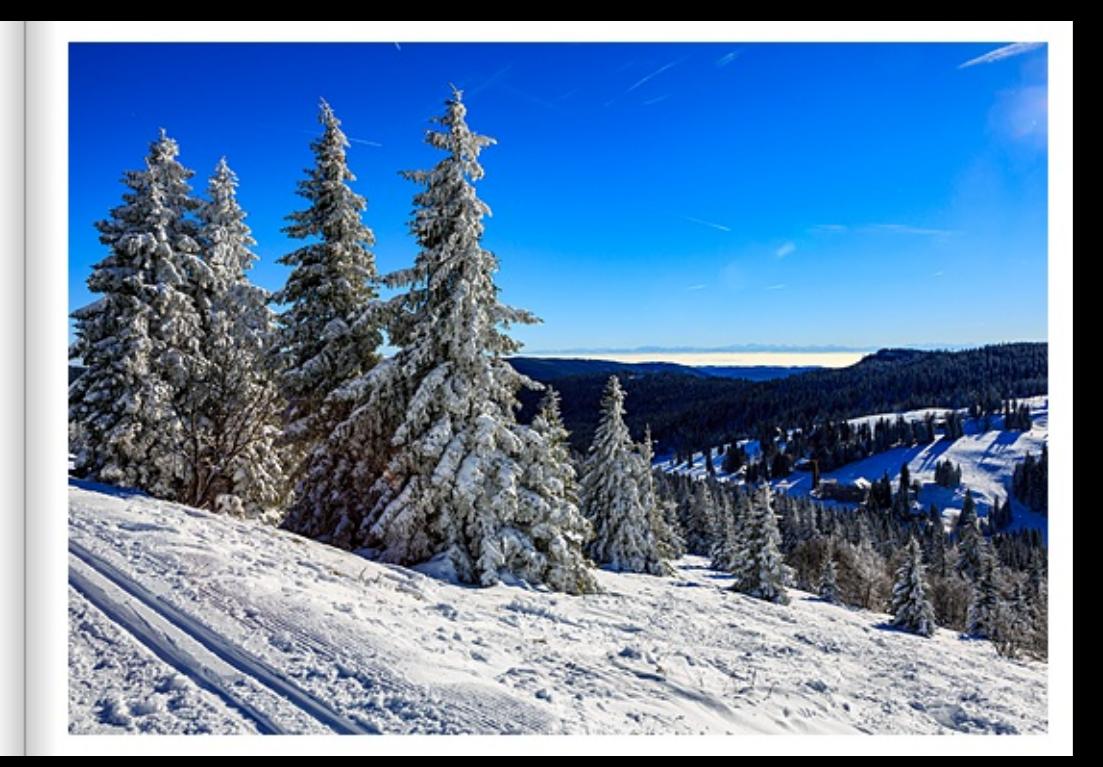

Deutschland | GPS 50°45'31.998" N 1°18'46.002" W

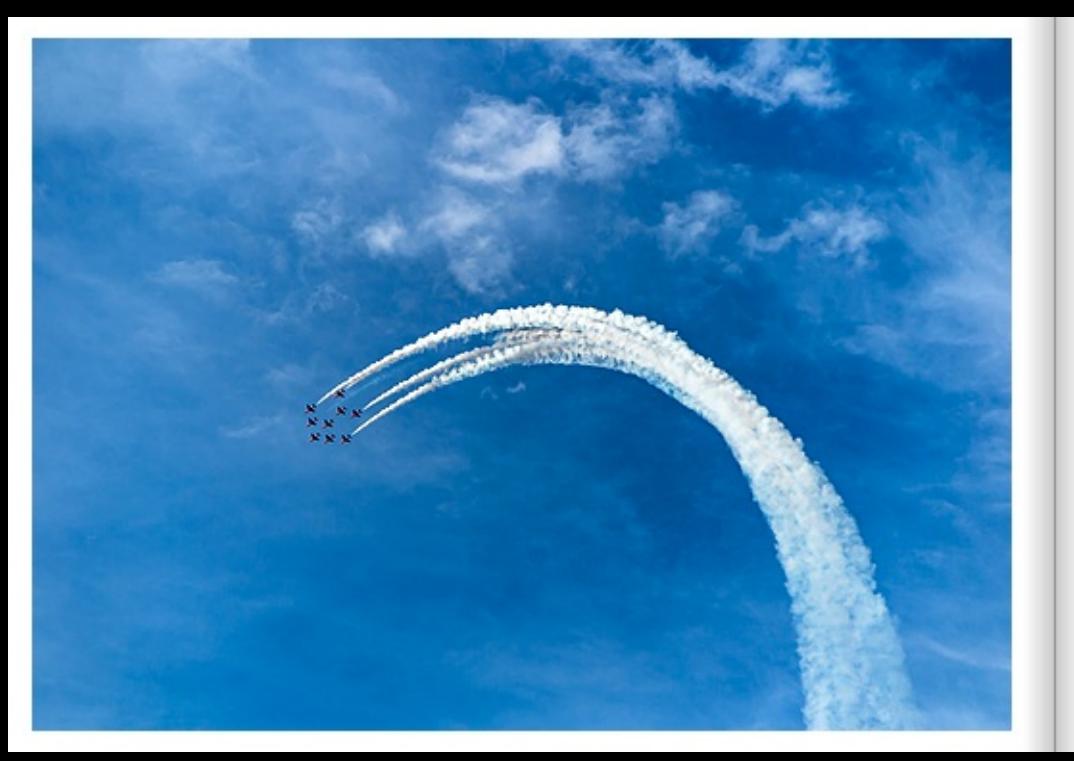

# THRONJUBLIÄUM VON ELISABETH II. VOM VEREINIGTEN KÖNIGREICH

Throniubiläen von Königin Elizabeth II. wurden immer ausgiebig gefeiert. Anlässlich der Trocoing the Colour-Parade überflogen Flugzeuge der Royal Air Force die Insel Wight. Die Königin hatte immer eine besonders gute Beziehung zur Royal Air Force. Für die Royal Air Force ist die Parade zum Geburtstag der Königin stets der Inbegriff von feierlicher Präzision und Prunk. Die Roval Air Force feiert nicht nur die Jubiläen der Königin, sondern auch stets ihre eigenen treuen Dienste für Ihre Majestät die Königin. Neben den Darstellungen der Luftwaffe sind auch die Bodentruppen immer bemüht, sich im besten Licht bei Jubiläen zu präsentieren. Schwerter, Medaillen, Knöpfe und Brustschilder glänzen dabei. während Plerde und Soldaten zu einem spektakulären, eigens komponierten Musikprogramm komplexe Exerziermanöver auf dem Schlachtfeld ausführen.

## JUBLEE OF THE THRONE OF ELIZABETH II OF THE UNITED KINGDOM.

Queen Elizabeth II's anniversaries on the throne were always celebrated layishly. On the occasion of the Trooping the Colour parade. Royal Air Force aircraft flew over the Isle of Wight. The Queen always had a particularly good relationship with the Royal Air Force. For the Royal Air Force, the Queen's Birthday Parade is always the epitome of celebratory precision and pageantry. As well as celebrating the Queen's anniversaries, the Royal Air Force always celebrates its own loyal service to Her Majesty the Queen. As well as Air Force displays, the ground forces are always keen to present themselves in the best light at anniversaries. Swords, medals, buttons and breastplates gleam in the process, while horses and soldiers perform complex drill manoeuvres on the battlefield to a spectacular programme of specially composed music.

# ANNIVERSAIRE DU TRÔNE D'ÉLISABETH II DU ROYAUME-UNI

Les anniversaires de trône de la reine Elizabeth II ont toujours été célébrés avec faste. À l'occasion de la parade Trooping the Colour, des avions de la Royal Air Force survolaient l'île de Wight. La reine a toujours eu une relation particulièrement bonne avec la Royal Air Force. Pour la Royal Air Force, la parade d'anniversaire de la reine est toujours synonyme de précision solennelle et de faste. La Royal Air Force ne célèbre pas seulement les anniversaires de la reine, mais aussi ses propres services fidèles à Sa Majesté la reine. Outre les représentations de l'armée de l'air. les troupes au sol s'efforcent toujours de se présenter sous leur meilleur jour lors des anniversaires. Épées, médailles, boutons et plastrons brillent alors, tandis que chevaux et soldats exécutent des manœuvres d'entraînement complexes sur le champ de bataille, au son d'un programme musical spectaculaire composé spécialement pour l'occasion.

# WEISE ORCHIDEEN MIT LILAHERZ IM FRÜHLING

Die Schmetterlingsorchidee (Phalaenoosis) ist eine schöne, in verschiedenen Farben blühende Orchidee, Ihre lila lippenförmigen Blüten sind sehr dekorativ und erscheinen in Rispen von Januar bis Dezember. Mit ihren leuchtenden Blüten scheint sie aus Samt gemacht. Sie sieht nicht nur wunderschön aus, sie blüht auch monatelang und ist leicht zu pflegen. Für ein opfimales Wachstum ist ein heller Standort sinnvoll sowie ein spezielles Orchideen-Substrat.

### SPRING WHITE ORCHIDS WITH PURPLE HEART

The butterfly orchid (Phalaenopsis) is a beautiful orchid that flowers in different colours. Its purple lip-shaped flowers are very decorative and appear in panicles from January to December. With its bright flowers it seems to be made of velvet. Not only does it look beautiful, it also flowers for months and is easy to care for. For optimal growth, a bright location is useful as well as a special orchid substrate.

## ORCHIDÉES BLANCHES À CŒUR VIOLET AU PRINTEMPS

L'orchidée papillon (Phalaenopsis) est une belle orchidée qui fleurit dans différentes couleurs. Ses fleurs lilas en forme de lèvres sont très décoratives et apparaissent en panicules de janvier à décembre. Avec ses fleurs lumineuses, elle semble faite de velours. Non seulement elle est magnifique, mais elle fleurit aussi pendant des mois et est facile à entretenir. Pour une croissance optimale, il est conseillé de l'installer dans un endroit lumineux et d'utiliser un substrat spécial pour orchidées.

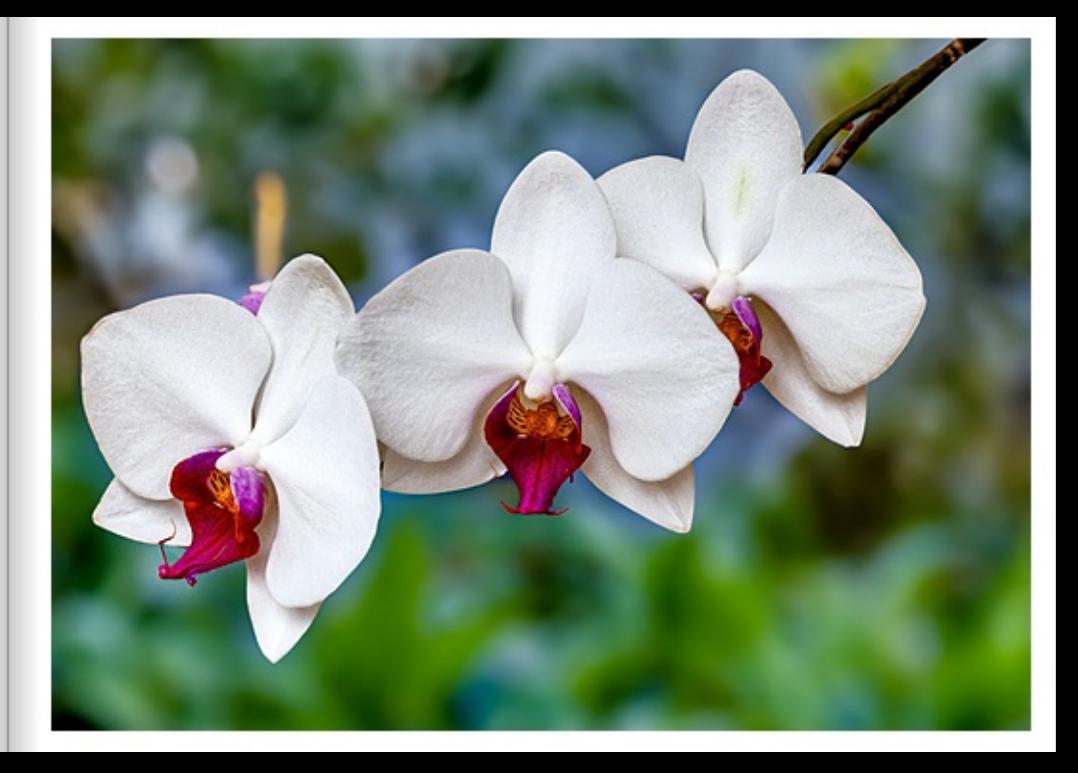

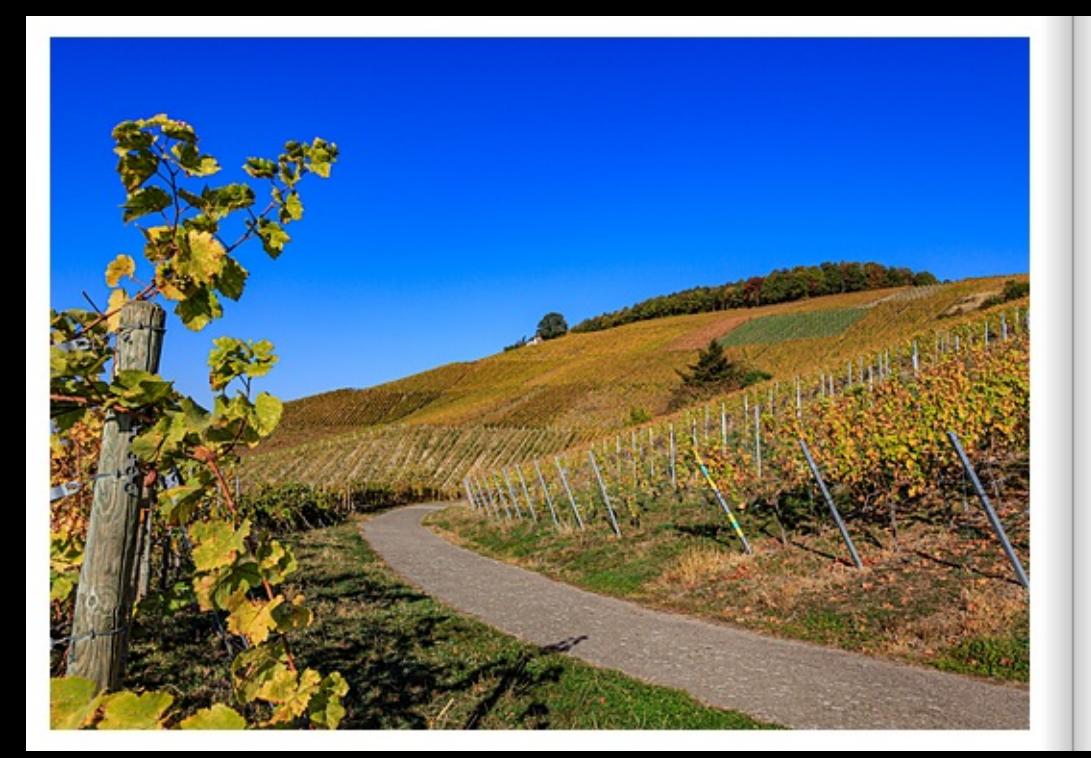

## WEINHÄNGE IN BADEN BEI VARNHOLT

Der Weinsüden, wie hier in Vamholt, ist von der Sonne verwöhnt. Hier werden regelmäßig die wärmsten Temperaturen Deutschlands gemessen. Kein Wunder also, dass in Baden-Württemberg zwei der besten Weinbaugebiete liegen. Baden, das sich 400 Kilometer weit vom Bodensee über das Rheintal bis hinauf ins Tauberfränkische erstreckt, und Württemberg, das vom Rand der Schwäbischen Alb übers Heilbronner Becken und am Neckar enflang bis zu Kocher, Jagst und Tauber reicht. Das Burgunderland Baden gehört zur gleichen europäischen Weinzone wie das Elsaß, die Champagne oder die Loire. Auf zahlreichen Wegen, Pfaden und Routen lässt sich der Weinsüden entdecken. Vom Silvaner aus Tauberfranken bis zum Spätburgunder vom Bodensee, vom Trollinger aus dem Hohenloher Land bis zum Riesling aus dem Remstal: Baden-Württembergs Winzer produzieren wunderbare Alltagsweine ebenso wie Spitzentropfen, mit denen sie regelmäßig renommierte Preise und Auszeichnungen abräumen.

### VINEYARDS IN RADEN NEAR VARNHOLT

The wine south, like here in Vamholt, is spoiled by the sun. The warmest temperatures in Germany are reqularly measured here. No wonder, then, that Baden-Wuerttemberg is home to two of the best wine-growing regions. Baden, which stretches 400 kilometres from Lake Constance across the Rhine valley up into the Tauber Franconian region, and Wuerttemberg, which stretches from the edge of the Swabian Alb across the Heilbronn basin and along the Neckar to the Kocher, Jagst and Tauber rivers. The Burgundy region of Baden belongs to the same European wine zone as Alsace, Champagne or the Loire. The wine south can be discovered on numerous paths, trails and routes. From Silvaner from Tauberfranken to Spaciburounder from Lake Constance, from Trollinger from the Hohenlohe region to Riesling from the Remstal valley: Baden-Wuerttemberg's vintners produce wonderful everyday wines as well as top wines with which they regularly win renowned prizes and awards.

## VIGNOBLES À BADEN PRÈS DE VARNHOLT

Le sud viticole, comme ici à Vamholt, est gâté par le soleil. C'est ici que l'on mesure régulièrement les températures les plus chaudes d'Allemagne. Il n'est donc pas étonnant que deux des meilleures régions vificoles se trouvent dans le Bade-Wurtemberg. Le pays de Bade, qui s'étend sur 400 kilomètres du lac de Constance à la vallée du Rhin jusqu'à la région franconienne de la Tauber, et le Wurtemberg, qui va du bord du Jura souabe au Kocher, Jagst et Tauber en passant par le bassin de Heilbronn et le Neckar. Le pays bourguignon du Bade fait partie de la même zone viticole européenne que l'Alsace, la Champagne ou la Loire. De nombreux chemins, senfiers et itinéraires permettent de découvrir le Sud viticole. Du silvaner de Tauberfranken au pinot noir du lac de Constance, du trollinger du Hohenloher Land au riesling de la vallée de Remstal : les viticulteurs du Bade-Wurtemberg produisent aussi bien de merveilleux vins de de table que des vins de pointe qui leur permettent de remporter régulièrement des prix et des distinctions prestigieux.

#### **GRANATAPFEL SOLL EINE SUPERFRUCHT SEIN**

Granatapfelkerne schmecken saftig, knackig und süß-säuerlich. Viele Menschen sehen im Granatapfel eine Superfrucht. Der Granatapfel (Punica granatum) zählt zur Familie der Weiderich Gewächse. Das Wort "Granaf" leitet sich aus dem lateinischen granum ab, das übersetzt Kern, Samen oder Korn bedeutet und auf die unzähligen Kerne im Granatapfel zurück geht. Dem Granatapfel werden zahlreiche positive Wirkungen auf die Gesundheit nachgesagt. Er soll gegen Entzündungen und positiv bei Herz-Kreislauf-Erkrankungen wirken. Gefäße schützen und bei Beschwerden in den Wechselighren helten. Wissenschaftlich belegt ist dies jedoch nicht. Dennoch: Granatäpfel enthalten zahlreiche Vitamine und Mineralstoffe sowie sekundäre Pflanzenstoffe, besonders Polyphenole. denen eine antioxidative Wirkung zugeschrieben werden. Granatapfelkerne und Granatapfelsaft sind daher besonders beliebt. Zu den Inhaltsstoffen des Granatapfels gehören neben den Mineralstoffen Kalium, Calcium, Eisen und Phosphor auch die Vitamine C und B sowie Folsäure. Verglichen mit der Menge in Orangen (etwa 70 Milligramm) bietet der Granatapfel pro 100 Gramm mit etwa 7 Milligramm weniger Vitamin C. Zu erwähnen ist noch der hohe Gehalt an sogenannten Polyphenolen. Polyphenole gehören zu den sekundären Pflanzenfarbstoffen. Besonders intensiv farbige Früchte wie Blaubeeren oder der Granatapfel weisen auf einen höheren Anteil an diesen speziellen Stoffen, die antioxidativ wirken, hin. Weitere antioxidative Bestandtelle sind die Ellagsäure sowie Punicalagin / Punicalagene.

#### POMEGRANATE IS SAID TO REASUPER FRUIT

Pomegranate seeds taste juicy, crunchy and sweet and sour. Many people see the pomegranate as a super fruit. The pomegranate (Punica granatum) belongs to the loosestrife family. The word "pomegranate" is derived from the Latin granum, which translated means seed or grain and goes back to the countless seeds in the pomegranate. The pomegranate is said to have numerous positive effects on health. It is said to have an anti-inflammatory effect and a positive effect on cardiovascular diseases, to protect blood vessels and to help with menopausal symptoms. However, this has not been scientifically proven. Nevertheless: Pomegranates contain numerous vitamins and minerals as well as secondary plant compounds, especially polyphenols, which are said to have an antioxidant effect. Pomecranate seeds and pomecranate juice are therefore particularly popular. The incredients of the pomecranate include the minerals potassium. calcium, iron and phosphorus as well as vitamins C and B and folic acid. Compared to the amount in oranges (about 70 milliorams), the pomegranate offers about 7 milliorams less vitamin C per 100 grams. Another thing to mention is the high content of so-called polyphenols. Polyphenols belong to the secondary plant pigments. Particularly intensely coloured fruits such as blueberries or the pomegranate indicate a higher content of these special substances, which have an anticxidant effect. Other anticxidant components are ellagic acid and punicalagin / punicalagenes.

## LAGRENADE SERAIT UN SUPERFRUIT

#### Les graines de grenade sont juteuses, croquantes et ont un goût sucré/acidulé.

De nombreuses personnes considèrent la grenade comme un superfruit. La grenade (Punica granatum) fait partie de la famille des épilobes. Le mot "grenade" vient du latin granum, qui signifie noyau, graine ou grain et se réfère aux innombrables graines de la grenade. On attribue à la grenade de nombreux effets positifs sur la santé. Elle aurait un effet anti-inflammatoire et positif sur les maladies cardio-vasculaires, protégerait les vaisseaux sanquins et aiderait en cas de troubles de la ménopause. Cela n'est toutefois pas scientifiquement prouvé. Néanmoins, les grenades contiennent de nombreuses vitamines et substances minérales ainsi que des substances végétales secondaires, notamment des polyphénols, auxquels on attribue un effet antioxydant. Les pépins de grenade et le jus de grenade sont donc particulièrement appréciés. Outre les minéraux potassium, calcium, fer et phosphore, les vitamines C et B ainsi que l'acide folique font partie des composants de la grenade. Comparée à la quantité contenue dans les oranges (environ 70 milligrammes), la grenade offre moins de vitamine C par 100 grammes, avec environ 7 miligrammes. Il convient également de mentionner la teneur élevée en polyphénols. Les polyphénols font partie des colorants végétaux secondaires. Les fruits aux couleurs particulièrement intenses, comme les myrtilles ou la grenade, indiquent une teneur plus élevée de ces substances spéciales qui ont un effet antioxydant. D'autres composants antioxydants sont l'acide ellagique ainsi que la punicalacine / les punicalacières.

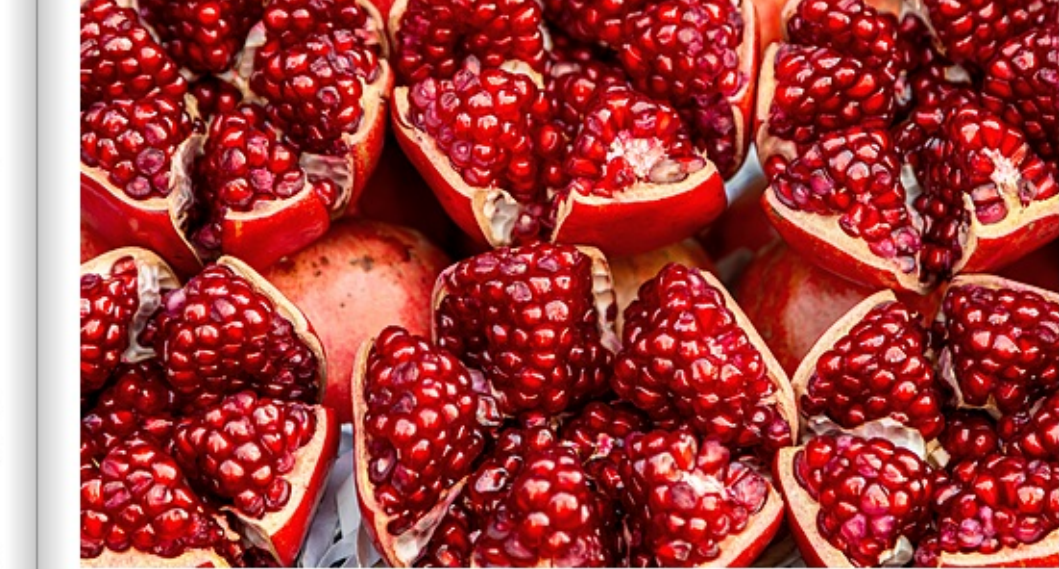

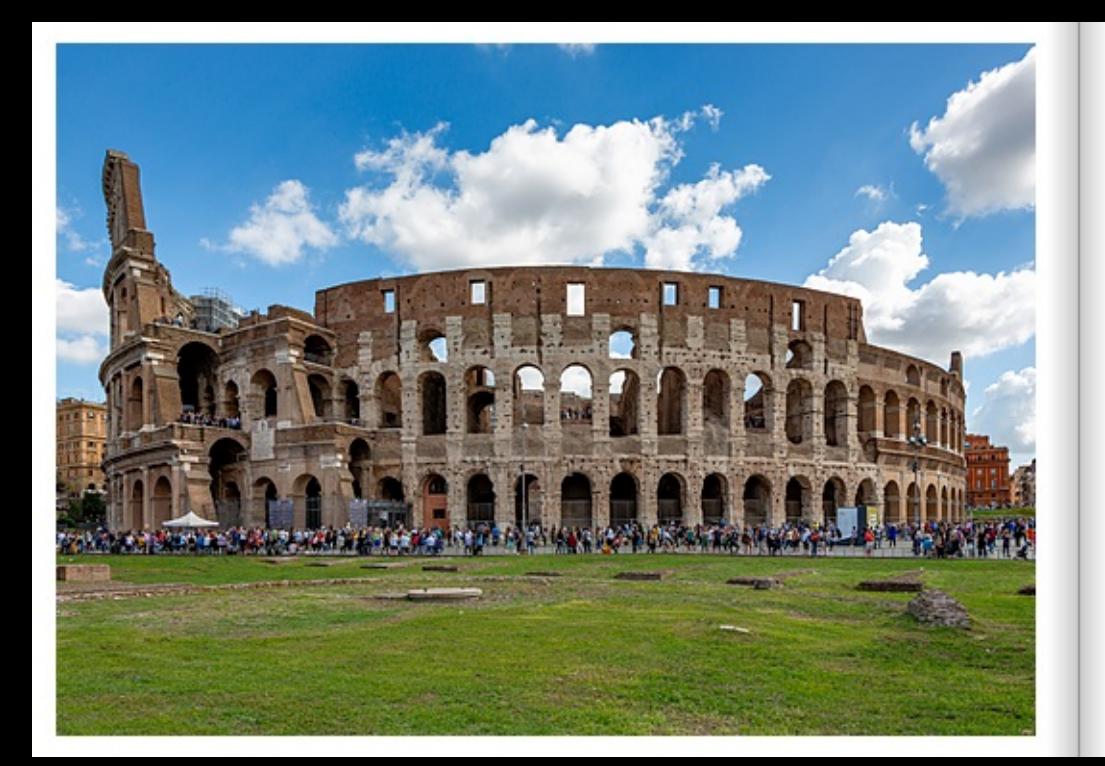

### DAS KOLOSSEUM IM HERZEN VON ROM

Das nur noch als Ruine erhaltene Kolosseum von Rom stellt bis heute das größte jemals gebaute Amphitheater mit einer ellipsenförmigen Struktur von 188 Metern Länge, einer Breite von 156 Metern und einer Höhe von 57 Metern der Geschichte dar. Gebaut aus Ziegelsteinen und mit Travertin Stein verkleidet, wurde es in fünf Ebenen geteilt und bot Platz für mehr als 50.000 Personen. Die Bereiche wurden nach gesellschaftlichen Klassen eingeteilt. Je näher man an der Arena saß, umso höher war der Rang, dem man angehörte. Mit dem Bau des Amphitheaters wurde um 70 n. Chr. unter Kaiser Vespasian begonnen. Finanziert u.a. durch den 70 n. Chr. geplünderten Goldschatz des Tempels von Jerusalem. Das Kolosseum wurde in einem Tal erbaut. Ein existierender See, der zur Domus Aurea von Nero zwischen den Hügeln Palatin, Esquilin und Caelius gehörte, wurde dazu trockengelegt. Kaiser Titus weihte das Kolosseum im Jahre 80 ein, 2 Jahre später wurden die Arbeiten aber erst mit dem Bau der oberen Stockwerke fertiggestellt.

## THE COLOSSEUM IN THE HEART OF ROME

The Colosseum of Rome, which remains only in ruins, still represents the largest amphitheatre ever built in history, with an elliptical structure 188 metres long, 156 metres wide and 57 metres high. Built of brick and faced with travertine stone, it was divided into five levels and could seat more than 50,000 people. The areas were divided according to social classes. The closer one sat to the arena, the higher the rank to which one belonged. Construction of the amphitheatre began around 70 AD under Emperor Vespasian, It was financed, among other things, by the gold treasure looted from the Temple of Jerusalem in 70 AD. The Colosseum was built in a valley. An existing lake belonging to Nero's Domus Aurea between the Palatine, Esquiline and Caelius hills was drained for this purpose. Emperor Titus inaugurated the Colosseum in 80, but 2 years later the work was only completed with the construction of the upper floors.

# LE COLISÉE AU CŒUR DE ROME

Le Colisée de Rome, qui n'existe plus qu'à l'état de ruines, est à ce jour le plus grand amphithéâtre de l'histoire jamais construit, avec une structure elliptique de 188 mètres de long. 156 mètres de large et 57 mètres de haut. Construit en brigues et recouvert de travertin. Il était divisé en cing niveaux et pouvait accueillir plus de 50 000 personnes. Les zones étaient divisées en fonction des classes sociales. Plus on s'asseyait près de l'arène, plus le rang auguel on appartenait était élevé. La construction de l'amphithéâtre a commencé vers 70 après J.-C. sous l'empereur Vespasien. Financée entre autres par le trésor d'or du temple de Jérusalem pillé en 70 après JC. Le Colisée a été construit dans une vallée. Un lac existant, qui faisait partie de la Domus Aurea de Néron entre les collines du Palatin, de l'Esquilin et du Caelius, a été asséché à cet effet. L'empereur Titus inaugura le Colisée en 80, mais les travaux ne furent achevés que deux ans plus tard avec la construction des étages supérieurs.

### **MEKONG - DIE MUTTER DES WASSERS**

Der Mekong ist für Laps die wichtigste Lebens- und Verkehrsader. Der mächtige Fluss entspringt im tibetischen Hochland und ergießt sich im vietnamesischen Delta ins Chinesische Meer. Der Mekong fließt durch sechs verschiedene Länder: China, Myanmar, Laos, Thailand, Kambodscha und Vietnam.

Ein paar Stunden auf dem Fluss reichen zwar kaum aus, um die schiere Größe und historische Bedeutung des Mekong zu erfassen, aber sie vermitteln zumindest einen Eindruck von der wichtigen Rolle, die der Fluss auch im heutigen Laos spielt. Touristen nutzen sehr gerne sogenannte Slow Boats, um Laos vom Mekong aus zu erkunden. Bei Touristen beliebt sind die Bootsfahrten von Huay Xay nach Luang Prabang. Erst langsam entdecken eine größere Zahl von Touristen Laos. Viele Besucher begeistert die Ruhe und Freundlichkeit der Laoten und die Ursprünglichkeit der Landschaften.

# MEKONG - THE MOTHER OF WATER

The Mekong is the most important lifeline and traffic artery for Laos. The mighty river rises in the Tibetan highlands and pours into the China Sea in the Vietnamese delta. The Mekong flows through six different countries: China, Myanmar, Laos. Thailand, Cambodia and Vietnam. A few hours on the river are hardly enough to grasp the sheer size and historical significance of the Mekong, but they at least give an impression of the important role the river plays in today's Laos as well. Tourists like to use so-called slow boats to explore Laos from the Mekong. The boat trips from Huay Xay to Luang Prabang are popular with tourists. Only slowly are a larger number of tourists discovering Laos. Many visitors are fascinated by the tranquillity and friendliness of the Laotians and the naturalness of the landscapes.

# MÉKONG - LAMÈRE DE L'EAU

Le Mékong est la principale artère de vie et de transport du Laos. Ce puissant fleuve prend sa source sur le haut plateau tibétain et se jette dans la mer de Chine dans le delta vietnamien. Le Mékong traverse six pays différents : la Chine, le Myanmar, le Laos, la Thailande, le Cambodge et le Vietnam.

Quelques heures passées sur le fleuve suffisent à peine à saisir la taille et l'importance historique du Mékong, mais elles permettent au moins de se faire une idée du rôle important que joue le fleuve dans le Laos actuel. Les touristes utilisent volontiers les "slow boats" pour découvrir le Laos à partir du Mékong. Les voyages en bateau de Huay Xay à Luang Prabang sont très appréciés des touristes. Ce n'est que lentement qu'un plus grand nombre de touristes découvrent le Laos. Le calme et la gentillesse des Laotiens ainsi que l'authenticité des paysages enchantent de nombreux visiteurs.

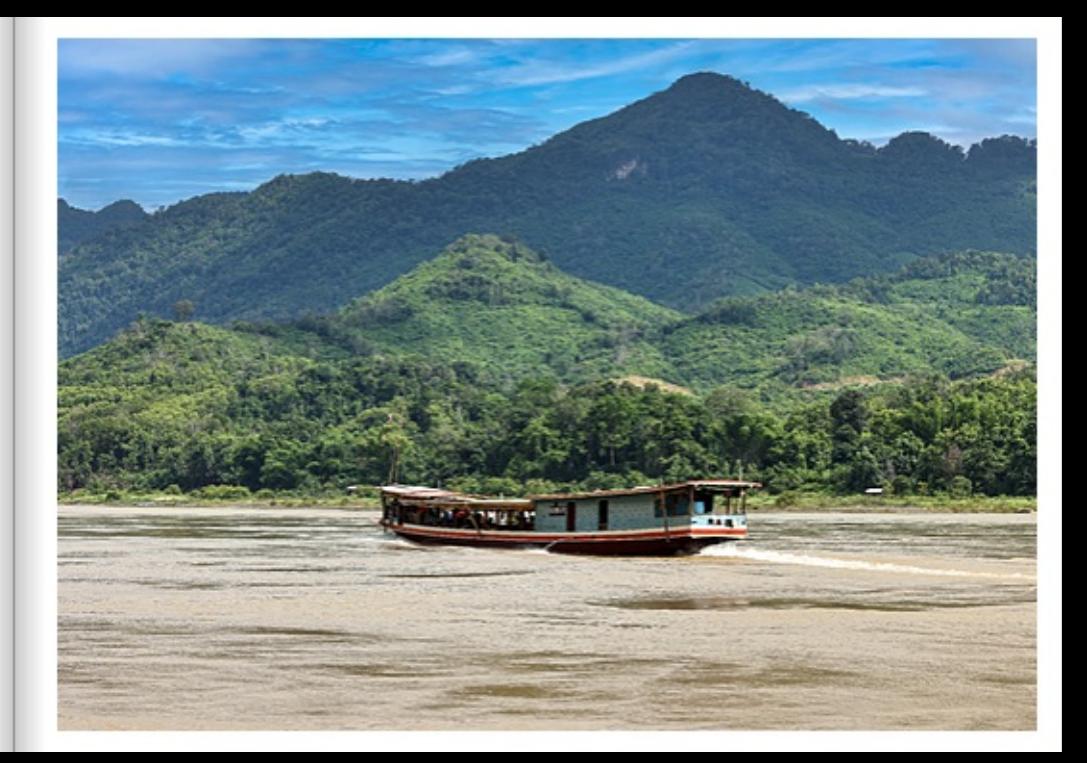

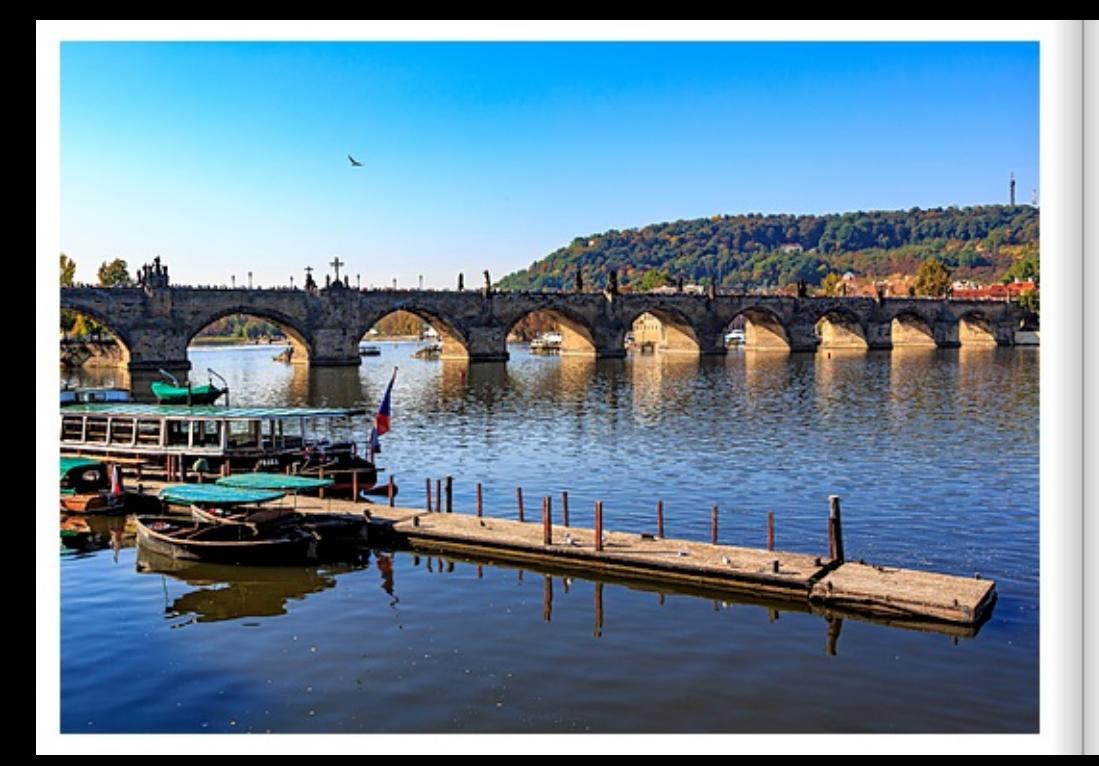

## DIE KARLSBRÜCKE IN PRAG

Die 500 Meter lange Karlsbrücke in Prag verbindet über 16 Bögen die Stadtteile Malá Strana und Staré Mesto; die Altstadt und die Kleinseite. Der am 14. Mai 1316 in Prag geborene Kaiser des Heiligen Römischen Reiches, Karl IV., beauftragte 1357 den Bau der Brücke. Die Karlsbrücke über die Moldau zählt zu den ältesten und längsten gotischen Steinbrücken Europas. Begrenzt von zwei Türmen ist sie nur für Fußgänger geöffnet und fast rund um die Uhr sehr belebt. Ein Muss für ieden Prag-Besucher, schon weil die Sicht über den Fluss und auf die Burg von hier aus einfach toll ist. Seit 650 Jahren verbindet die Brücke die Prager Altstadt mit der Kleinseite. Pro Tag flanieren durchschnittlich rund 30.000 Fußgänger über die Brücke. Zahlreiche Heiligenfiguren säumen die beiden Ränder der Brücke, wie der Heilige Christopherus, der Heilige Joseph oder Johannes der Täufer. Die bekannteste Heiligenfigur ist aber diejenige des Heiligen Jan Nepomuk, der an dieser Stelle in die Moldau geworfen wurde, wie es heißt. Die Brücke ist so etwas wie ein Freilichtmuseum, auch wenn zahlreiche Figuren mittlenweile nicht mehr als Original zu sehen sind.

## THE CHARLES BRIDGE IN PRAGUE

The 500-metre-long Charles Bridge in Prague connects the Malá Strana and Staré Mesto districts; the Old Town and the Lesser Town over 16 arches. The Holy Roman Emperor, Charles IV, who was born in Prague on 14 May 1316, commissioned the construction of the bridge in 1357. The Charles Bridge over the Vitava is one of the oldest and longest Gothic stone bridges in Europe. Bounded by two towers, it is open only to pedestrians and is very busy almost around the clock. A must for every visitor to Prague, if only because the view over the river and of the castle from here is simply great. The bridge has connected Prague's Old Town with the Lesser Town for 650 years. An average of 30,000 pedestrians stroll across the bridge every day. Numerous statues of saints line both sides of the bridge, such as St. Christopher, St. Joseph or St. John the Baptist. The most famous saintly figure, however, is that of St. Jan Nepomuk, who was thrown into the Vitava River at this spot, as the story goes. The bridge is something of an open-air museum, even though numerous figures can no longer be seen as originals.

## LE PONT CHARLES À PRAGUE

Le pont Charles de Praque, long de 500 mètres, relie par 16 arches les quartiers de Malá Strana et Staré Mesto ; la Vieille Ville et le Petit Côté. L'empereur du Saint Empire romain germanique. Charles IV, né à Prague le 14 mai 1316, a commandé la construction du pont en 1357. Le pont Charles, qui enjambe la Vitava. est fun des plus anciens et des plus longs ponts gothiques en pierre d'Europe. Délimité par deux tours, il n'est ouvert gu'aux piétons et est très fréquenté presque 24 heures sur 24. Il est incontournable pour tout visiteur de Prague, ne serait-ce que parce que la vue sur le fleuve et sur le château est tout simplement magnifique depuis cet endroit. Depuis 650 ans, le pont refe la vieile ville de Praque au Petit Côté. En moyenne, 30,000 piétons le traversent chaque jour. De nombreuses statues de saints bordent les deux côtés du pont, comme Saint Christophe, Saint Joseph ou Saint Jean-Baptiste. Mais la figure de saint la plus connue est celle de Saint Jean Népomucène, qui aurait été jetée dans la Vitava à cet endroit, selon la légende. Le pont est en quelque sorte un musée en plein air, même si de nombreuses figures ne sont plus visibles en tant qu'originales.

#### KINGSTON-IPON-HULLIN FRÜHLING

Kingston-upgo-Hull oder kurz Hull ist eine Hafenstadt am Zusammenfluss von Hull und Humber am Humber Estuary in Nordensland. Webscheinlich wurde Hull von Mönchen der Meaux Abbey im 12. Jahrhundert auf ihrer Suche nach einem Haten zum Export ihrer Waren als Wyke On Hull gegründet. Erste Nennungen gab es ab 1183, um 1299 wurde der Ort unter König Edward I umbenannt in Kings-Town Upon Hull. Daraus wurde eine prosperienende Handelsstadt mit wichtigem Fischereihalen und Militärhalen. Nachdem die Hafenstadt im Jahr 2017 zur UK-City of Culture emannt wurde, hat Hull als kultureller Knotenpunkt des Nordens mit zahlreichen Museen sowie architektonischen und maritimen Schenswürdigkeiten die Aufmerksamkeit auf sich gezogen. Gerade im Frühling ist Hull mit seinen Hvazinthen und anderen Frühlingsblumen eine Augenweide. Die Queens Gardens im Herzen des Stadtzenhums von Hull sind ideal für ein Mittagessen im Freien, ein Fußballspiel oder einen gemütlichen Spaziergang. Ursprünglich war es das erste Dock, das in Hull patout surch. 1930 surch as in eine malerische Gertergeboa mit Bäumen. Teichen und Springtrumen umgewendelt. In üngerer Zeit sind die Queens Gerdens Schauslatz beliebter Veranstaltungen in Hull wie dem Freedom Festival und dem YUM-Festival. Sehensaubstekeiten wie zum Beispiel Hull Peccles Memorial, die historische Altstadt, das Museums Quarter, Hull Marina, The Deep Aquarium, das Shoppingcenter St. Stephen's Hull, Hull Truck Theater, das KCOM Stadium, die University Of Hull ön Newland) und Ferens Art Gallery runden einen Besuch in Hull ab.

#### KINGSTON-UPON-HULL IN SPRING

Kingston-upon-Hull, or Hull for short, is a port city at the confuence of the Hull and Humber rivers on the Humber Estuary in northern England. Hull was probably founded as Wyke On Hull by monks of Meaux Abbay in the 12th century in their search for a port to export their goods. It was first mentioned in 1193 and renamed Kings-Town Upon Hull under King Edward I in 1299. This became a prosperous trading town with an important fishing port and military port. Having been named UK City of Culture in 2017. Hull has attracted attention as the cultural hub of the North, with numerous museums and architectural and maritime attractions. Expecially in spring, Hull is a feast for the eyes with its hyacinths. and other spring flowers. Queens Gardens in the heart of Hull city centre is ideal for an al fresco lunch, a game of football or a leisurely stroll. It was originally the first dock to be built in Hull. In 1930 it was transformed into a picturesque garden setting with trees, ponds and fountains. More recently. Queens Gardens has been the venue for popular events in Hull such as the Freedom Festival and the YUM Festival, Attractions such as Hull People's Memorial, the historic Old Town, the Museums Quarter. Hull Marina, The Deep Aquarium, St Stephen's Hull shopping centre, Hull Truck Theotre, KCOM Stadium, the University Of Hull (in Newtand) and Ferens Art Gallery round off a visit to Hull.

#### KINGSTON-HPON-HULLAU PRINTEMPS

Kingston-upon-Hull, ou Hull en abrègé, est une ville portuaire située au confluent des rivières Hull et Humber, sur l'estuaire de l'Humber, dans le nord de l'Angleterre. Hull a probablement été fondée sous le nom de Wyke On Hull par des moines de l'abbave de Meaux au 12e siècle. à la recherche d'un port pour exporter leurs marchandises. Les premières mentions datent de 1193, et vers 1299, sous le roi Edward I, la ville a été rebactisée Kings-Tours Upon Hull. C'est devenu une ville commerciale prospère avec un important port de pêche et un port militaire. Après que la ville portuaire a été nommée UK City of Culture en 2017. Huil a attiré l'attention en tant que camefour culturel du nord avec de nombreux musées ainsi que des curiosités architecturales et maritimes. Au printemps en particulier. Hull est un ségal pour les veux avec ses jacinthes et autres fleurs printanières. Les Queens Gardens, au cœur du centre-ville de Huil, sont parfaits pour un déjeuner en piein ait un match de footbail ou une agréable promenade. À l'brigine, il s'agissait du premier dock construit à Hull. En 1930, il a été transformé en un jardin pittoresque avec des arbres, des étangs et des fontaires. Plus récemment, les Queens Cardens ont accueili des événements populaires à Hull, comme le Freedom Festival et le YUM Festival. Les attractions touristiques telles que le Hull People's Memorial, la vieille villa historique, la Museums Quarter, Hull Marina, The Deep Aguarium, le centre commercial St. Stephen's Hull, le Hull Truck Theater, le KCOM Stadium, l'University Of Hull (a Newland) et la Ferens Art Gallery complètent une visite à Hull.

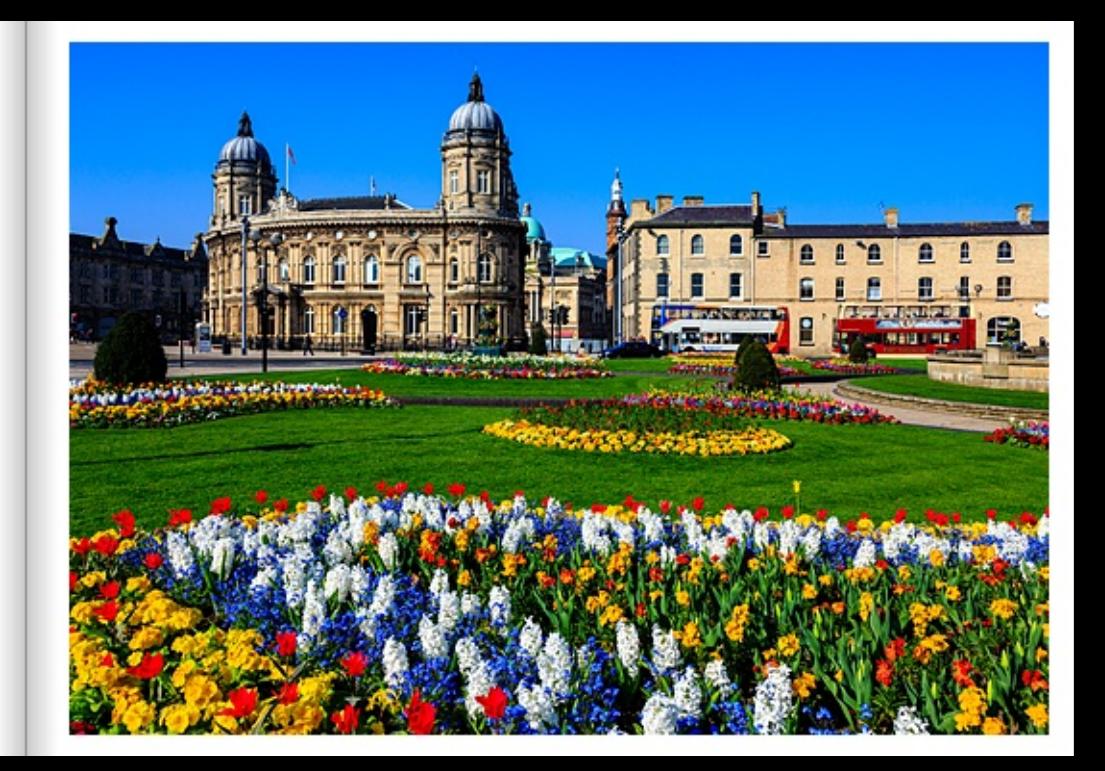

United Kingdom | GPS 53°44'39.77" N 0°20'15.41" W

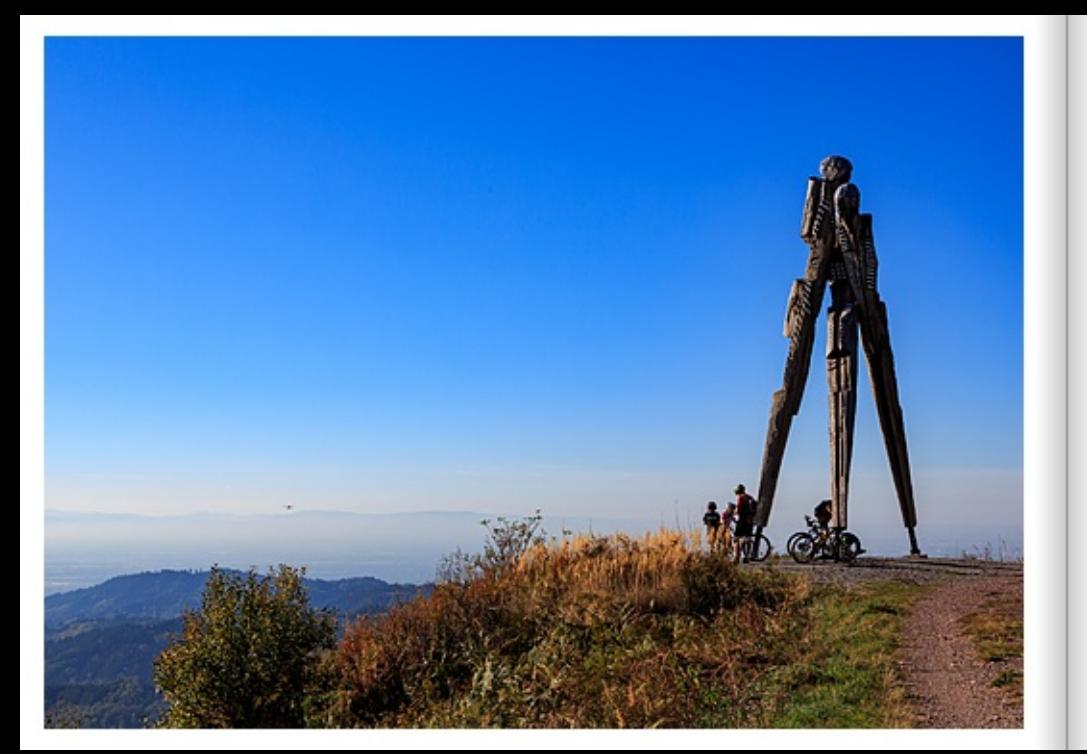

#### ALISBLICK VOM SIEDIGKOPE INS RHEINTAL

Der Siedickoof (872 m) ist ein Berg im mittleren Schwarzwald und liegt zwischen Renchtal im Norden und Kinzigtal im Süden, Vom Lothar Denkmal auf dem Siedigkopf bietet sich eine wunderbare Rundumsicht über den mittleren und nördlichen Schwarzwald. Nach Süden bis zum Feldberg und bei sehr guter Sicht sogar bis zu den Schweizer Alben. Nach Westen ins Rheintal und zu den Vogesen. Der nahe gelegene Mooskopf ist ein beliebtes Ziel für Wanderer und Mountainbiker, Auf vielen Rundwegen kann man die Gegend erkunden. Darüber hinaus führen die Fernwanderwege Kandel-Höhenweg und Renchtal Steig über den Gipfel. Das Lothar Denkmal erinnert an den Orkan im Jahr 1999, der mit Spitzengeschwindigkeiten über den Schwarzwald fegte und eine Spur der Verwüstung hinterließ. 2005 wurde die zwölf Meter hohe Skulpturengruppe aus Weißtanne errichtet. Der Künstler Norbert Feger aus Gengenbach (https:// norbert-feger,de/) hat mit dieser Skulptur im Gedenken an diese Katastrophe ein im Grunde umenschliches Thema aufgegriffen; Stabilität und Labilität, Drei hötzerne schmale Figuren geben sich aneinander lehnend Halt und Stabilität. Dennoch braucht es nicht viel Fantasie, um zu erahnen, dass diese Stabilität im Grunde jederzeit gefährdet ist.

## VIEW FROM THE SIEDIGKOPE INTO THE RHINE VALLEY

The Siedickopf (872 m) is a mountain in the central Black Forest and lies between Renchtal in the north and Kinzigtal in the south. From the Lothardenkmal on the Siedickopf, there is a wonderful panoramic view over the central and northern Black Forest. To the south as far as the Feldberg and, with very good visibility. even as far as the Swiss Alps. To the west into the Rhine Valley and the Vosges Mountains. The nearby Mooskopf is a popular destination for hikers and mountain bikers. You can explore the area on many circular trails. In addition, the long-distance hiking trails Kandel-Höhenweg and Renchtalsteig lead over the summit. The Lotharden Monument commemorates the 1999 hurricane that swept across the Black Forest at top speeds and left a trail of devastation. The twelve-metre-high sculpture group made of silver fir was erected in 2005. With this sculpture, the artist Norbert Feger from Gengenbach (https://norbertfeger de/} commemorated this catastrophe by taking up an essentially primordial human theme: stability and instability. Three narrow wooden figures leaning against each other provide support and stability. Yet it does not take much imagination to guess that this stability is basically endangered at any time.

## VUE DU SIEDIGKOPE SUR LA VALLÉE DU RHIN

Le Siedickopf (872 m) est une montagne du centre de la Forêt-Noire, située entre la vallée de la Rench au nord et la vallée de la Kinzig au sud. Depuis le monument Lothardenismal sur le Siedigkopf, on a une vue panoramique magnifique sur le centre et le nord de la Forêt-Noire. Vers le sud, jusqu'au Feldberg et, par très bonne visibilité, même jusqu'aux Alpes suisses. Vers l'ouest, la vallée du Rhin et les Vosges, Le Mooskopf tout proche est une destination très appréciée des randonneurs et des vététistes. De nombreux circuits permettent d'explorer la région. De plus, les sentiers de grande randonnée Kandel-Höhenweg et Renchtalsteig passent par le sommet. Le monument Lothardenkmal rappelle l'ouragan de 1999 qui a balayé la Forêt-Noire à des vitesses de pointe et a laissé derrière lui une trace de désolation. Le groupe de sculptures en sapin blanc de douze mêtres de haut a été éricé en 2005. En commémorant cette catastrophe, l'artiste Norbert Feger de Gengenbach (https://norbert-feger.de/) a abordé avec cette sculpture un thème fondamentalement humain : la stabilité et l'instabilité. Trois figures étroites en bois s'appuient l'une sur l'autre pour se soutenir et se stabiliser. Pourtant, il ne faut pas beaucoup d'imagination pour deviner que cette stabilité est en fait menacée à tout moment.

#### GRASWEIDE IN DER STEPPE VON KAKHETI

Wenige Kilometer enthemt vom Salzsae Kanarbe, hei Satanie, Kakheti, fressen Binder mageres, sonnenverhoandes Gras. Georgien hat atemberauhende Landschaften, Weite Steppenkindschaften im Südkaukasus. Das größte Gebirge Europas - den mächtigen Großen Kaukasus. Der Höchste Berg des Landes ist der Schobara mit 5.201 Meter. Hügelige Weinbesse, wo bereits vor 8,000 Jahren Reben angebaut wurden. Georgien ist mit seiner Tradition der Weinherstellung die Wiege des Weins. Die Herstellung von Wein in Ovevi (Kwewi) - einem in die Erde gegrabenen Tongefäß - ist eine einzigartige georgische Tradition, die zum immateriellen Kulturerbe der UNESCO gehört. Die 300 Kilometer lange Schwarzmeerküste im Westen, mit seinem typischen eisenhaltigen schwarzen Sand, ist bekannt für den leicht magnetischen Sand und dessen heilende Kräfte. An anderen Küsten, wie in Batumi, befinden sich hingegen Stein- und Kleselstrände. Georgiens Landschaften sind ebenso vielseitig wie seine Bevölkerung und seine bewegte Geschichte. Seit der Antike führten wichtige Handelsmaten durch Georgien, Handeltreibende Völker, aber auch die verschiedensten Endoere und Fremdhemscher der Neuzeit haben ihre Souren in dem Kauksausland hinterlassen, Bereits vor 1.6 Millionen Jahren siedeben Menschen in Georgien. Der Schädel eines Homo erectus, der 1999 in einem Kauksaustal gefunden wurde, zeigt: Die ursprünglich aus Afrika stammenden Menschen hatten ihren ersten europäischen Siedlungsplatz in Georgien, im Laufe der Jahrtausende mischten sich viele durchwandernde Völker mit der sesshaften Bevölkerung und schufen einen vielfältigen Kulturraum. Die ersten staatlichen Gebilde auf georgischem Boden formten sich beneits im 4. Jahrhundert vor Christus. Sie standen im Austausch mit den Kulturen des Zweistromlandes und den Völkern Anatoliens. Aus dem antiken Griechenland haschten Kaufleute nicht nur Waren, sondern auch ihre Mythologie mit.

#### GRASS PASTURE IN THE KAKHETI PRAIRIE

A few kilometres away from the Kapadze salt lake, near Sataple, Kakheti, cattle eat lean, sunburnt grass. Georgia has breathtaking landscapes. Vast steppe landscapes in the South Caucasus. The largest mountain range in Europe - the mighty Great Caucasus. The highest mountain in the country is the Shchara at 5,201 metres. Hilly vineyards where vines were already cultivated 8,000 years ago. Georgia, with its tradition of winemaking, is the cradle of wine. Making wine in gyeyri (kyeyri) - a clay yeasel dug into the earth - is a unique Georgian tradition that is a UNESCO intangible cultural heritage. The 300-kilometre-long Black Sea coast in the west, with its typical iron-rich black sand, is known for its slightly magnetic sand and its healing powers. On other coasts, however, such as in Batumi, there are stone and pebble beaches. Georgia's landscapes are as diverse as its people and its turbulent history. Since ancient times, important trade routes have led through Georgia. Trading peoples, but also the various conquerors and foreign rulers of modern times have left their traces in the Caucasus country. People settled in Georgia as early as 1.8 million years ago. The skull of a Homo erectus, which was found in a Caucasus valley in 1959, shows: Originally from Africa, humans had their first European settlement site in Georgia. Over the millennia, many migrating peoples mixed with the sedentary population and created a diverse cultural area. The first state structures on Georgian soil were formed as early as the 4th century BC. They interacted with the cultures of Mesopotamia and the peoples of Anatolia. From ancient Greece, merchants brought not only goods, but also their mythology.

#### PÅTURAGE DANS LA PRAIRIE DE KAKHETI

A quelques kilométres du lac salé de Kapadze, près de Bataple, Kakheti, les bovins se noumissent d'herbe maigre brûlée par le soleil. La Géorgie a des paysages à couper le southe. De vastes paysages de steppes dans le Caucase du Sud. La plus grande montagne d'Europe - limposant Grand Caucase. Le plus haut sommet du pays est le Chohara. oui culmine à 5.201 mètres. Des vionobles vallonnés où la vione était délà cultivée il v a 8.000 ans. Avec sa tradition de vinification, la Géorgie est le beroesu du vin. La fabrication du vin en gwwrl (kwewt) - un sicipient en assie creusé dans la tene - est une tradition géorgienne unique, inscrite au patrimoine culturel immatériel de l'UNESCO. La obte quest de la mer Noire, longue de 300 kilomètres, avec son sable noir femaineux typique, est connue pour son sable légèrement magnétique et ses vertus curatives. Sur d'autres obtes, comme à Batoumi, on trouve en revanche des plages de pierres et de galets. Les paysages de la Géorgie sont aussi variés que sa population et son histoire mouvementée. Depuis l'Antiquité, d'importantes routes commerciales traversaient la Géorgie. Les peuples commercants, mais aussi les différents conquérants et dominateurs étrangers des temps modernes ont laissé leurs traçes dans de pays du Caucase. L'homme s'est installé en Géorgie il y a 1,8 million d'années. Le crime d'un Homo erectus. découvert en 1999 dans une vallée du Caucase, le montre : Les hommes originaires d'Afrique ont eu leur premier lieu de colonisation européen en Géorgie. Au fil des millénaires, de nombreux pouples de passage se sont mêlès à la population sédentaire, créant un espace culturel diversifié. Les premières structures étatiques sur le sol géorgien se sont formées dès le 4e siècle avant Jésus-Christ. Ils ont eu des échanges avec les cultures du pays des deux fleuves et les peuples d'Anatolie. De la Grèce antique, les commerçants ont apporté non seulement des marchandises, mais aussi leur mythologie.

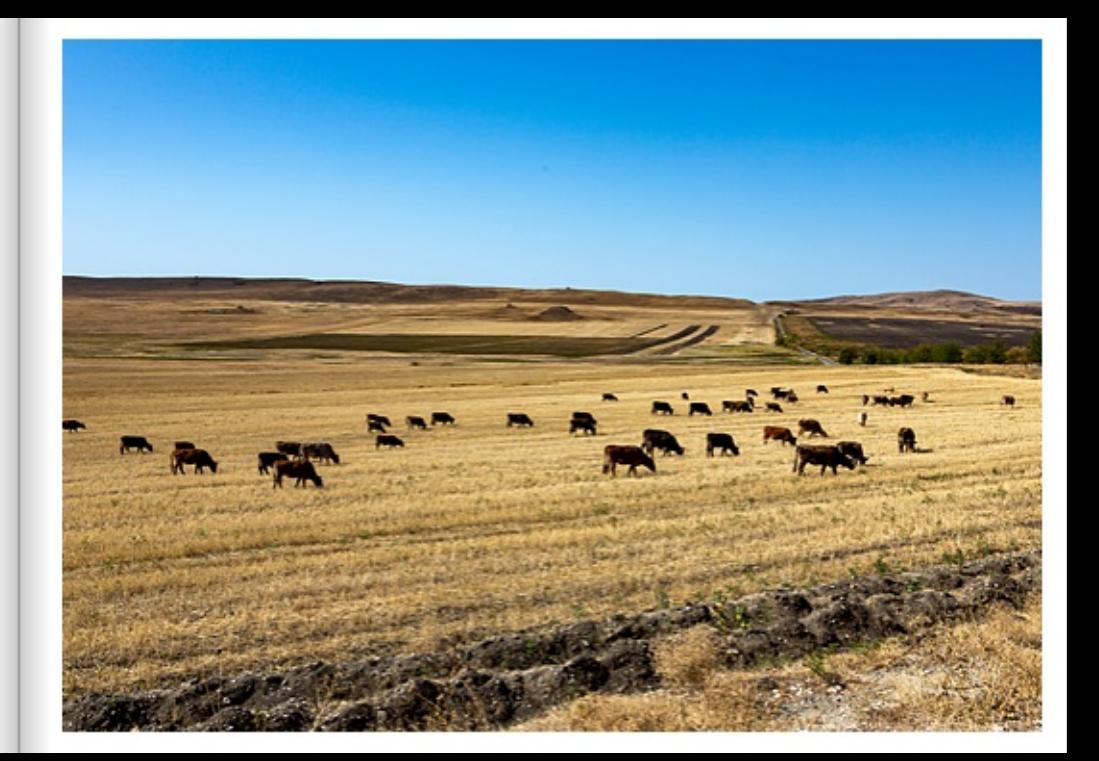

Sakartvelo | GPS 41°35'59" N 45°19'55" E

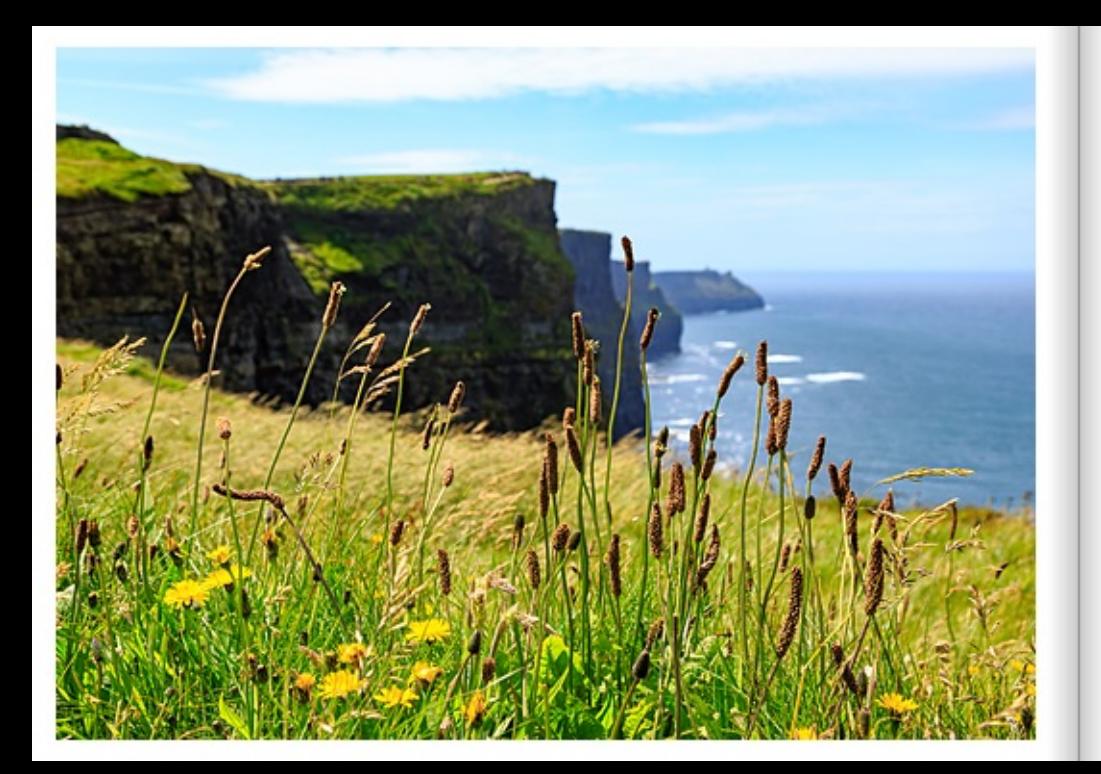

#### DIE KLIEES VON MOHER LANDKREIS CLARE.

Die Clifts of Moher sind eine der berühmtesten Sehenswürdigkeiten Irlands. Die Clifts, unweit von Knockevin im County Clare, sind vollständig verlikal und die Klippenkante ist abruzt. An einem klaren Tag ist die Aussicht überwältigend, mit den Aran-Inseln, die in das Wasser der Bucht von Galway eingraviert sind. Von der Klippenkante aus kann man das Dröhnen weit unten hören, wenn die Wellen brechen und an dem weichen Schiefer und Sandstein nagen. Der Legende nach sollen die Klippen Heimat jenseitiger Wesen und mustischer Kreaturen sein. Eine Hexe namens Mal soll sich in Cü Chulainn, den tapferen Krieger der Ritter vom Roten Zweis, verliebt haben, Cü Chulainn erwiderte ihre Gefühle jedoch nicht. Unbeim verfolgte Mal ihn unerbittlich in ganz Irland. Schließlich führte die Verfolgungslagd sie in die südliche Region der Cliffs of Moher, nahe der Mündung des Shannon River, wo Cú Chulainn auf eine Insel sprang, die als Diarmuid und Grainne's Rock bekannt ist. In einer anderen Legende von der Meerjunghau von Moher stiefi ein lokaler Fischer auf die Anwesenheit einer Meeriungfrau, als er seine Angel in der Nilhe der Cliffs of Moher auswerf. Fasziniert begann er ein Gesprüch mit dem mustischen Wesen. Während sie sich unterhielten, bemerkte der Fischer einen magischen Umhang, der in der Nähe eines Felsens ruhte. Dieser Umhang war für die Rückkehr der Meerungfrau zum Meer unerlässlich, da sie ihn tragen musste. Bein Verlangen nach ihrem magischen Umhang verzehrte ihn jedoch schnell. Der Mann nutzte die Gelegenheit, schnappte sich den Umhang und flüchtete eilg zu seinem Haus, wobei er den kostbaren Gegenstand sorgfältig versteckte. - Die Klippen sind voller Geschichten über antike Krieger. Hexen und Rivonn.

#### CLIFFS OF MOHER, COUNTY CLARE

The Cliffs of Moher are one of Ireland's most famous sights. The Cliffs, not far from Knockevin in County Clare, are completely vertical and the cliff edge is abrupt. On a clear day the view is stunning, with the Aran Islands engraved in the waters of Galway Bay. From the cilf edge you can hear the roar far below as the waves crash and gnaw at the soft shale and sandstone. Legend has it that the clif's are home to otherworldly beings and mystical creatures. A witch named Mal is said to have fallen in love with Cú Chulainn, the brave warrior of the Knights of the Red Branch. Cu Chulainn, however, did not return her feelings. Undeterned, Mal pursued him relentlessly throughout Ireland. Eventually, the chase led them to the scuthern recion of the Cliffs of Moher, near the mouth of the Shannon River, where Cú Chulainn jumped onto an island known as Diarmuld and Grainne's Rock. In another legend of the Mermald of Moher, a local fisherman came across the presence of a mermald while casting his line near the Cliffs of Moher, intrigued, he struck up a conversation with the mystical creature. While they were talking, the fisherman noticed a magical cloak resting near a rock. This cloak was essential for the mermaid's return to the sea, as a he had to wear it. However, his desire for her magic cloak guickly consumed him. The man seized the opportunity, snatched the cloak and fled hastily to his house, carefully hiding the precious object. - The cliffs are full of stories about ancient warriors, witches and giants,

#### CLIFFS OF MOHER, COMTÉ DE CLARE

Les falaises de Moter sont l'un des sites les plus célèbres d'Irlande. Les falaises, non loin de Knockevin dans le comté de Clare, sont entièrement verticales et le bord de la falaise est abrupt. Par temps clair, la vue est époustouflante, avec les îles d'Aran gravées dans les eaux de la baie de Galieax. Depuis le bord de la falaise, on peut entendre le grondement loin en contrebas, lorsque les vagues se brisent et grignotent l'ardoise et le grès tendres. Selon la légende, les falaises abriteraient des êtres de l'au-delà et des créatures mystiques. Une sorcière du nom de Mal serait tombée amoureuse de Cú Chulainn, le valeureux querrier des chevaliers de la branche rouge. Mais Cú Chulainn ne lui rendit pas ses sentiments. Imperturbable, Mai le nourquivit sans relàche dans toute firlande. Finalement, la pourquite les mena dans la région sud des talaises de Mohec près de l'embouchure de la rivière Shannon, où Cú Chulainn sauta sur une île connue sous le nom de Diarmuid et Grainne's Rock. Dans une autre légende de la sirêne de Moher, un pâcheur local est tombé sur la présence d'une sinène alors qu'il jetait sa ligne près des falaises de Moher. Intrigué, il entama une conversation avec la créature mystique. Alors gu'lls discutaient, le pêcheur remarqua une cape magique qui reposait près d'un rocher. Cette cape était indispensable pour que la sirêne retourne à la mer, car elle devait la porter, Cependant, son désir pour sa cape magique le consuma rapidement. L'homme en profita pour s'emparer de la cape et s'enfuit précipitamment vers sa maison, en cachant solgneusement le précieux objet. - Les falaises regorgent d'histoires de querriers antiques, de sondères et de géonts.

#### STEPANTSMINDA UND DER HEILIGE BERG KASBEK

Hinter grünen Berglandschaften erhebt er sich majestätisch, bedeckt von einer strahlend weißen Schneekrone: der sagenumwobene Kasbek. Er ist Georgiens dritthöchster Berg. Mit 5.054 Meter ragt der erloschene Vulkan imposant in den Himmel. Der Gipfel des Kasbek ist der achthöchste Berg des Großen Kaukasus, der über 1.100 Kilometer langen Gebirgskette zwischen dem Kaspischen und dem Schwarzen Meer. Auf seinem Rücken verläuft die Staatscrenze zwischen Georgien und dem Nachbarland Russland. Der Zauber eines ganzen Landes scheint sich in dem stolz gen Himmel ragenden Gipfel zu vereinen. Denn Georgien prägen nicht nur unberührte Natur und fantastische Bergpanoramen, sondern auch die tiefe Gläubigkeit seiner Einwohner. Der Kasbek ist für die Einwohner Georgiens viel mehr als nur ein Berg. Ehrfürchtig nennen sie ihn den Sehrsuchtsgipfel oder den Schicksalsberg. Er stellt einen überaus wichtigen religiösen, nahezu heiligen, Ort dar, dessen Bedeutung tief in ihrer Kultur und in ihrem Glauben verankert ist. Doch nicht nur Christen huldigen den Gipfel Kasbek: bereits in der griechischen Mythologie war der Berg ein wichtiger Schauplatz. Genau hier sollen die Götter den verhassten Prometheus mit Ketten angeschmiedet haben, weil er ihnen das Feuer gestohlen hatte und so den Menschen das Licht brachte.

#### STEPANTSMINDAAND THE HOLY MOUNTAIN KASBEK

Behind green mountain landscapes it rises majestically, covered by a shining white crown of snow: the legendary Kazbek. It is Georgia's third highest mountain. At 5.054 metres, the extinct volcano rises imposingly into the sky. The peak of the Kazbek is the eighth highest mountain in the Great Caucasus, the over 1.100kilometre-long mountain range between the Caspian Sea and the Black Sea. On its ridge runs the state border between Georgia and neighbouring Russia. The magic of an entire country seems to unite in the proudly towering peak. Georgia is not only characterised by untouched nature and fantastic mountain panoramas, but also by the deep faith of its inhabitants. For the inhabitants of Georgia, Mount Kazbek is much more than just a mountain. They reverently call it the peak of longing or the mountain of destiny. It is an extremely important religious, almost sacred, place whose significance is deeply rooted in their culture and faith. But it is not only Christians who pay homage to the peak of Kasbek: the mountain was already an important setting in Greek mythology. Right here, the gods are said to have forged the hated Prometheus with chains because he had stolen fire from them and thus brought light to mankind.

#### STEPANTSMINDA ET LA MONTAGNE SACRÉE DE KASREK

Derrière des paysages montagneux verdoyants, il se dresse majestueusement, recouvert d'une couronne de neige d'un blanc éclatant : le légendaire Kazbek. C'est le troisième plus haut sommet de Géorgie. Avec ses 5.054 mêtres, ce volcan étaint s'élève de manière imposante vers le ciel. Le sommet du Kazbek est le huitième plus haut sommet du Grand Caucase, la chaîne de montagnes de plus de 1.100 kilomètres de long située entre la mer Caspienne et la mer Noire. Sur son dos se trouve la frontière nationale entre la Géorgie et la Russie voisine. La magie de tout un pays semble s'unir dans ce sommet qui s'élève fièrement vers le ciel. Car la Géorgie ne se caractérise pas seulement par une nature intacte et des panoramas de montagne fantastiques, mais aussi par la profonde foi de ses habitants. Pour les habitants de Géorgie, le Kazbek est bien plus qu'une simple montagne. Ils l'appellent avec respect le sommet de la nostalgie ou la montagne du destin. Il s'agit d'un lieu religieux très important, presque sacré, dont la signification est profondèment ancrée dans leur culture et leur foi. Mais les chrétiens ne sont pas les seuls à rendre hommage au sommet du Kazbek : la montagne était délà un lieu important dans la mythologie grecque. C'est ici que les deux auraient enchaîné Prométhée, qu'ils détestaient, parce qu'il leur avait volé le feu et avait ainsi apporté la lumière aux hommes.

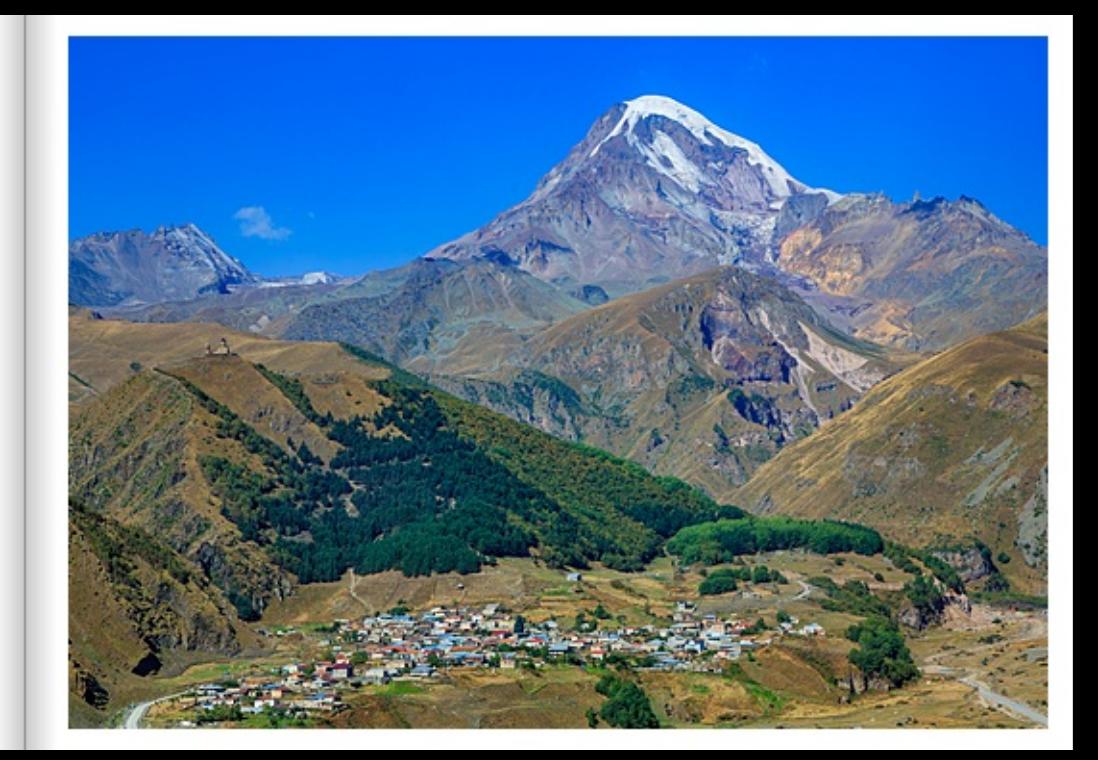

Sakartvelo I GPS 42°39'32.346" N 44°39'1.602" E

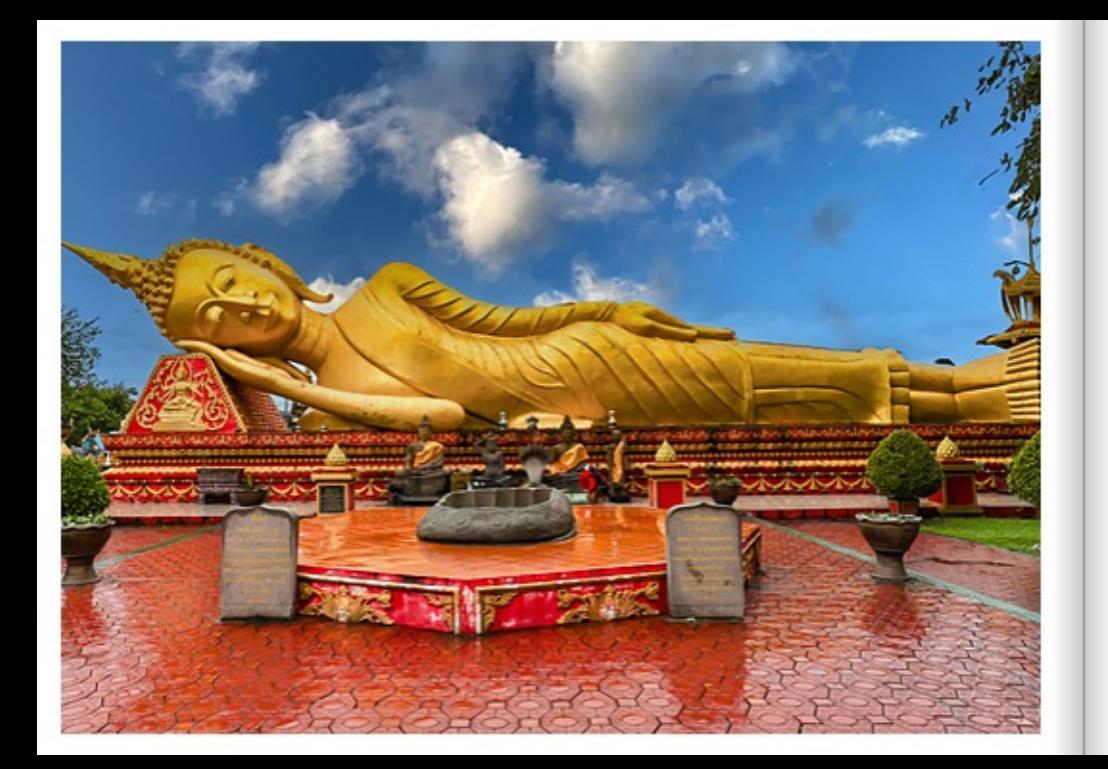

#### BUDDHAAUF DEM WEG INS NIRVANA

Im Wat That Luang Tai ist der liegende, goldene Buddha in der parinibbana-Asana-Stellung dargestellt. Das bedeutet, dass Buddha sich am Übergang ins Nirvana befindet. Nur wenige Schritte vom laotischen Nationalsymbol und bedeutendsten religiösen Monument, der großen Stupa Pha That Luang, in Vientiane, befindet sich der liegende Buddha. Der Legende nach hat Buddha selbst zu seiner Zeit diesen Ort besucht und den Bau eines Religuienschreins vorausgesagt. Der Überlieferung nach hat der indische König Ashoka bereits 300 Jahre vor Christus an diesem Ort eine Stele errichten lassen, unter der Haare oder Knochen von Buddha liegen sollen. Andere Legenden berichten von einem Heiligtum der Mon oder von der Residenz zweier Schlangenwesen der Naga, die sich hier befunden haben sollen. Sicher ist auf ieden Fall, dass König Setfhathirath den That erbauen ließ, als er seine Hauptstadt von der Königsstadt Luang Prabang nach Vientiane verlegte. 1566 wurde der Stupa Pha That Luang vom König eingeweiht.

## BUDDHA ON THE WAY TO NIRVANA

In Wat That Luang Tai, the reclining, golden Buddha is depicted in the parinibbana asana position. This means that Buddha is at the transition into Nirvana. The reclining Buddha is located just a few steps from the Lao national symbol and most important religious monument, the great stupa Pha That Luang, in Vientiane. Legend has it that Buddha himself visited this site in his time and predicted the construction of a religuary. According to tradition, the Indian king Ashoka had a stele erected at this site as early as 300 years before Christ, under which Buddha's hair or bones are said to lie. Other legends tell of a sanctuary of the Mon or of the residence of two serpent beings of the Naga, who are said to have been located here. In any case, it is certain that King Setthathirath had the That built when he moved his capital from the royal city of Luang Prabang to Vientiane. In 1566, the Pha That Luang stupa was consecrated by the king.

#### BOUDDHASUR LE CHEMIN DU NIRVANA

Au Wat That Luang Tai, le Bouddha doré couché est représenté dans la position parinibbana asana. Cela signifie que Bouddha se trouve au passage vers le nirvana. Le Bouddha couché se trouve à quelques pas du symbole national laotien et du monument religieux le plus important, le grand stupa Pha That Luang, à Vientiane. Selon la légende, Bouddha lui-même s'est rendu à cet endroit en son temps et a prédit la construction d'un reliquaire. Selon la tradition, le roi indien Ashoka aurait fait ériger à cet endroit, 300 ans avant Jésus-Christ déià, une stèle sous laquelle se trouveraient des cheveux ou des os de Bouddha. D'autres légendes parlent d'un sanctuaire des Mon ou de la résidence de deux créatures serpentines des Naga qui se seraient trouvées ici. Ce qui est sûr en tout cas, c'est que le roi Setfhathirath a fait construire le That lorsqu'il a transféré sa capitale de la ville royale de Luang Prabang à Vientiane. En 1566, le stupa Pha That Luang fut inauguré par le roi.

# DIE TEUFELSFLIEGER VON LOFFENAU

Den Schwarzwald von oben entdecken. Spannende Naturerlebnisse, atemberaubende Aussichten, fantastische Perspektiven - das bietet der Verein Teufelsflieger aus Gernsbach mit dem Gleitschirmfliegen. Seit bald fünfzig Jahren stürzen sich mutige Piloten mit ihrem Gleitschirm- und Drachenflieger von einem Starffeld nahe der Teufelsmühle den Hang hinunter um lautlos über den nördlichen Schwarzwaldwipfeln zu gleiten. Gleich von mehreren Startplätzen aus gibt es die Möglichkeit diesen faszinierenden Sport zu erleben und mit dem Startplatz West auf der Teufelsmühle erreicht Gemsbach sogar mit über 500 Metern Höhendifferenz zwischen Start- und Landeplatz den Status eines Höhenfluggebietes.

## THE DEVIL FLIERS OF LOFFENAU

Discover the Black Forest from above. Exciting nature experiences, breathtaking views, fantastic perspectives - this is what the Teufelsflieger association from Loffenau offers with paragliding. For almost fifty years, courageous pilots have been plunging down the slope with their paraciiders and hang gliders from a launch field near the Teufelsmuehle to glide silently over the northern Black Forest peaks. There are several launch sites from which to experience this fascinating sport, and with the West launch site on the Teufelsmuehle, Gernsbach even achieves the status of a high-altitude flying area with an altitude difference of over 500 metres between the launch and landing sites.

### LES DIABLOTINS DE LOFFENAU

Découvrir la Forêt-Noire d'en haut. Des expériences passionnantes dans la nature, des vues à couper le souffle, des perspectives fantastiques c'est ce que propose l'association Teufelsflieger de Loffenau avec le parapente. Depuis bientôt cinquante ans, des pilotes courageux dévalent la pente avec leur parapente ou leur deltaplane depuis une aire de décollage située près du moulin du diable pour planer silencieusement audessus des cimes du nord de la Forêt-Noire

Plusieurs sites de décollage offrent la possibilité de découvrir ce sport fascinant et, avec le site de décollage ouest sur le Teufelsmuchle, Gemsbach atteint même le statut de région de vol en alfitude avec plus de 500 mètres de différence d'altitude entre le site de décollage et le site d'attentissage.

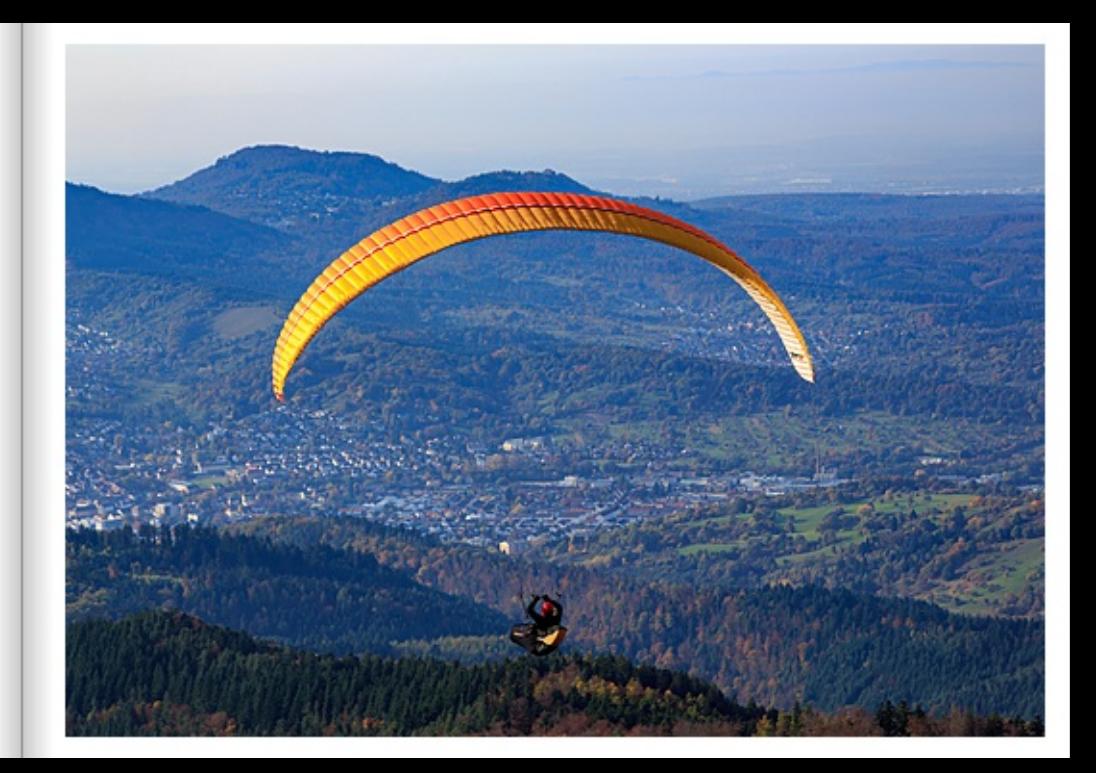

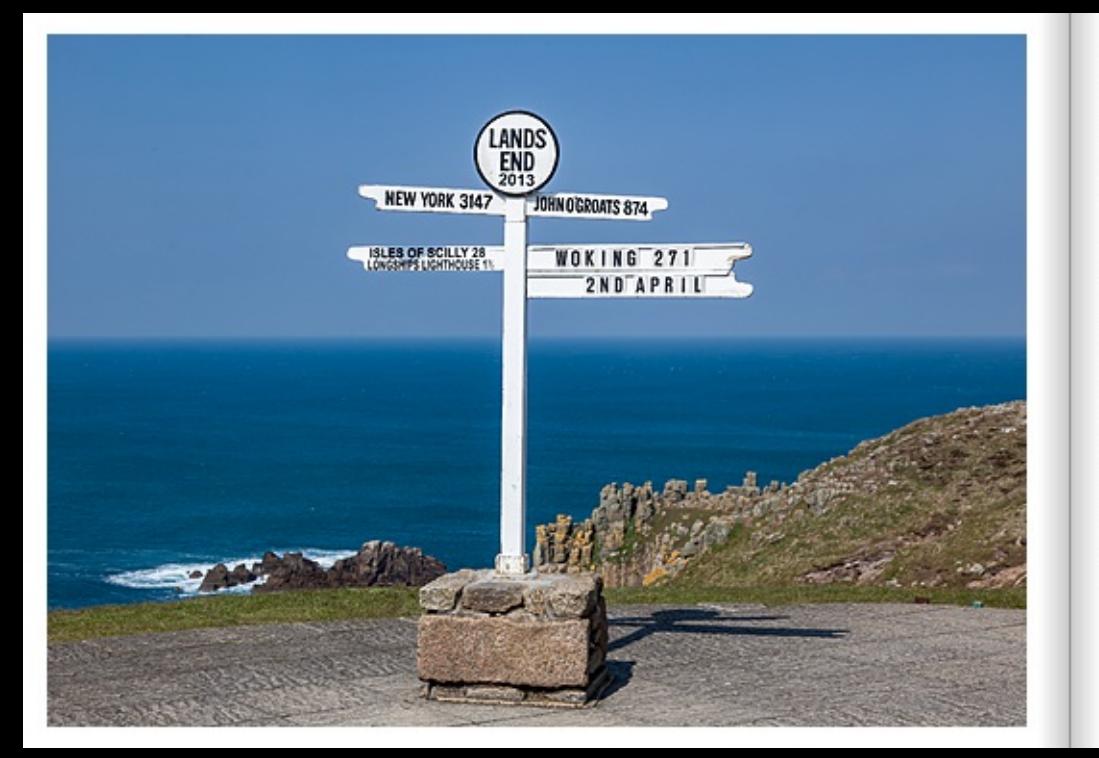

#### DAS ENGLISCHE LANDS END IN CORNWALL

Lands End ist das westliche Ende des britischen Festlandes von Comwall und England. Von Lands End bis John o'Groats ist in Großbritannien ein geflügeltes Wort. Es wird immer dann verwendet, wenn man von großen Entferrungen spricht. Knapp 1.400 Kilometer liegen zwischen Lands End, dem südwestlichsten Punkt Englands, und John o'Groets, dem nordöstlichsten Punkt Schottlands. Die Halbinsel ist eine Landschaft mit spektakulären Klippen, goldenen Stränden, Moorland, blumengeschmückten Wegen. prähistorischen Monumenten und Überbleibsel der Zinnbergbauindustrie. Lands End ist das legendäre Reiseziel in Comwall, das die Menschen schon in der griechischen Antike begeisterte, als es Belerion - das leuchtende Land - genannt wurde. Die vielen Namen für Lands End sind Jahrhunderte alt. Der früheste Name für den Ort scheint "Penwith Steort" zu sein, der im Jahr 997 aufgezeichnet wurde. Penwifh ist Komisch für "äußerstes Ende" und Steort ist altenglisch für "Schwanz" oder "Ende". Der mittelenglische Name "Londesevede" taucht 1337 auf und "Penn an Was", Komisch für "Ende des Landes", wird erstmals 1500 erwährt. Das mythische "Verlorene Land von Lyonesse" soll unter den Wellen zwischen Lands End und den Isles of Scilly Sepen. Der Legende nach war Lyonesse ein wicher Teil des Reiches von König Artus, der in einer katastrochslen Stummacht vom Maer ertränkt wurde. In der Umgebung von Lands End sind über 130 Schiffswracks verzeichnet, und es gibt noch unzählige weitere, die nicht verzeichnet sind. Zweitelschne hat die umfangreiche und tiefgreifende Geschichte von Lands End einen Anteil an der anhaltenden Altraktivität und Beliebtheit dieser weltberühmten Altraktion. Heutzutage kommen jedes Jahr mehr als 500.000 Besucher aus aller Welt nach Lands End, und jede Saison sind dort zwischen 50 und 150 Menschen beschäftigt.

#### THE ENGLISH LANDS END IN CORNWALL

Land's End is the western end of the British mainland from Cornwall and England. From Land's End to John o' Groats is a catchghrase in Britain. It is always used when talking about great distances. Almost 1,400 kilometres lie between Land's End. the most south-westerly point in England, and John o'Groats, the most north-easterly point in Scotland. The peninsula is a landscape of spectacular clifts, golden beaches, moorland, flower-lined paths, prehistoric monuments and remnants of the tin mining industry. Land's find is the legendary Cornish destination that enthralied people in ancient Greece when it was called Belerion - the shining land. The many names for Land's End are centuries old. The earliest name for the place seems to be "Penwith Steorf", recorded in 997. Penwith is Cornish for "far end" and Steort is Old English for "tail" or "end". The Middle English name "Londeseyinde" appears in 1337 and "Penn an Wlas". Corrish for "end of the land", is first recorded in 1900. The mythical "Lost Land of Lyonesse" is said to lie beneath the waves between Land's End and the Isles of Scilly According to legend. Lyonesse was a rich part of King Arthur's kingdom, drowned by the sea on a disastrous stormy night. There are over 130 shipwrecks recorded in the Land's End area, and countless more unrecorded. Undoubtedly, Land's End's extensive and in-depth history has played a part in the enduring appeal and popularity of this world-famous attraction. Today, more than 500,000 visitors from all over the world come to Land's End each year, and between 50 and 150 people are employed there each season.

#### LE LANDS END ANGLAIS EN CORNOUAILLES

Land's End est l'extrémité quest du continent britannique des Compusilles et de l'Angleterre. De Land's End à John o' Groats est une expression courante en Grande-Bretagne. Il est toujours utilisé lorsqu'on parle de grandes distances. Près de 1.400 kilomètres séparent Land's End. le point le plus au sud-quest de l'Angleterre, de John o'Groats, le point le plus au nord-est de l'Écosse. La périnsule est un paysage de falaises spectaculaires, de plages dorées, de landes, de chemins fleuris, de monuments préhistoriques et de vestions de l'industrie minière de l'étain. Lands End est la destination Vigendaire des Compusilles, qui faisait délà réver les gens dans l'Antiquité grecque, lorsqu'on l'appelait Belerion - le pays lumineux. Les nombreux noms de Land's End remontent à plusieurs siècles. Le premier nom de l'endroit semble être "Penwith Steort", enregistré en 997. Penwith signifie "extremba" en comique et Steort signifie "queue" ou "extremba" en vieil anglais. Le nom médieval anglais "Londesevnde" apparaît en 1337 et "Penn an Wlas", qui signifie "extrémité du pays" en comique, est mentionné pour la première fois en 1500. La mythique "terre perdue de Lyonesse" se trouverait sous les vagues entre Land's End et les listes of Solity Selon la légende. Lyonesse était une riche partie du royaume du roi Arthur, qui fut nové par la mer lors d'une nuit de tempête catastrophique. Plus de 130 égayes sont répertoriées dans les environs de Land's End, et il en existe d'impmbrables autres qui ne le sont pas. Il ne fait aucun doute que la vaste et profonde histoire de Land's End riest pas étrangère à l'attrait et à la popularité continue de cette attraction de renommée mondiale. Aujourdhui, Land's End accueille chaque année plus de 500 000 visiteurs du monde entier et emploie chaque saison entre 50 et 150 personnes.

#### MOUSEHOUE DAS SOMONSTE DORE ENGLANDS.

Mousehole ist ein kleines Fischerdorf in Cornwall, das etwas mehr als drei Meilen südlich von Penzance lied. Es war einst ein geschäftiger Hafen, berühmt für die Anlandung desiger Fänge von Pächards. Das Dorf hat viel von seinem historischen Charakter besohrt und ist heute im Sommer bei Besuchern sehr beliebt. Reisetührer und Dvisn Thomas. (wallischer Dichter und Schriftsteller) bezeichnen das britische Halendorf als schönstes Dorf Englands. Mousehole wird mit vielen Namen in Verbindung gebracht. Manche sagen, dass Mousehole seinen Namen von der großen Höhle an seinem westlichen Ende hat, die jahrelang ein Versteck für Schmuggler war, Andere sagen, dass der Name vom komischen Wort Moeshayle abgeleitet ist, was so viel wie "an der Mündung des Flusses der jungen Frauen" bedeutet. Wiederum Andere behaupten, dass Mousehole früher Porth Envs oder "Hafen der Insel" hieß. Wie auch immer, die Stadt hat sich um ihren Hafen und ihre schwimmende Fintte herum entwickelt. In Aufzeichnungen aus dem Jahr 1266 wird sie als wichtiger Fischereihafen beschrieben. Das Gasthaus Keigwin Arms ist durch Dorothy (Dolly) Pentreath in die Geschichte eingegangen. Sie war die Frau, die als letzte fließende Somcherin der komischen Sprache gilt. Im Gasthaus genoss sie ihr Pint und nuchte ihre Pfeife. Sie war eine schillernde Persönlichkeit und legender dafür dass sie. wenn sie wütend wurde, in einem heftigen Strom von komischen Worten fluchte. Dolly starb 1777 im Alter von 87 Jahren. Sie ist in der Kirche begraben, wo ein Denkmal ihre letzte Ruhestätte markiert.

#### MOUSEHOLE, THE MOST BEAUTIFUL VILLAGE IN ENGLAND

Mousehole is a small fishing village in Conwall, situated just over three miles south of Penzance. It was once a busy port, famous for landing huge catches of pichards. The village retains much of its historic character and is now popular with visitors in the summer. Guidebooks and Dvlan Thomas (Weish poet and writer) refer to the British harbour village as the most beautiful village in England. Mousehole is associated with many names. Some say that Mousehole takes its name from the large cave at its western end. which for years was a hideout for smugglers. Others say the name is derived from the Comish word Moestwyle, meaning "at the mouth of the River of Young Women". Still others. claim that Mousehole used to be called Porth Enys or "Port of the Island". Whatever the case, the town developed around its harbour and its floating fiest. Records dating back to 1266 describe it as an important fishing port. The Keigwin Arms inn is remembered for Dorothy (Dolly) Pentreath. She was the woman considered to be the last fluent speaker of the Cornish language. At the inn she enjoyed her pirit and smoked her pipe. She was a colourful character and legendary for swearing in a violent torrent of Cornish words when she opt anow. Dolly ded in 1777 at the spe of 87. She is buried in the church where a monument marks her final resting place.

#### MOUSEHOLE, LE PLUS BEAU VILLAGE D'ANSLETERRE

Mousehole est un petit village de pécheurs des Cornouailles, situé à un peu plus de trois miles au sud de Penzance. C'était autrefois un port très actif, oélèbre pour le débarquement d'énormes prises de plichards. Le village a conservé une grande partie de son caractère historique et est aujourd'hui très apprécié des visiteurs en été. Les quides touristiques et Dylan Thomas logitte et écrivain palicis) qualifient ce village portuaire britannique du plus beau village d'Angleterre. Mousehole est associé à de nombreux noms. Certains disent que Mousehole tire son nom de la grande grotte située à son extrémité quest, qui a été pendant des années une cachette pour les contrebandiers. D'autres disent que la nom est dérivé du mot comiche Moeshayle, qui signifie "à l'embouchure de la rivière des jeunes temmes". D'autres encore affirment que Mousehole s'appelait autrefois Porth Erws ou "port de l'île". Quoi qu'il en soit, la ville s'est développée autour de son port et de sa flotte flottante. Des documents datant de 1266 la décrivent comme un Important part de pêche. L'auberge Kelowin Arms est entrée dans l'histoire grâce à Dorothy (Dolly) Pentreath. Elle était la femme considérée comme la demière locutrine courante de la langue compualitése. À l'auberge, elle savourait sa pinte en fument sa pipe. Personnage haut en couleur, elle était légendaire pour avoir juré dans un flot violent de mots comouaillais lorsqu'elle se mettait en colère. Doily est morte en 1777 à l'âge de 87 ans. Elle est entende dans l'église, où un monument marque sa dernière demeure.

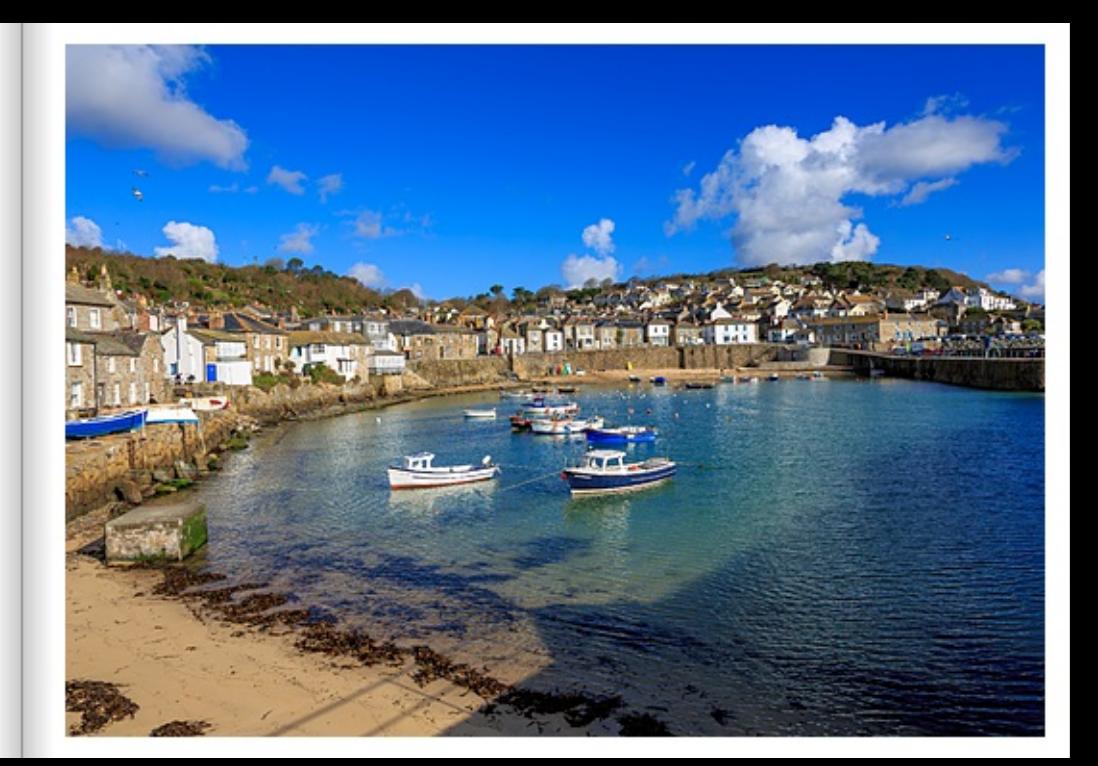

United Kingdom I GPS 50°4'56.2805" N 5°32'18.8079" W

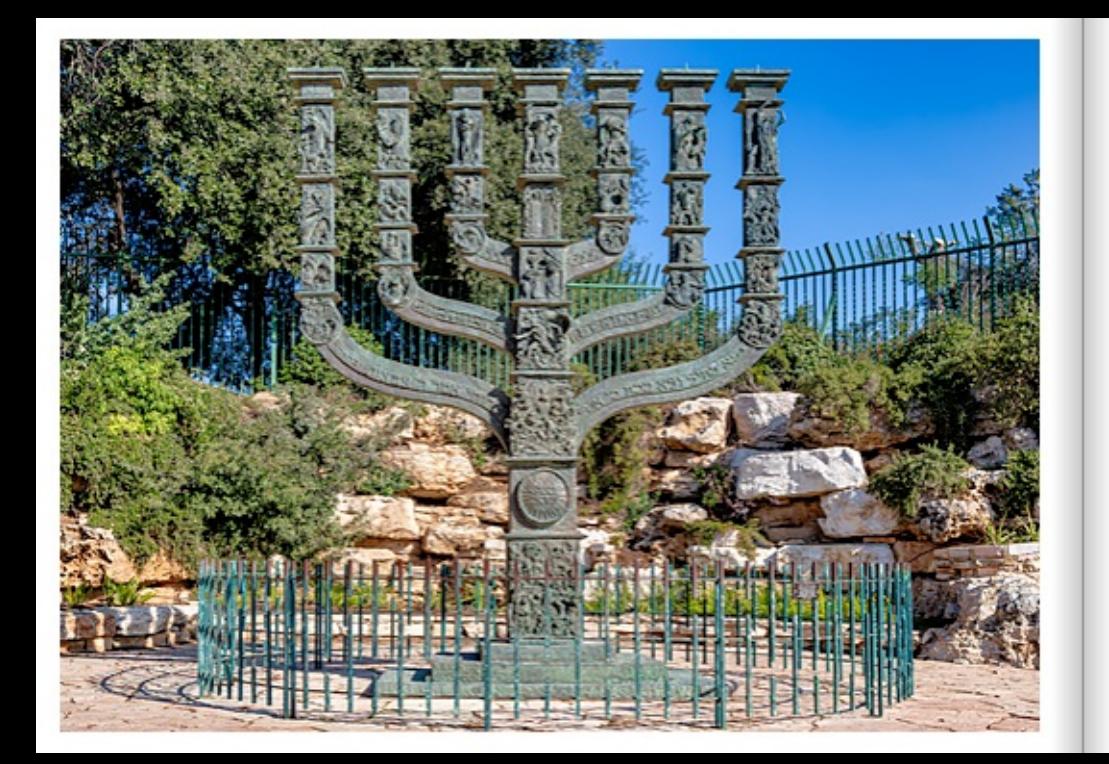

#### KNESSET-MENORAMIT DER BIBLISCHEN GESCHICHTE ISRAELS

Die Menora, in der Nähe des Parlamentsgebäudes der Knesset, erinnert an die Tage der Befreiung Israels aus der Sklaverei und der Bildung einer Nation. während eine Generation durch die Wüste wanderte. Ein Schlüsselelement bei der Vereinigung des lüdischen Volkes zu "einer Nation unter Gott" war der Mischkan, die Stiftshütte in der Wüste, mit dem goldenen siebenarmigen Leuchter, der den Weg beleuchtete. Jahrhunderte später wurde die Menora zum Symbol des Heiligen Tempels in Jerusalem, wo sie zusammen mit dem Weihrauchaltar und dem Tisch für die Schaubrote an der Heiligen Stätte stand, Jeden Abend wurde sie von einem der Leviten angezündet. In den Tagen der Makkabäer (1.-2. Jahrhundert v. Chr.) wurde die Menora zu einem Symbol für die nationalen Bestrebungen des jüdischen Volkes. Als der Zweite Tempel im Jahr 70 n. Chr. von den Römern zerstört wurde, nutzten die Sieger die Menora, um ihre Eroberung des jüdischen Volkes zu demonstrieren, indem sie sie auf dem Titusbogen vor dem Kolosseum in Rom aufstellten. Die Zerstörung des Tempels und die Eroberung der Menora beendeten die jüdische Autonomie im Land Israel und leiteten ein 1.900 Jahre langes Exil ein. Als dann rund 2.000 Jahre später der moderne Staat Israel entstand, wurde die Menora als Wahrzeichen der Nation gewählt, da sie die Kontinuität des ewigen lüdischen Volkes seit seinen spärlichen Antängen und im Laufe der Geschichte symbolisiert.

### KNESSET-MENORAMET DE BUBELSE GESCHIEDENIS VAN ISRAËL

De menora, vlakbij het parlementsgebouw van de Knesset, herdenkt de dagen van Israëls bevrijding uit de slavernij en de vorming van een natie terwijl een generatie door de woestin zwierf. Een belangrijk element in de vereniging van het Joodse volk tot "één natie onder God" was de Misikan, de tabemakel in de woestin, met de gouden kandelaar met zeven takken die de weg verlichtte. Eeuwen later werd de menora het symbool van de Heilige Tempel in Jeruzalem. waar het in het Heilige stond, samen met het reukofferaltaar en de tafel voor het toonbrood. Elke avond werd hij aangestoken door een van de Levieten, In de tijd van de Makkabeeën (1e-2e eeuw voor Christus) werd de menora een symbool van de nationale aspiraties van het Joodse volk. Toen de Tweede Tempel in 70 na Christus door de Romeinen werd verwoest, gebruikten de overwinnaars de menora om hun verovering van het Joodse volk te demonstreren door deze op de Boog van Titus voor het Colosseum in Rome te plaatsen. De verwoesting van de Tempel en de verovering van de menora maakten een einde aan de Joodse autonomie in het Land Israël en luidden een 1.900 jaar durende ballingschap in. Toen zo'n 2000 jaar later de moderne staat Israël ontstond, werd de menoral gekazen als het embleem van de natie, als symbool voor de continuiteit van het eeuwige Joodse volk vanaf zijn schamele begin en door de geschiedenis heen.

#### MÉNORAH DE LA KNESSET AVEC L'HISTOIRE BIBLIQUE D'ISRAËL

La Ménorah, située près du bâtiment du Parlement de la Knesset, rappelle les jours de la libération d'Israël de l'esclavage et de la formation d'une nation, alors qu'une génération marchait dans le désert. Un élément clé dans l'unification du peuple juif en "une nation sous Dieu" était le Mishkan, le tabernacle dans le désert, avec le chandelier d'or à sept branches qui éclairait le chemin. Des siècles plus tard, la menorah est devenue le symbole du Saint Temple de Jérusalem, où elle se trouvait avec l'autel de l'encens et la table des pains de proposition dans le lieu saint. Chaque soir, elle était allumée par l'un des lévites. À l'époque des Maccabées (1er-2e siècles avant J.-C.), la ménorah est devenue un symbole des ascirations nationales du peuple juif. Lorsque le Second Temple a été détruit par les Romains en 70 après J.-C., les vainqueurs ont utilisé la Ménorah pour montrer leur conquête du peuple juif en la placant sur l'arc de Titus devant le Colisée à Rome. La destruction du Temple et la conquête de la Ménorah mirent fin à l'autonomie des Juifs en terre d'Israël et marquèrent le début d'un exil de 1900 ans. Puis, lorsque l'État moderne d'Israël a vu le jour quelque 2.000 ans plus tard, la ménorah a été choisie comme emblème de la nation, car elle symbolise la continuité du peuple juif éternel depuis ses maigres débuts et à travers l'histoire.

#### BOTER BALMAKOLLBALM IN TEL M/M

Der Rote Baumwollbaum (bombax oelba) ist ein tropischer blühender Baum, der für seine riesigen, strahlenden roten Blüten und seinen wundervoll geformten Stamm und weit streuenden Äste bekannt ist. Er ist ein Mitglied der Kanokhaumfamilie. Ähnlich, wie der Kapokhaum, produziert der Baumwollbaum große Kappeln mit schwarzen Samen, die in Massen aus seidigen, baumwollähnlichen Fasem bestehen. Bereits der leiseste Luftzug verteilt die wunderbar flauschigen, langstießgen und zugleich ultraleichten Fasem, in alle Richtungen, In Südamerka ist der Baumwollbaum zum Beispiel ein bis zu 75 Meter hoher Baumriese, der von den Mayas als besonders mystischer Baum verehrt wurde. In Africa, vorzunsweise auch in der ehemaligen deutschen Kolonie Tensania, und in Südestasien wurde der Raumwellbaum wegen seiner welligen Früchte und ihrer Fasern angehauf. In Asien ist er besser bekannt als Kapok. Die bis zu 15 cm langen, daumendicken Fruchtkapsein platzen bei entsprechender Reife auf und die flauschigen Pflanzentasern guellen provinciat begun. Im Innem schützen die Somerfäcken die wirzigen Samen. Die Samen sind ölheltig und werden beim Auskämmen der Fansen aufgefangen, gegrenzt und es wird. ein wertvolles Pflanzenöl gewonnen. Vor mehr als hundert Jahren war Kapok ein begehrter, testifindustriell genutzter Ersatz- und Fülltssentoff. Der aufgrund der aufwändigen Faseraufbereitung nur als Mischgam verspirribare Faserstoff wurde zunächst zur Herstellung von einfachen Decken gebraucht. Besonders aber wegen seiner Elastizität und Leichtlickelt, man nennt die Fasern auch Pflanzendaunen, verwendete man Kapok jedoch in erster Linie als Füllstoff für Steppdecken und Polsterungen. Wegen seiner besonderen Auftriebskraft im Wasser ertideckte man Kapok in den 30er Jahren zudem als Füllstoff für Rettungswesten. Darüber hinaus ist das bakterienresistente Fasermaterial für antisagstische Wundwerbände geeignet. Der nahezu keimfreie Fasenstoff wurde in den letzten Jahren als Füllmaterial für Kissen und Steppdecken für Allergiker wieder nau entdeckt.

#### RED COTTON TREE IN TELAVIV

#### Red Cotton Tree in Tel Aviv

The red cotton tree (bombax celos) is a trapical flowering tree known for its huge, brilliant red flowers and its beautifully shaped trunk and widely spreading branches. It is a member of the kapok tree family. Similar to the kapok tree, the cotton tree produces large capsules of black seeds that are masses of silky, cotton-like fibres. Even the slightest breeze disperses the wonderfully fully, long-stemmed and at the same time utra-light fibres, in all directions. In South America, for example, the cotton tree is a giant tree up to 75 metres high, which was reversed by the Mayas as a particularly mystical tree. In Africa, preferably also in the former German oplony of Tanzania, and in Southeast Asia, the cotton tree was cultivated for its woolly fruits and their fibres. In Asia it is better known as kapok. The fruit capsules, which are up to 15 cm long and as thick as a thumb, burst open when rice and the flufy plant fibres literally swell out. Inside, the seed filements protect the tiny seeds. The seeds are olly and are collected when the fibres are combed out. pressed and a valuable vegetable oil is obtained. More than a hundred vears ago, kappk was a sought-after substitute and filling fibre used in the textile industry. The fibre material, which could only be soun as a blended yam due to the complex fibre preparation, was initially used for the production of simple blankets. However, especially because of its elasticity and lightness - the fibres are also known as plant down - kapok was primarily used as a filling material for guilts and upholstery. Because of its special buoyancy in water, kappk was also discovered in the 1930s as a filler for life jackets. In addition, the bacteria-resistant fibre material is suitable for antiseptic wound dressings. The almost germ-hee fibre material has been rediscovered in recent years as a filling material for pillows and guilts for allergy sufferers.

#### COTONNIER ROUGE À TEL AVIV

Le cotonnier muos foombox celta) est un arbei troical à fieurs connu pour ses énormes fieurs d'un mupe éclatant, son tronc menyelleusement formé et ses branches largement dispersées. Il fait partie de la famille des kapokiers. Tout comme le kapokier, le cotonnier produit de grandes capaules contenant des graines noires, composées en masse de fibres soveypes semblables à du coton. Le moindre courant d'air suffit à disperser dans toutes les directions ces fibres merveilleusement moelleuses, à la fois longues et ultralégères. En Amérique du Sud, par exemple, le octonnier est un arbre géant pouvant atteindre 75 mêtres de haut, que les Mayas vénéraient comme un arbre particulièrement mystique. En Afrique, de préférence aussi dans l'ancienne colonie allemande de Tanzanie, et en Asie du Sud-Est, le colonnier était cultivé pour ses fruits laineux et ses fibres. En Asie, il est plus connu sous le nom de kapok. Les capsules de fruits, qui peuvent mesurer jusqu'à 15 cm de long et avoir l'épaisseur d'un pouce, s'ouvrent à maturité et les fibres végétales duvetauses en sortent littéralement. À fintérieur, les filaments protègent les minuscules graines, Les graines contiennent de l'huile et sont recueilles lors du peignage des fibres, puis pressées pour obtenir une huile végétale précieuse. Il y a plus de cent ans, le kapok était une fibre de remplacement et de remplissage très prisée, utilisée dans l'industrie textile. En raison de la complexité de la préparation des fibres, cette matière fibreuse, qui ne pouvait être filée que sous forme de fil mixte, a d'abord été utilisée pour la fabrication de simples couvertures. Mais c'est surtout en raison de son élasticité et de sa légèreté (les fibres sont également appelées duvet végétal) que le kapok a été utilisé en premier lieu comme matériau de remplassage pour les couettes et les remboursages. En raison de sa flottabilité particulière dans l'eau, le kapok a également été découvert dans les années 30 comme matériau de remplissage pour les gilets de sauvetage. En outre, ce matériau fibreux résistant aux bactéries convient aux parsements antiseptiques. Ces demières années, cette fibre pratiquement aseptisée a été redécouverte comme matériau de remplissage pour les oreillers et les couettes pour les personnes allergiques.

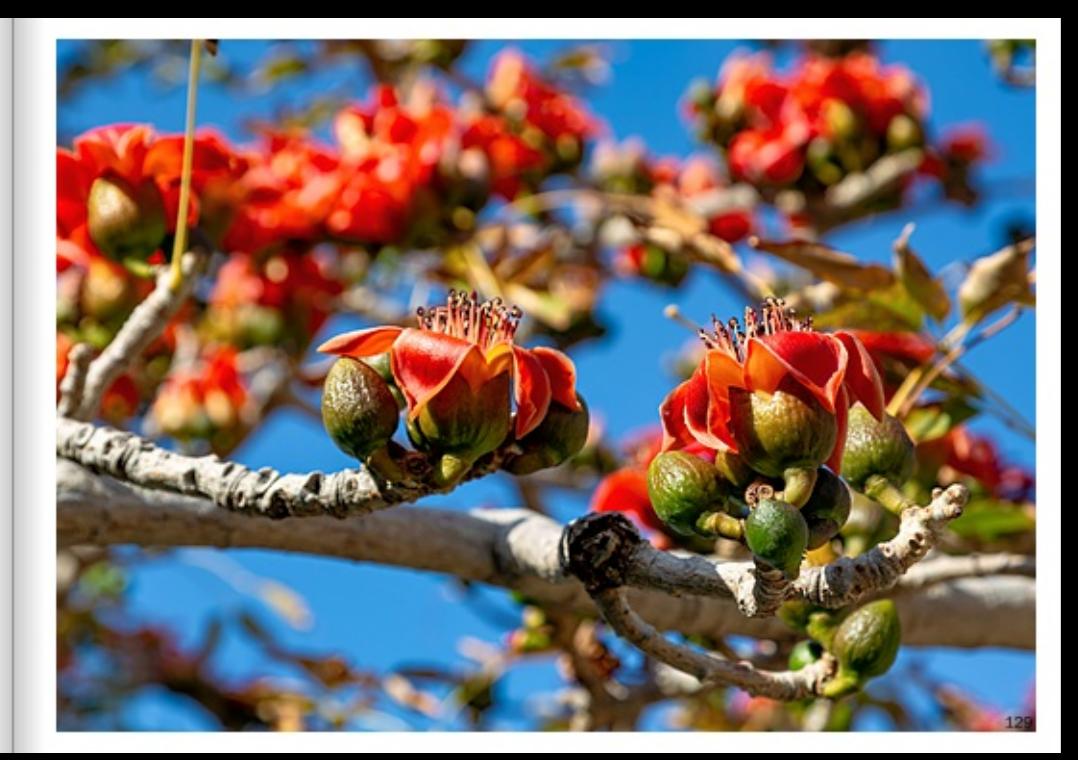

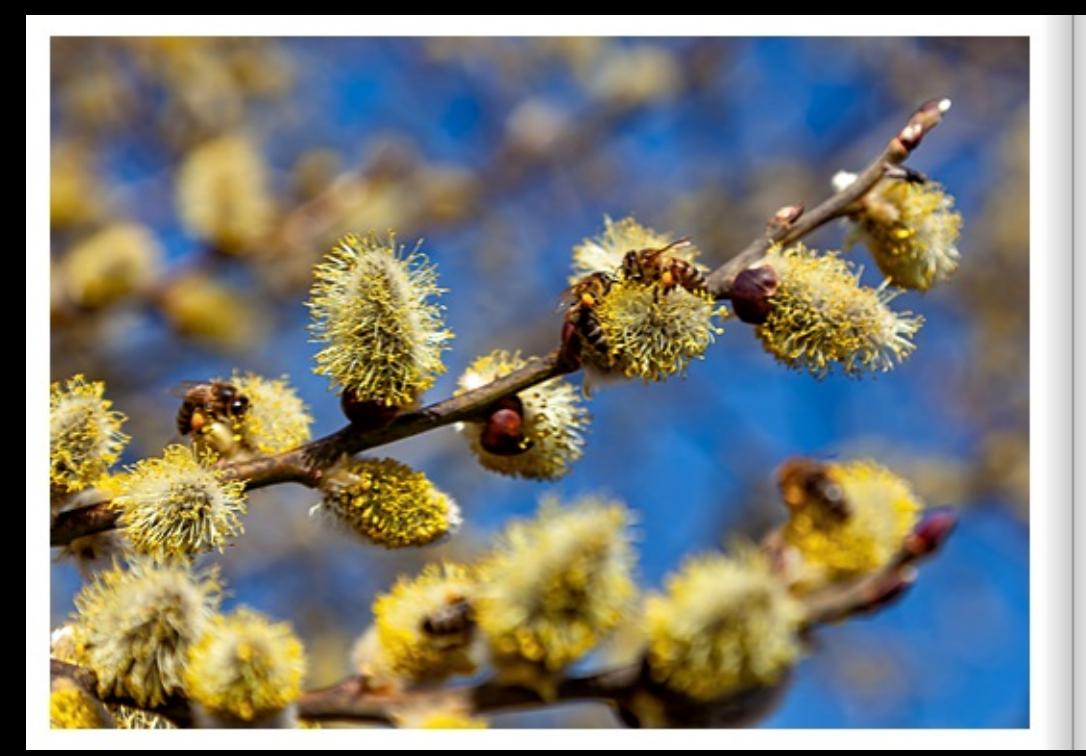

## FLEIBIGE HONIGBIENEN ERNTEN DEN NEKTAR

Man kann sich kaum vorstellen, was für eine Leistung die kleinen Tiere erbringen. Für 500 g Honig müssen die Bienen 40.000 Flüge absolvieren. Dabei legen sie bis zu 120.000 km zurück. Während der Nektaremte bestäuben die Bienen "unterwegs" unzählige Blüten. Bienen sind also mehr als Honigproduzenten, sie gehören zu den wichtigsten Bestäubern für Wild- und Kulturpflanzen. Durch erfolgreiche Bestäubung bilden sie die Grundlage für reiche Emten im Anbau von Raps. Obst. Gemüse und anderen blühenden Pflanzen. Nicht nur die Landwirtschaft, sondern auch die Natur ist auf ein funktionierendes Bestäubungssystem angewiesen. 80% der in Deutschland heimischen Pflanzen benötigen die Honigbiene als Bestäuber. Um dies zu gewährleisten, muss eine ausreichende Anzahl von Bienenvölkern in unserer Kulturlandschaft vorhanden sein.

### BUSY HONEY BEES HARVEST THE NECTAR

You can hardly imagine what kind of performance these little animals achieve. For 500 g of honey, the bees have to complete 40,000 flights. In doing so. they cover up to 120,000 km. During the nectar harvest, the bees pollinate countless flowers "on the way". Bees are therefore more than honey producers, they are among the most important pollinators of wild and cultivated plants. Through successful pollination, they form the basis for rich harvests in the cultivation of rape, fruit, vegetables and other flowering plants. Not only agriculture, but also nature is dependent on a functioning pollination system. 80% of the plants native to Germany need the honey bee as pollinator. To ensure this, a sufficient number of bee colonies must be present in our cultivated landscape.

# DES ABEILLES MELLIFÈRES LABORIEUSES RÉCOLTENT LE NECTAR

On a du mal à s'imaginer la performance de ces petites bêtes. Pour produire 500 g de miel, les abeilles doivent effectuer 40,000 vols. Elles parcourent ainsi jusqu'à 120 000 km. Pendant la récolte du nectar, les abeilles pollinisent d'innombrables fleurs sur leur parcours. Les abeilles sont donc plus que des productrices de miel, elles font partie des pollinisateurs les plus importants pour les plantes sauvages et cultivées. Grâce à une pollinisation réussie, elles constituent la base de récoltes abondantes dans la culture du colza, des fruits, des léqumes et d'autres plantes à fleurs. L'agriculture n'est pas la seule à dépendre d'un système de pollinisation efficace, la nature aussi, 80% des plantes indigènes en Allemagne ont besoin de l'abeille mellifère comme pollinisateur. Pour garantir cela, un nombre suffisant de colonies d'abeilles doit être présent dans notre paysage culturel.

#### SCHANERENDER ORANGENRALIN IN DER ALTSTADT VON JAER

Ein ausgewachsener Orangebaum hängt an Ketten; schwebt förmlich etwa einen Meter über der Straße. 1993 hat der israelische Künstler Ban Morin den Baum in den alten Straßen von Jaffa installiert. Der Baum wird durch ein Tropfsystem gespeist und trägt weiterhin Früchte. Einst waren Jaffa-Orangen das berühmteste Exportmodukt von Israel Schon Mitte des 19. Jahrhunderts wurden sie und der arabischen Haiai-Familie in Hainen rund um die Stadt Jaffa angebaut und über den nahe gelegenen Hafen neber Seife, Gerste, Zucker und Baumssche in großen Mengen nach Europa exportiert. Die Jaffa-Orange ist eine Kreuzung der bitteren Baladi-Anfelsine mit chinesischen Süßorangen. Die Marke "Jaffa-Orange" erfanden deutsche Pietisten. Templer aus Württemberg. Nach der Gründung des Staates Israel vor 70 Jahren verlor die Jaffa-Orange zunehmend an Bedeutung. Dass sich Israels Landwirtschaft dank Hightech bingst suf lukrativere Produkte apezialisierte, begann vermutlich mit der Erfindung der Tröpfchenbewässerung im Kibbuz Hazerim.

#### FLOATING ORANGE TREE IN THE OLD CITY OF JAFFA

A fully grown grange tree hangs from chains: literally floating shout a metre above the street. In 1993, largeli artist Ran Morin installed the tree in the old streets of Jaffa. The tree is fed by a drip system and continues to bear fruit. Jaffa oranges were once Israel's most famous export product. As early as the mid-19th century, they were grown by the Arab Hajaj family in groves around the city of Jaffa and exported in large quantities to Europe via the nearby port, alongside scep, barley, sugar and cotton. The Jaffa orange is a cross between the bitter Baladi orange and Chinese sweet oranges. The brand "Jaffa orange" was invented by German Pietists. Templars from Württemberg, After the founding of the State of Israel 70 years ago, the Jaffa orange increasingly lost its importance. The fact that Israel's agriculture has long specialised in more lucrative products thanks to high-tech probably began with the invention of drip imigation in the Hazerim kibbutz.

#### ORANGER FLOTTANT DANS LA VIEILLE VILLE DE JAFFA.

Un oranger adulte est suspendu à des chaînes : il figtte littéralement à environ un mètre au-dessus de la rue. En 1993, l'artiste israèlien Ran Morin a installé l'arbre dans los vieilles rues de Jaffa. L'arbre est alimenté par un système de goutte à goutte et continue à porter des fruits. Autrefois, les oranges de Jaffa étaient le produit d'exportation le plus célèbre d'israël. Dès le milieu du 19e siècle, la famille arabe Hajai les cultivait dans des bosquets autour de la ville de Jaffa et les exportait en grandes quantités vers l'Europe via le port voisin, en plus du savon, de l'orge, du sucre et du coton. L'orange de Jaffa est un croisement entre l'orange amère de Baladi et l'orange douce chinoise. La marque "Jaffa-Orange" a été inventée par des piétistes allemande des Templiers du Wurtemberg. Après la création de l'État d'Israël il y a 70 ans. forance de Jaffa a perdu de plus en plus d'importance. Le fait que l'agriculture israèlienne se soit spécialisée depuis longtemps dans des produits plus lucratifs grâce à la haute technologie a probablement commencé avec l'invention de l'inigation goutte à goutte dans le kibboutz Hazerim.

lstael | GPS 32'3'11.278" N 34'45'10.5482" E

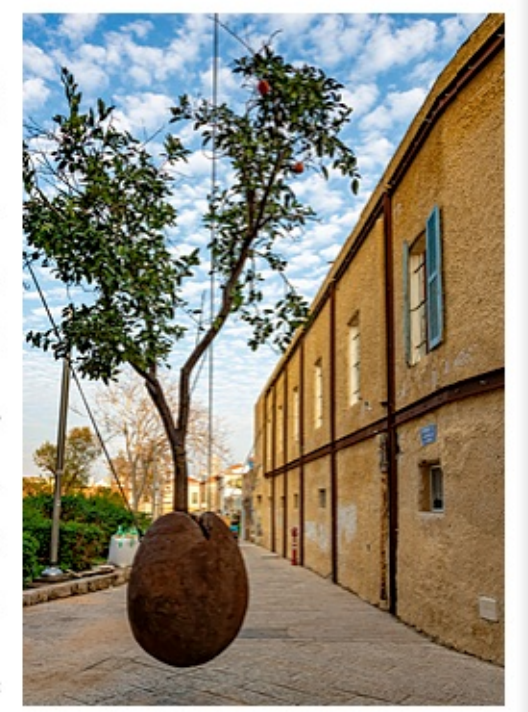

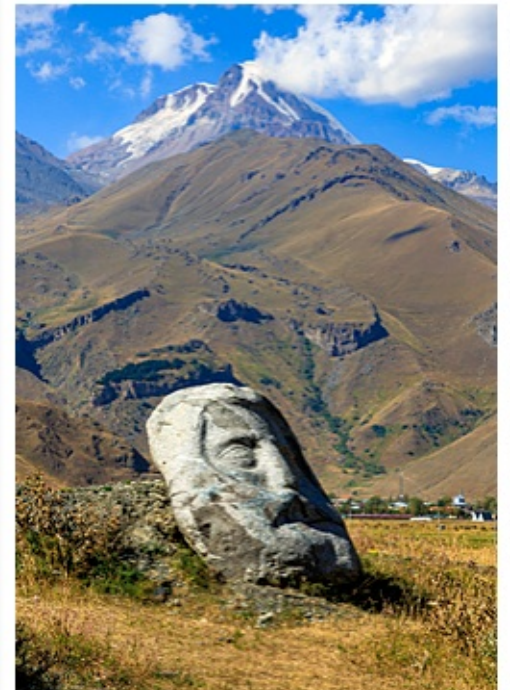

#### GIGANTISCHE SKILLPTUREN NAHE DER GEORGISCHEN HEERESSTRASSE.

Die zum Teil mehrere Meter hohen großen Felsbrocken am Fuße des Berges, in der Nähe des Dorfes Sno, sind Skulpturen von bekannten Georgiern. Die Steinskulpturen. die an den Berghängen aussehen wie verteilte Findlinge, stammen vom georgischen Bildhauer Merab Piranishvili, Der Bildhauer hat mit den Steinskulpturen, die "Gesichter der wahren Patrioten, die Georgien gerettet haben", dargestellt, "Wenn man zwischen ihnen steht, scheint es, als höre man sie reden, und dann glaubt man, dass sie miteinander reden", sagt der Bildhauer. Verschiedene Leute helten ihm, die schweren Steinblöcke aus der Darial-Schlucht, an der Grenze zu Russland, zu holen und anihren Zielort zu bringen. Piranishvili denkt, dass er künstlerisch nie das tun sollte, was andere schon bereits gemacht haben. Sein Sinn des Lebens ist die Suche nach etwas Neuern.

#### GIGANTIC SCULPTURES NEAR THE GEORGIAN ARMY ROAD

The huge boulders at the foot of the mountain, near the village of Sno, some of which are several metres high, are sculptures by well-known Georgians. The stone sculptures, which look like scattered boulders on the mountain slopes, were made by the Georgian sculptor Merab Pinerishvill. The sculptor has depicted with the stone sculptures, the "faces of the true patriots who saved Georgia". "When you stand between them, it seems as if you hear them talking, and then you think they are taking to each other." says the sculptor. Various people help him get the heavy stone blocks out of the Dariali Gorge, on the border with Russia, and bring them to their destination. Piranishvili thinks that artistically he should never do what others have already done. His purpose in life is to search for something new.

#### SCULPTURES GÉANTES PRÈS DE LA ROUTE DE L'ARMÉE GÉORGIENNE

Les crands blocs de pierre, dont certains mesurent plusieurs mètres de haut, qui se trouvent au pied de la montagne, près du village de Sno, sont des soulptures de Géorgiens connus. Les soulptures de pierre, qui ressemblent à des blocs erratiques dispersés sur les pertes de la montagne, sont l'œuvre du squipteur géoglen Merab. Piranishvili. Le sculpteur a représenté avec les sculptures de pierre, les "visages des vrais patriotes qui ont sauvé la Géorgie". "Quand on se tient entre eux, on a l'impression de les entendre parler, puis de croire qu'ils se parlent", explique le sculpteur. Différentes personnes l'aident à sortir les lourds blocs de pierre des gorges de Darial, à la frontière avec la Pussie, et à les amener à leur destination. Piranishvil pense cu'il ne devrait iamais faire artisticuement ce que d'autres crit délà fait. Son sens de la vie est la recherche de quelque chose de nouveau.

#### VERGOLDETE TEMPELFIGUREN IM BUDDHISTISCHEN TEMPEL PREY NOB

Schon zu Lebzeiten Buddhas haben die ersten Abbilder und Statuen sein Leben dargestellt. So sandte Buddha der ernsthalten Bitte einer singhalesischen Prinzessin folgend ihr sein eigenes, auf Stoff gemaltes Bild, Als Buddha in den weit entfernten Travatrimsha-Himmel der 33 Götter gereist war, um seiner dort wiedergeborenen Mutter befreiende Belehrungen zu geben, fertigte der König Udavana des damaligen Königreichs Kaushambi eine Nachbildung Buddhas aus Sandelholz an, um ihm seine Ehrerbietung zu erweisen. Nach der Rückkehr Buddhas zum Kloster, sagte er zu der Statue, die zu seiner Begrüßung auf ihn zugegangen war "Gehe an deinen Sitz zurück. Nachdem ich ins Parinirvana eingegangen bin, wirst Du als Muster für die vier Klassen meiner Schüler dienen." Daraufhin kehrte die Statue auf ihren Platz zurück. Dies war das erste von allen Buddha-Bildnissen, das in der darauffolgenden Zeit kopiert wurde. Nach dieser Geschichte erlaubte Buddha damals nur nicht die Verehrung der Statue zu seinen Lebzeiten, gab aber bereits die Anweisung, dass sie nach seinem Tod als Muster für alle weiteren Buddha-Bildnisse dienen sollte. Buddha erlaubte bei einer anderen Gelegenheit, dass der König Bimbisara ein Bild von ihm anfertigen ließ. Dieses Bild wurde in das so genannte Lebensrad eingefügt, welches die zentralen Lehren Buddhas ausdrückt, und als außergewöhnliches Geschenk an einen Nachbarkönig gegeben. Buddha bestätigte dabei ausdrücklich die sehr nutzbringende Wirkung dieses Bildes.

## GILDED TEMPLE FIGURES IN THE BUDDHIST TEMPLE PREY NOR

Even during Buddha's lifetime, the first images and statues depicted his life. For example, following the earnest request of a Sinhalese princess. Buddha sent her his own image painted on cloth. When Buddha travelled to the distant Travatrimsha Heaven of the 33 Gods to give liberating teachings to his mother who had been reborn there. King Udavana of the then kingdom of Kaushambi made a replica of Buddha out of sandalwood to pay his respects. After the Buddha returned to the monastery, he said to the statue that had approached him to greet him. "Return to your seat, After I have entered Parinirvana, you will serve as a pattern for the four classes of my disciples." Thereupon the statue returned to its seat. This was the first of all Buddha images to be copied in the time that followed. According to this story, Buddha only did not allow the statue to be worshipped during his lifetime at that time, but already gave instructions that it should serve as a pattern for all further Buddha images after his death. On another occasion, Buddha allowed King Bimbisara to have an image made of him. This image was inserted into the so-called Wheel of Life, which expresses the central teachings of Buddha, and given as an extraordinary gift to a neighbouring king. Buddha explicitly confirmed the very beneficial effect of this image.

## STATUES DE TEMPLE DORÉES DANS LE TEMPLE BOUDDHISTE DE PREY NOB

Du vivant de Bouddha, les premières images et statues représentaient déià sa vie. Ainsi, Bouddha, répondant à la demande sincère d'une princesse cinghalaise, lui envoya sa propre image peinte sur tissu. Lorsque Bouddha s'est rendu dans le lointain ciel de Trayatrimsha des 33 dieux pour donner des enseignements libérateurs à sa mère qui s'y était réincamée, le roi Udayana du royaume de Kaushambi de l'époque a fabriqué une réplique de Bouddha en bois de santal pour lui rendre hommage. Après le retour de Bouddha au monastère, il dit à la statue qui s'était approchée de lui pour le saluer : "Retourne à ton siège. Après mon entrèe dans le parinirvana, tu serviras de modèle pour les quatre classes de mes disciples". Sur ce, la statue retourna à sa place. Ce fut la première de toutes les efficies de Bouddha à être copiée dans la période qui suivit. Selon cette histoire. Bouddha n'a simplement pas permis à l'époque de vénérer la statue de son vivant, mais il a délà donné l'ordre qu'elle serve de modèle pour toutes les autres efficies de Bouddha après sa mort. Bouddha autorisa à une autre occasion le roi Bimbisara à faire réaliser une image de lui. Cette image fut insérée dans ce que l'on appelle la roue de la vie, qui exprime les enseignements centraux de Bouddha, et offerte comme cadeau exceptionnel à un roi voisin. Bouddha confirma alors expressément l'effet très bénéfique de cette image.

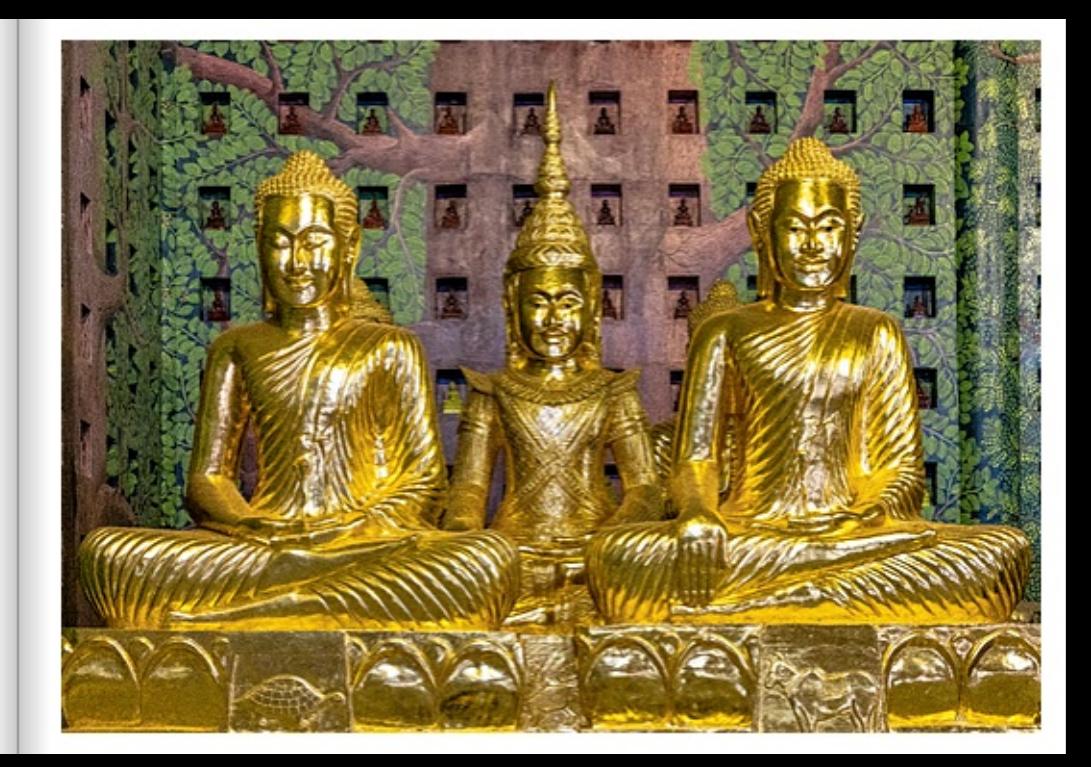

![](_page_69_Picture_0.jpeg)

## DIE EXOTISCHEN BLÜTEN DES KANONENKUGELBAUMS

Die großen roten Blüten des tropischen Kanonenkugelbaums. Couroupita Guianensis, wirken ausgesprochen exptisch. Noch auffälliger, geradezu kurios, sind die Früchte, die dem Baum auch zu seinem Namen verhalfen. Er ist eine der insgesamt drei Arten der Gattung Couroupita, die wiederum zur ausschließlich tropischen Pflanzenfamilie der Topffruchtbaumgewächse gehört. Zu dieser Familie gehört auch die Paranuss. Er weist neben seinen auffälligen Früchten noch einige weitere Besonderheiten auf. Blüten werden sowohl an Zweigen als auch direkt aus dem Stamm herausgebildet. Bei der Bestäubung der Blüten gibt es einen sehr speziellen Mechanismus, denn innerhalb der Blüten gibt es sowohl fruchtbare als auch unfruchtbare Staubblätter. Bienenarten ernähren sich vom Pollen der unfruchtbaren Staubblätter, während die fruchtbaren ihren Pollen auf dem Bienenrücken deponieren. Derart beladen bestäuben die Bienen die nächsten Blüten, die sie aufsuchen. An den Bäumen finden sich zur gleichen Zeit Blüten mit unreifen Früchten und reifen Früchten.

## THE EXOTIC BLOSSOMS OF THE CANNONBALL TREE.

The large red blossoms of the tropical cannonball tree, Couroupita Guianensis, have a decidedly exotic appearance. Even more striking, almost curious, are the fruits that gave the tree its name. It is one of a total of three species of the Couroupita genus, which in turn belongs to the exclusively tropical plant family of the pot-fruit tree family. The Brazil nut also belongs to this family. In addition to its conspicuous fruits, it has a few other special features. Flowers are produced both on branches and directly from the trunk. There is a very special mechanism for pollination of the flowers, because within the flowers there are both fertile and infertile stamens. Bee species feed on the pollen of the infertile stamens, while the fertile ones deposit their pollen on the bee's back. Thus loaded, the bees pollinate the next flowers they visit. On the trees, flowers with unripe fruits and ripe fruits can be found at the same time.

## LES FLEURS EXOTIQUES DU BOULET DE CANON

Les grandes fleurs rouges du boulet de canon tropical. Couroupita Guianensis, sont particulièrement exotiques, Les fruits, qui ont donné son nom à l'arbre, sont encore plus remarquables, voire curieux. Il s'agit de l'une des trois espèces du genre Couroupita, qui appartient à son tour à la famille de plantes exclusivement tropicales des arbres fruitiers en pot. La noix du Brésil fait également partie de cette famille. Outre ses fruits remarquables, elle présente quelques autres particularités. Les fleurs se forment aussi bien sur les branches que directement à partir du tronc. La pollinisation des fleurs fait appel à un mécanisme très particulier, car il existe à l'intérieur des fleurs des étamines fertiles et des étamines non fertiles. Les espèces d'abeilles se noumissent du pollen des étamines stériles, tandis que les étamines fertiles déposent leur pollen sur le dos de l'abeille. Ainsi chargées, les abeilles pollinisent les prochaines fleurs qu'elles visitent. Sur les arbres, on trouve en même temps des fleurs avec des fruits immatures et des fruits mûrs.

## MALERISCHES BRÜGGE

Die flämische Stadt Brügge ist für ihre malerische, mittelaberliche Architektur weltbekannt. Brügge hat eine reiche Geschichte und einzigartige Atmosphäre. Die Altstadt wurde 2000 zum UNESCO-Weltkulturerbe erklärt. Rund 120.000 Menschen leben in Brügge. Fast 30 Mal so viele Touristen besuchen jedes Jahr das historische Zentrum. Der Name Brügge ist zugleich eine Anspielung auf die Brücken der Stadt. Brügge wird aufgrund seiner vielen Kanäle und Brücken häufig als Venedig des Nordens bezeichnet. Die Kanäle sind seit Jahrhunderten die Verbindungsadern der Stadt.

## PICTURESQUE BRUGES

The Flemish, picturesque city of Bruges is world-famous for its medieval architecture. Bruges has a rich history and unique atmosphere. The old town was declared a UNESCO World Heritage Site in 2000. Around 120,000 people live in Bruges. Almost 30 times as many tourists visit the historic centre every year. The name Bruges is also a reference to the city's bridges. Bruges is often called the Venice of the North because of its many canals and bridges. The canals have been the connecting arteries of the city for centuries.

# BRUGES PITTORESQUE

La ville flamande et pittoresque de Bruges est connue dans le monde entier pour son architecture médiévale. Bruges a une histoire riche et une atmosphère unique. La vielle ville a été inscrite au patrimoine mondial de l'UNESCO en 2000. Environ 120.000 personnes vivent à Bruges. Près de 30 fois plus de touristes visitent chaque année le centre historique. Le nom de Bruges est également une allusion aux ponts de la ville. Bruges est souvent appelée la Venise du Nord en raison de ses nombreux canaux et ponts. Les canaux sont depuis des siècles les artères de lisison de la ville.

![](_page_70_Picture_6.jpeg)

![](_page_71_Picture_0.jpeg)

## DURDLE DOOR BOGEN

Der Name "Durdle" stammt vom angelsächsischen "thirl", was so viel wie "durchbohrtes Loch" oder "Öffnung" bedeutet. Es gibt fünf Gesteinsarten. die in diesen Klippen zu finden sind. Jede von ihnen entstand unter Wasser und wurde später durch den Zusammenstoß der Kontinente gekippt. Der harte Portland-Stein wurde vom Meer durchbrochen, wodurch Durdle Door und die Stacke entstanden, die die Küstenlinie von vor 10.000 Jahren beschreiben. Die weicheren Felsen dahinter wurden weggespült und hinterließen eine erodierende Linie von Kreidefelsen. Die weicheren Felsen dahinter wurden weggespült und hinterließen eine erodierende Linie von Kreideklippen. Im Felsen oberhalb des Bogens sind mehrere Löcher zu sehen, die die versteinerten Überreste der Cycad-Bäume darstellen, die hier vor 147 Millionen Jahren wuchsen.

# DURDLE DOOR ARCH

The name "Durdle" comes from the Anglo Saxon "thirl", meaning a pierced hole or opening. There are five types of rocks found in these cliffs. Each of them was formed under water and later tilted by the collision of continents. The hard Portland rock was breached by the sea, creating Durdle Door and the stacks that describe the coastline of 10,000 years ago. The softer rocks behind were washed away leaving an eroding line of chalk cliffs. Several holes can be seen in the rock above the arch, representing the fossilised remains of the ovcad trees that grew here 147 million years 800.

# ARCHE DE PORTE DURDLE

Le nom "Durdie" vient de l'anglo-saxon "thirf", qui signifie un trou ou une ouverture percée. On trouve cing types de roches dans ces falaises. Chacune d'entre elles s'est formée sous l'eau et a ensuite été basculée par la collision des continents. La roche dure de Portland a été percée par la mer, créant ainsi Durdie Door et les piles qui décrivent la ligne de côte d'il y a 10 000 ans. Les roches plus tendres situées derrière ont été emportées, laissant derrière elles une ligne érosive de falaises de craie. Dans la roche au-dessus de l'arche, on peut voir plusieurs trous qui représentent les restes fossilisés des cycadiers qui poussaient ici il y a 147 millions d'années.
## CORFE CASTLE, ÜBERBLEIBSEL DES ENGLISCHEN BÜRGERKRIEGS

Eines der symbolträchtigsten und eindrucksvollsten Überbleibsel des Englischen Bürgerkriegs, das 1646 von den Parlamentariern teilweise zerstört wurde. Corfe Castle wurde kurz nach der normannischen Eroberung im Jahr 1066 erbaut. Seitdem hat es viele Schlachten, Morde und Wunder erlebt und war die Heimat von Königen. Rittern und einer Prinzessin, Im März 978 besuchte der jugendliche König Edward seinen Halbbruder Ethelred in der sächsischen Festung, die der heutigen normannischen Burg in Corfe vorausging, Während seines Besuchs wurde der junge Monarch erstochen. Obwohl der Vorfall bis heute geheimnisumwittert ist, glauben viele, dass Edward auf Befehl seiner Stiefmutter ermordet wurde, die ihren eigenen Sohn auf den Thron setzen wolfe. Edward wurde umgehend im nahe gelegenen Wareham beigesetzt. Innerhalb eines Jahres wurden seine sterblichen Überreste jedoch exhumiert und angeblich auf wundersame Weise konserviert. Für die zeitgenössischen Christen ein Zeichen der Heiligkeit.

#### CORFE CASTLE. REMAINS OF THE ENGLISH CIVIL WAR

One of the most symbolic and impressive remains of the English Civil War, it was partially destroyed by the Parliamentarians in 1646. Corfe Castle was built shortly after the Norman Conquest in 1066. Since then it has seen many battles, murders and miracles and has been home to kings. knights and a princess. In March 978, the vouthful King Edward visited his half-brother Ethelred at the Saxon fortress that preceded the present Norman castle at Corfe. During his visit, the young monarch was stabbed to death. Although the incident remains shrouded in mystery to this day, many believe that Edward was murdered on the orders of his stepmother, who wanted to place her own son on the throne. Edward was promptly buried in nearby Wareham. Within a year, however, his remains were exhumed and supposedly miraculously preserved. For contemporary Christians, a sign of sanctify,

#### CORFE CASTLE, VESTIGE DE LA GUERRE CIVILE ANGLAISE

L'un des vestiges les plus symboliques et les plus impressionnants de la querre civile anglaise, partiellement détruit par les parlementaires en 1646. Le château de Corfe a été construit peu après la conquête normande en 1066. Depuis, il a été le théâtre de nombreuses batailles, meurtres et miracles et a abrité des rois, des chevaliers et une princesse. En mars 978, le jeune roi Édouard a rendu visite à son demi-frère Ethelred dans la forteresse saxonne qui a précédé l'actuel château normand de Corfe. Au cours de sa visite, le jeune monarque a été poignardé. Bien que l'incident soit encore aujourd'hui entouré de mystère, beaucoup pensent qu'Édouard a été assassiné sur ordre de sa belle-mère, qui voulait placer son propre fils sur le trône. Edward a été immédiatement entené dans la ville voisine de Wareham. Cependant, en l'espace d'un an, sa dépouille a été exhumée et aurait été miraculeusement préservée. Pour les chrétiens contemporains, c'était un signe de sainteté.

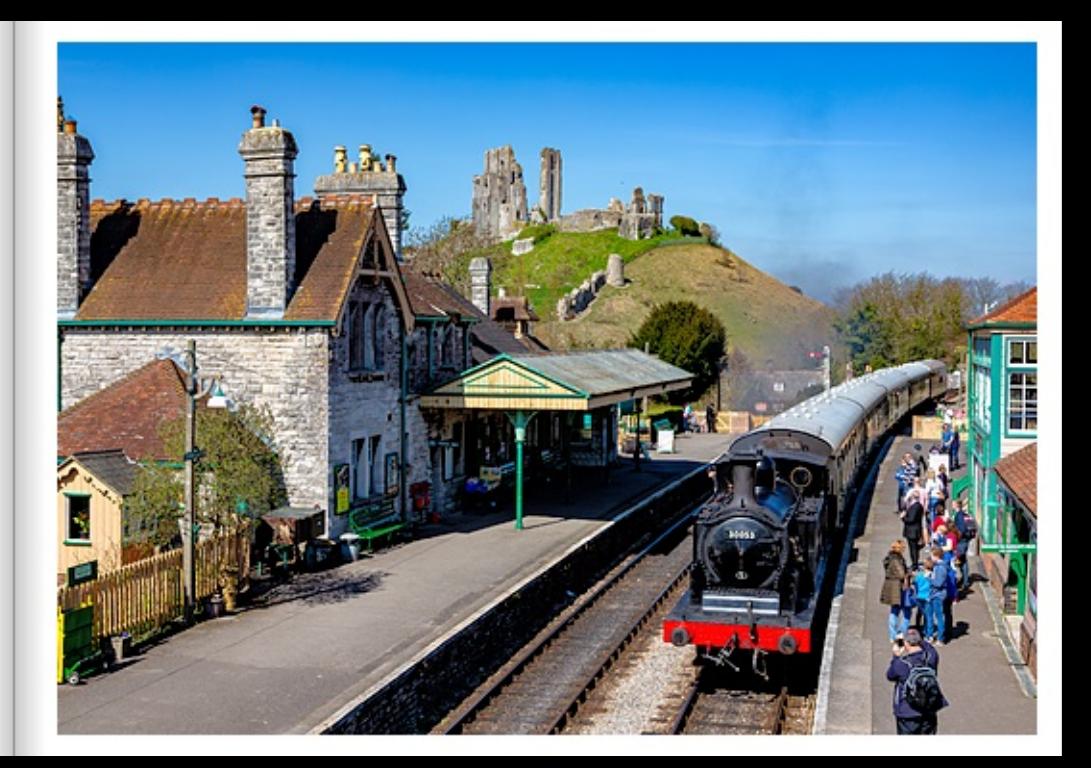

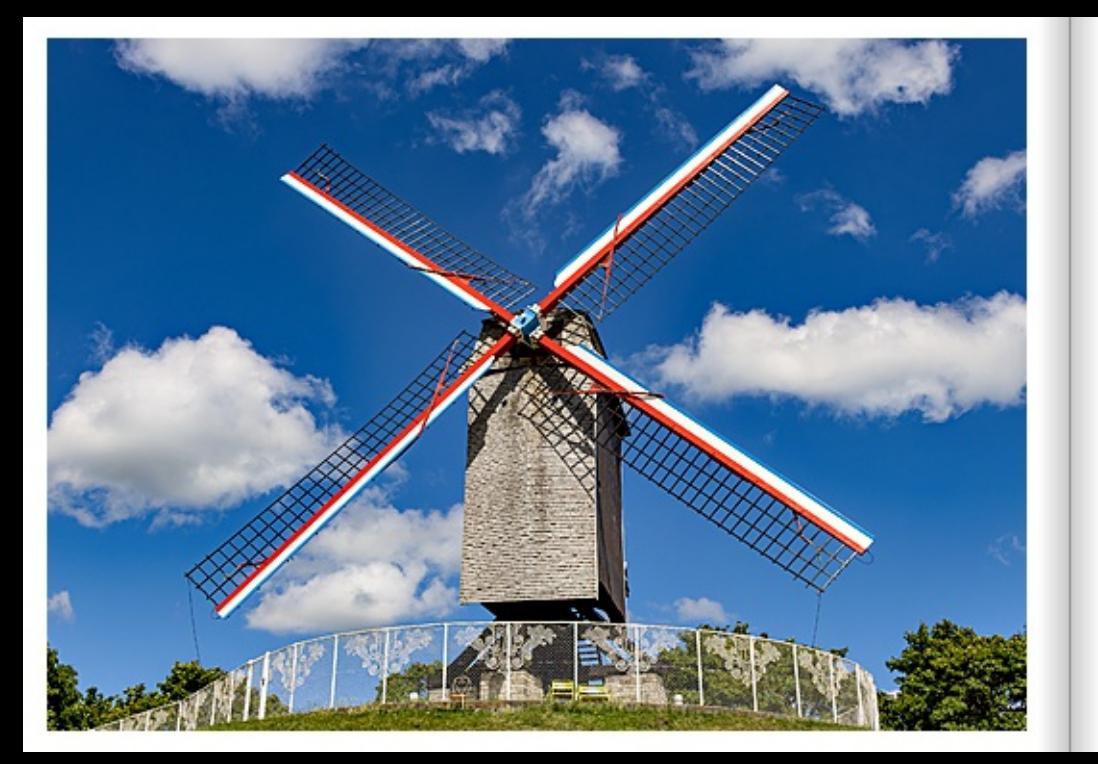

# SINT-JANSHUIS-MÜHLE IM BELGISCHEN BRÜGGE

Brügges Windmühlen wurden im 13. Jahrhundert auf der Festung, bei der Entstehung des äußeren Stadtwalls, errichtet. Die Sint-Janshuis-Mühle stammt aus dem Jahr 1770 und befindet sich an ihrem ursprünglichen Platz. Die Mühlen hatten bis weit in das 19. Jahrhundert hinein eine bedeutende wirtschaftliche Funktion. Bis heute bestimmen sie das Aussehen der östlichen Umwallung der Stadt. Die Sint-Janshuismolen ist die einzige von vier Windmühlen auf der Stadtfestung, in der noch tatsächlich Getreide gemahlen wird. Die Müller mahlen das Korn wie vor Jahrhunderten. Wenn der Wind günstig ist, kann man die Mühle und die alte Technik in Betrieb sehen. Erklimmt man die steilen Trecoen. hat man einen atemberaubenden Blick auf den grünen Brügger Stadtwall.

## SINT-JANSHUIS WINDMILL IN BRUGES, BELGIUM

Bruges windmills were built in the 13th century on the fortress, during the creation of the outer city wall. The Sint-Janshuis Mill dates from 1770 and is in its original location. The mills had an important economic function until well into the 19th century. To this day, they define the appearance of the eastern ramparts of the city. The Sint-Janshuismolen is the only one of four windmills on the city fortress where grain is still actually ground. The millers grind the grain as they did centuries ago. When the wind is favourable, you can see the mill and the old technology in operation. If you climb the steep stairs, you have a breathtaking view of the green Bruges city wall.

# MOULIN SINT-JANSHUIS À BRUGES, BELGIQUE

Les moulins à vent de Bruges ont été construits au 13e siècle sur la forteresse, lors de la création de l'enceinte extérieure de la ville. Le moulin Sint-Janshuis date de 1770 et se trouve à son emplacement d'origine. Les moulins ont eu une fonction économique importante jusque tard dans le 19e siècle. Aujourd'hui encore, ils déterminent l'aspect de l'enceinte orientale de la ville. Le Sint-Janshuismolen est le seul des quatre moulins à vent de la ville fortifiée où l'on moud encore réellement le grain. Les meuniers moulent le grain comme il y a des siècles. Lorsque le vent est favorable, on peut voir le moulin et l'ancienne technique en fonctionnement. En grimpant les escaliers raides, on a une vue époustouflante sur les remparts verdoyants de Bruges.

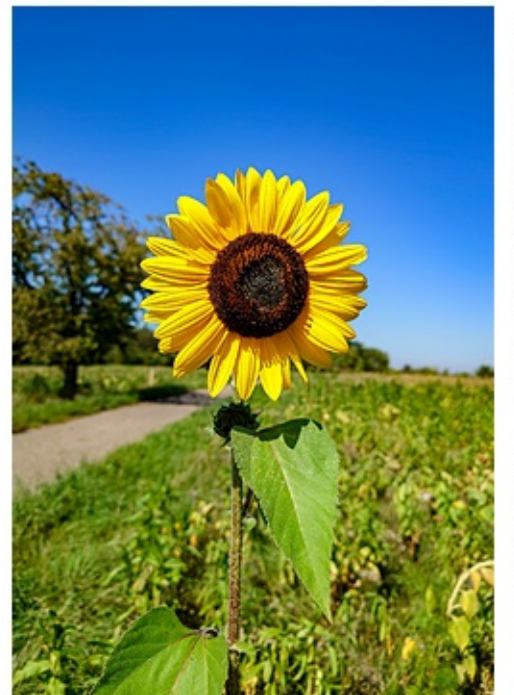

## LEUCHTENDE SONNENBLUME IM SOMMERLICHEN FELD

Sonnenblumen fallen mit ihren großen leuchtenden Blüten auf. Irgendwie magisch ziehen sie Bienen und andere Insekten an. Schon früh morgens beginnen Bienen und andere Insekten mit dem Sammeln von Pollen und Nektar. Wenn Bienen zu dieser Zeit die Wahl zwischen ost- und westwärts gerichteten Blüten haben, kann man Kurioses beobachten. Sie bevorzugen Pflanzen, deren reife Blüten nach Osten ausgerichtet sind. Das direkte Morgenlicht bringt die optischen Signale der Sonnenblume bestens zur Geltung. Die Blütenblätter strahlen in hellerem gelb und ihre UV-Markierungen sind für die Bestäuber schon von weitern sichtbar.

#### BRIGHT SUNFLOWER IN A SUMMER FIELD.

Sunflowers catch the eye with their large bright flowers. Somehow, they magically attract bees and other insects. Early in the morning, bees and other insects start collecting pollen and nectar. If bees have a choice between east- and west-facing flowers at this time, curious things can be observed. They prefer plants whose ripe flowers face east. The direct morning light brings out the visual signals of the sunflower to best advantage. The petals glow a brighter yellow and their UV markings are visible to pollinators from afar.

# TOURNESOL LUMINEUX DANS UN CHAMP D'ÉTÉ

Les tournesois attirent l'attention avec leurs grandes fleurs lumineuses. Ils attirent comme par magie les abeilles et autres insectes. Tôt le matin, les abeilles et autres insectes commencent déjà à récolter du pollen et du nectar. Lorsque les abeilles ont le choix entre des fleurs orientées vers l'est ou vers l'ouest à cette heure, on peut observer des choses curieuses. Elles préfèrent les plantes dont les fleurs mûres sont orientées vers l'est. La lumière directe du matin met parlaitement en valeur les signaux optiques du tournesol. Les pétales brillent d'un iaune plus clair et leurs marques UV sont visibles de loin par les pollinisateurs.